UNIVERSIDADE FEDERAL DO RIO GRANDE DO SUL INSTITUTO DE INFORMÁTICA PROGRAMA DE PÓS-GRADUAÇÃO EM COMPUTAÇÃO

BRUNO LUIS DE MOURA DONASSOLO

Análise do Comportamento Não Cooperativo em Computação Voluntária

> Dissertação apresentada como requisito parcial para a obtenção do grau de Mestre em Ciência da Computação

Prof. Dr. Cláudio Geyer Orientador

Prof. Dr. Arnaud Legrand Co-orientador

Porto Alegre, agosto de 2011

de Moura Donassolo, Bruno Luis

Análise do Comportamento Não Cooperativo em Computação Voluntária / Bruno Luis de Moura Donassolo. – Porto Alegre: PPGC da UFRGS, 2011.

93 f.: il.

Dissertação (mestrado) – Universidade Federal do Rio Grande do Sul. Programa de Pós-Graduação em Computação, Porto Alegre, BR–RS, 2011. Orientador: Cláudio Geyer; Co-orientador: Arnaud Legrand.

1. Computação voluntária. 2. Teoria dos jogos. 3. Escalonamento. 4. Simulação. 5. BOINC. 6. Simgrid. I. Geyer, Cláudio. II. Legrand, Arnaud. III. Título.

UNIVERSIDADE FEDERAL DO RIO GRANDE DO SUL Reitor: Prof. Carlos Alexandre Netto Vice-Reitor: Prof. Rui Vicente Oppermann Pró-Reitora de Pós-Graduação: Prof. Aldo Bolten Lucion Diretor do Instituto de Informática: Prof. Flávio Rech Wagner Coordenador do PPGC: Prof. Álvaro Freitas Moreira Bibliotecária-chefe do Instituto de Informática: Beatriz Regina Bastos Haro

# **SUMÁRIO**

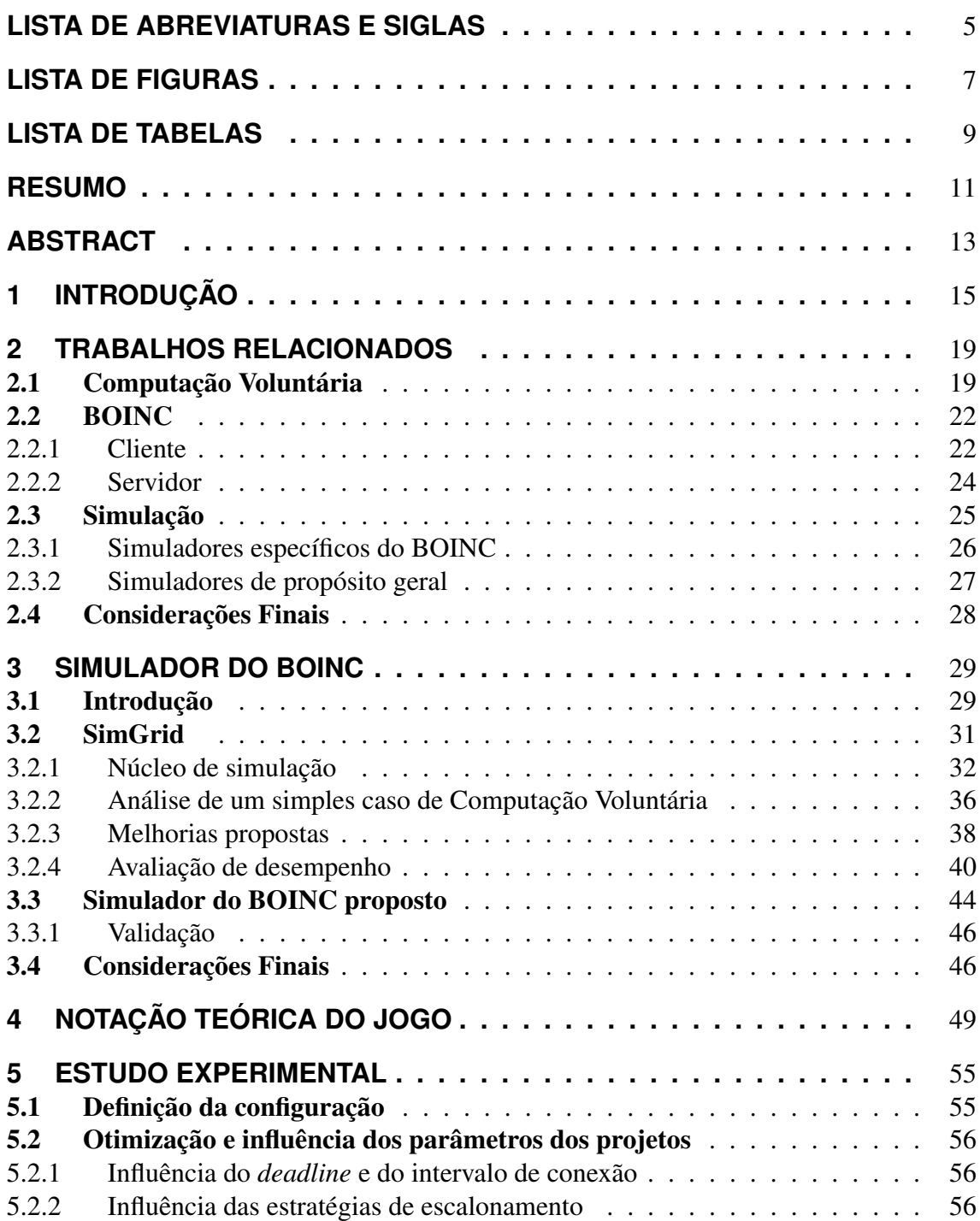

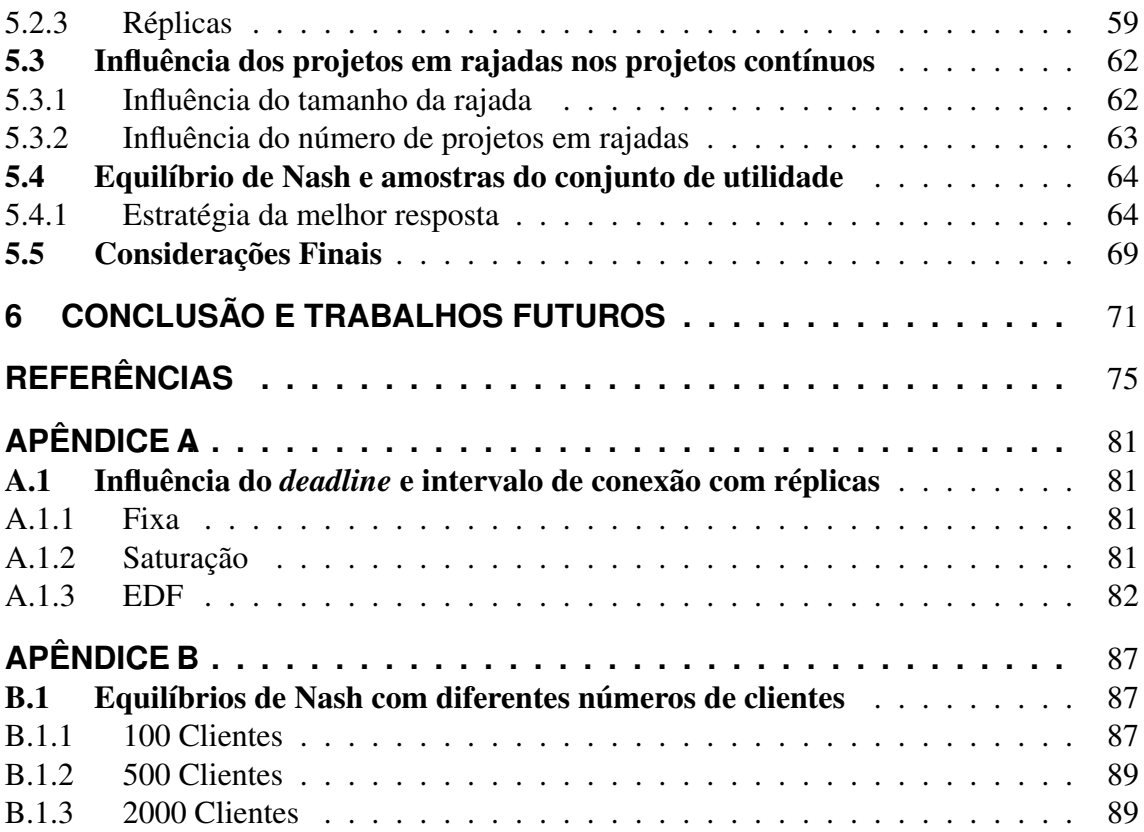

# **LISTA DE ABREVIATURAS E SIGLAS**

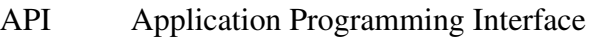

BOINC Berkley Open Infrastructure for Networking Computing

- CE Cluster Equivalence
- CPU Central Processing Unit
- CV Computação Voluntária
- DAG Directed Acyclic Graph
- EDF Earliest Deadline First
- FLOPS Floating Point Operations per Second
- GRAS Grid Reality And Simulation
- GPU Graphics Processing Unit
- LAN Local Area Network
- MPI Message Passing Interface
- NAT Network Address Translation
- NE Nash Equilibrium
- OS Operating System
- RAM Random Access Memory
- TCP Transmission Control Protocol

# **LISTA DE FIGURAS**

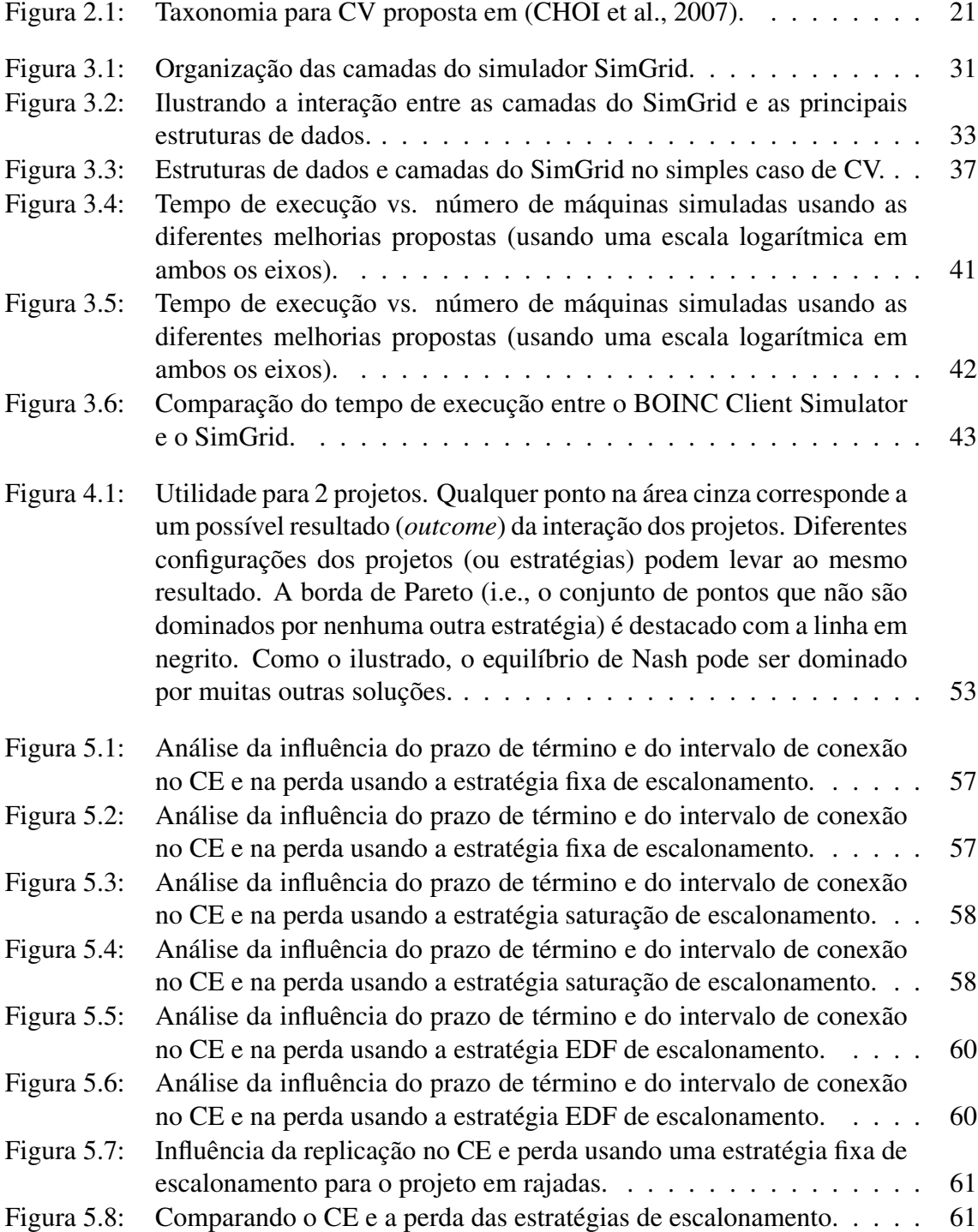

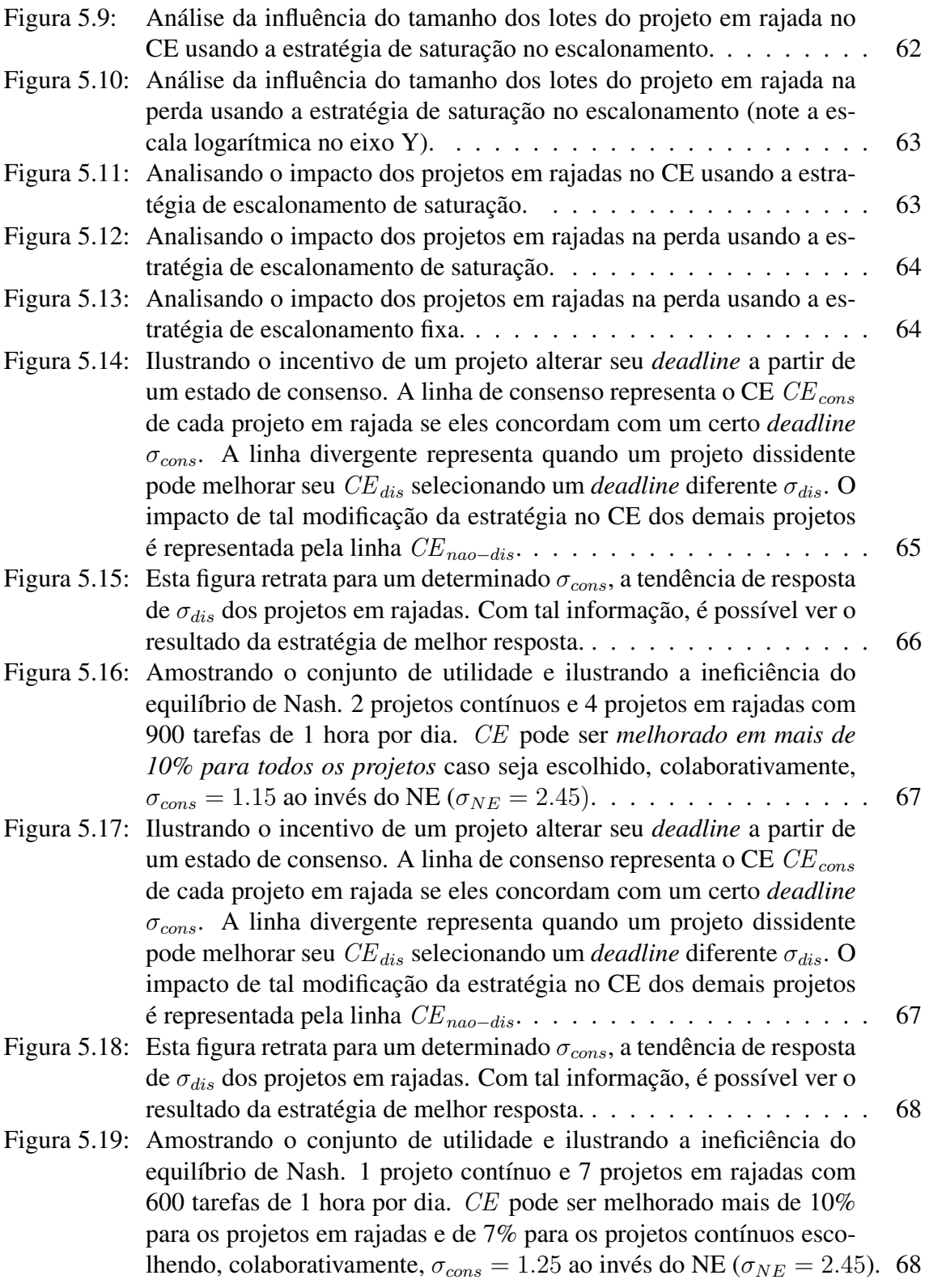

# **LISTA DE TABELAS**

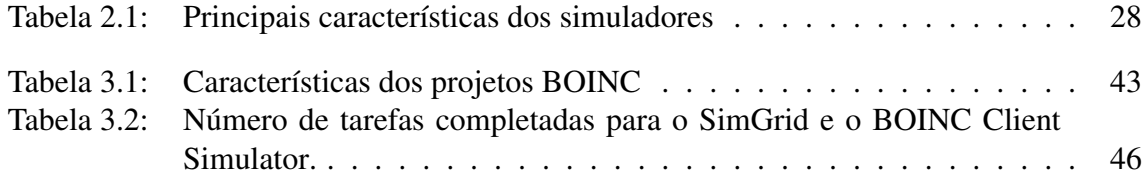

## **RESUMO**

Os avanços nas tecnologias de rede e nos componentes computacionais possibilitaram a criação dos sistemas de Computação Voluntária (CV) que permitem que voluntários doem seus ciclos de CPU ociosos da máquina para um determinado projeto. O BOINC é a infra-estrutura mais popular atualmente, composta de mais 5.900.000 máquinas que processam mais de 4.003 TeraFLOP por dia. Os projetos do BOINC normalmente possuem centenas de milhares de tarefas independentes e estão interessados no *throughput*. Cada projeto tem seu próprio servidor que é responsável por distribuir unidades de trabalho para os clientes, recuperando os resultados e validando-os. Os algoritmos de escalonamento do BOINC são complexos e têm sido usados por muitos anos. Sua eficiência e justiça foram comprovadas no contexto dos projetos orientados ao *throughput*. Ainda, recentemente, surgiram projetos em rajadas, com menos tarefas e interessados no tempo de resposta. Diversos trabalhos propuseram novos algoritmos de escalonamento para otimizar seu tempo de resposta individual. Entretanto, seu uso pode ser problemático na presença de outros projetos.

Neste texto, são estudadas as consequências do comportamento não cooperativo nos ambientes de Computação Voluntária. Para realizar o estudo, foi necessário modificar o simulador SimGrid para melhorar seu desempenho na simulação dos sistemas de CV. A primeira contribuição do trabalho é um conjunto de melhorias no núcleo de simulação do SimGrid para remover os gargalos de desempenho. O resultado é um simulador consideravelmente mais rápido que as versões anteriores e capaz de rodar experimentos nessa área.

Ainda, como segunda grande contribuição, apresentou-se como os algoritmos de escalonamento atuais do BOINC são incapazes de garantir a justiça e isolação entre os projetos. Os projetos em rajadas podem impactar drasticamente o desempenho de todos os outros projetos (rajadas ou não). Para estudar tais interações, realizou-se um detalhado, multi jogador e multi objetivo, estudo baseado em teoria dos jogos. Os experimentos e análise realizados proporcionaram um bom entendimento do impacto dos diferentes parâmetros de escalonamento e mostraram que a otimização não cooperativa pode resultar em ineficiências e num compartilhamento injusto dos recursos.

Palavras-chave: Computação voluntária, teoria dos jogos, escalonamento, simulação, BOINC, simgrid.

#### Analyses of Non-Cooperative Behavior in Volunteer Computing Environments

# **ABSTRACT**

Advances in inter-networking technology and computing components have enabled Volunteer Computing (VC) systems that allows volunteers to donate their computers' idle CPU cycles to a given project. BOINC is the most popular VC infrastructure today with over 5.900.000 hosts that deliver over 4.003 TeraFLOP per day. BOINC projects usually have hundreds of thousands of independent tasks and are interested in overall throughput. Each project has its own server which is responsible for distributing work units to clients, recovering results and validating them. The BOINC scheduling algorithms are complex and have been used for many years now. Their efficiency and fairness have been assessed in the context of throughput oriented projects. Yet, recently, burst projects, with fewer tasks and interested in response time, have emerged. Many works have proposed new scheduling algorithms to optimize individual response time but their use may be problematic in presence of other projects.

In this text, we study the consequences of non-cooperative behavior in volunteer computing environment. In order to perform our study, we needed to modify the SimGrid simulator to improve its performance simulating VC systems. So, the first contribution is a set of improvements in SimGrid's core simulation to remove its performance bottlenecks. The result is a simulator considerably faster than the previous versions and able to run VC experiments.

Also, in the second contribution, we show that the commonly used BOINC scheduling algorithms are unable to enforce fairness and project isolation. Burst projects may dramatically impact the performance of all other projects (burst or non-burst). To study such interactions, we perform a detailed, multi-player and multi-objective game theoretic study. Our analysis and experiments provide a good understanding on the impact of the different scheduling parameters and show that the non-cooperative optimization may result in inefficient and unfair share of the resources.

Keywords: Volunteer Computing, Game Theory, Scheduling, Simulation, BOINC, Sim-Grid.

# **1 INTRODUÇÃO**

A evolução da ciência nas últimas décadas, apoiada em infra-estruturas computacionais, levou ao tratamento de problemas cada vez mais complexos. São muitos os casos de pesquisas que requerem uma grande quantidade de processamento e a manipulação de grande quantidade de dados. Um exemplo de aplicação é a modelagem climática do planeta, na qual uma determinada simulação pode levar aproximadamente 3 meses numa máquina com processamento de 1.4GHz (STAINFORTH et al., 2002). Considerando a grande quantidade de simulações necessárias para exploração do modelo, até 2 milhões com uma pequena variação dos parâmetros de entrada utilizados (STAINFORTH et al., 2002), fica evidente a inviabilidade da execução dessas simulações numa única máquina.

A recente evolução nas tecnologias de conexão de rede e a diminuição na relação custo/benefício dos componentes computacionais permitiram a criação de plataformas de computação distribuída. Surgiram, então, ambientes como: *clusters*, os quais agrupam componentes de prateleira interligados por redes dedicadas; e grades, nas quais computadores de diversos domínios administrativos se unem para trabalhar para um mesmo fim.

Em sistemas distribuídos, os ambientes de Computação Voluntária (CV) possuem também um importante destaque. Seu objetivo é agregar centenas de milhares de recursos doados por pessoas comuns para trabalhar numa determinada aplicação. Esses recursos normalmente são formados por máquinas de usuários comuns, muitas vezes afastados geograficamente uns dos outros e conectados à rede através de um servidor de Internet. Diversas plataformas foram criadas, tanto de cunho comercial quanto livre, tais como: XtremWeb (CAPPELLO et al., 2004), BOINC (ANDERSON, 2004), Entropia (CHIEN et al., 2003), Condor (THAIN; TANNENBAUM; LIVNY, 2002), entre outras. Entretanto, foi o BOINC (Berkley Open Infrastructure for Networking Computing) que se tornou a infra-estrutura de CV mais famosa e utilizada.

O BOINC possui, atualmente, mais de 5.900.000 máquinas, espalhadas por 272 países e as quais são capazes de processar em média 4.003 TeraFLOPs por segundo (dados retirados do site http://boincstats.com, em dezembro de 2010). Além disso, possui diversos projetos científicos implantados, cujas áreas do conhecimento são as mais diversas, tais como física de altas energias, biologia molecular, medicina, astrofísica, estudo climáticos, entre outros. Abaixo, são apresentados alguns deles:

- SETI@home: projeto que visa a descoberta de sinais de vida alienígena através da análise de ondas de rádio. É um dos mais antigos e populares projetos existentes;
- ClimatePrediction: através de modelos matemáticos complexos, propõe-se a prever o comportamento climático da Terra até 2100;
- World Community Grid (WCG): na verdade, é um conjunto de projetos com fins

humanitários, tais como a cura de doenças, descoberta de novos remédios, novas energias limpas, etc.

Os projetos do BOINC, normalmente, possuem milhares de tarefas *CPU-bound* e independentes, ou seja, tarefas cujo maior custo é o tempo de processamento e não a transmissão dos dados. Além disso, o número total de tarefas é muito maior que o número de máquinas existentes na plataforma e por consequência, os projetos estão interessados no número total de tarefas realizadas (*throughput*). Com esse objetivo, o BOINC implementa diversas políticas de escalonamento que garantem o justo compartilhamento dos recursos dos clientes, respeitando as prioridades individuais de cada projeto.

Diversos estudos, como (ANDERSON; MCLEOD VII, 2007) e (KONDO; ANDER-SON; MCLEOD, 2007), provaram a eficiência e equidade das políticas de escalonamento no contexto de projetos contínuos. Estes se caracterizam por possuírem uma grande quantidade de tarefas independentes e estarem interessados no número total de tarefas completadas. Entretanto, a popularização das plataformas de CV indaga a sua utilização com novos tipos de projetos, os quais não necessariamente possuam os mesmos tipos de tarefas dos já existentes. Nesse sentido, houve o surgimento de projetos em rajadas, ou *bursts*. Em tais projetos, a carga de trabalho é composta de lotes com um número menor de tarefas (*Bag of Tasks*) (SILBERSTEIN et al., 2009), os quais chegam em rajadas ao sistema (e.g., 100 tarefas a cada dia) e contrastam com os projetos que possuem tarefas continuamente. Por possuírem cargas de trabalho diferentes dos originais, esses projetos podem necessitar de novas políticas de escalonamento no servidor para obter um bom desempenho. Com essa finalidade, os trabalhos de (HEIEN; ANDERSON; HAGIHARA, 2009) e (KONDO; CHIEN; CASANOVA, 2007) propõem configurações diferentes para otimizar o desempenho dos projetos em rajadas.

Contudo, como nos sistemas BOINC cada projeto possui seu próprio servidor, a interação entre projetos com objetivos divergentes pode causar comportamentos não desejáveis caso os projetos não tomem medidas preventivas sobre o assunto. Assim, foi desenvolvido um estudo baseado em teoria dos jogos, cujo objetivo é verificar como o comportamento não cooperativo dos projetos pode levar a resultados ineficientes e injustiças no compartilhamento dos recursos dos clientes.

Geralmente, os estudos podem ser realizados através de 3 abordagens diferentes, são elas:

- Modelagem matemática: Nesse tipo de estudo é feita a descrição do comportamento da aplicação através de equações matemáticas, para assim, analisar o seu desempenho. Entretanto, devido à complexidade dos sistemas de computação voluntária, a descrição e análise matemática se tornam extremamente difíceis.
- Experimentação em ambientes reais: A utilização de plataformas reais para rodar possíveis testes permite resultados fiéis ao verdadeiro comportamento do ambiente. Porém, o uso de plataformas em produção pode gerar o desperdício de recursos e a insatisfação dos usuários. Ainda, a construção de plataformas reais apenas para testes é custosa e extremamente difícil com um número de unidades de processamento alto.
- Experimentação em ambientes simulados: Outra alternativa é a utilização de uma plataforma simulada, dentro de um ambiente controlado, permitindo a fácil exploração das possibilidades de configurações. Como desvantagem de tal abordagem,

podemos citar a necessidade de utilização de simuladores conhecidos, nos quais os resultados obtidos possam ser confiáveis.

Para realizar o estudo desejado, foi necessária a implementação de um simulador para a arquitetura BOINC, além de, por questões de viabilidade e desempenho, realizar modificações no núcleo do simulador SimGrid utilizado. Estas permitiram melhorar o desempenho do mesmo e realizar os experimentos necessários em tempo hábil. Maiores detalhes sobre o simulador e as melhorias realizadas são apresentados durante o texto.

Em síntese, as principais contribuições deste trabalho são:

- Realizar a modelagem teórica baseada em teoria dos jogos do ambiente e realizar experimentos a fim de verificar os potenciais problemas provenientes da interação dos diferentes jogadores;
- Estudar a influência dos principais parâmetros de configuração no servidor no contexto de um ambiente com múltiplos jogadores;
- Mostrar o ocasional compartilhamento ineficaz e injusto dos recursos devido à interação não cooperativa da configuração dos projetos interessados no tempo de resposta que compartilham recursos com projetos interessados no *throughput*;
- Implementar um simulador para a arquitetura BOINC que possua suas principais funcionalidades e seja capaz de realizar tal estudo;
- Propor e implementar as modificações no SimGrid para este suportar a simulação de ambientes de CV, avaliando o impacto dessas mudanças e comparando o novo desempenho do simulador com algumas das alternativas existentes.

O restante do trabalho é dividido da seguinte maneira:

- O Capítulo 2 apresenta os trabalhos relacionados e os fundamentos necessários para o desenvolvimento desta dissertação. Esse capítulo inclui a base em Computação Voluntária (especialmente no BOINC) e simulação necessária;
- No Capítulo 3 é mostrado o simulador do BOINC proposto, detalhando os seus principais componentes e funcionalidades. Além disso, são apresentados o funcionamento interno do simulador SimGrid e quais foram as modificações realizadas para melhorar seu desempenho;
- Em seguida, o Capítulo 4 apresenta as notações teóricas usadas para modelar o ambiente BOINC, utilizando para isso, os conceitos existentes na teoria dos jogos;
- O Capítulo 5 descreve os experimentos realizados e analisa os resultados obtidos, discorrendo sobre a interação dos diferentes tipos de projetos no BOINC;
- Por fim, o Capítulo 6 exibe as conclusões finais do estudo e as possibilidades de trabalhos futuros que poderão ser realizados.

# **2 TRABALHOS RELACIONADOS**

O estudo de determinados problemas científicos necessitam da resolução de problemas computacionais complexos de maneira eficiente. Muitas vezes esses problemas extrapolam um tempo de execução razoável quando executado numa única máquina comum. Neste contexto, o uso de supercomputadores torna-se uma alternativa, apesar de cara, para diminuir o tempo de execução de tais problemas. Outra alternativa é a reunião de recursos baratos de prateleira, formando plataformas de cálculo poderosas com um custo baixo quando comparado aos supercomputadores. Um exemplo de tais plataformas é a arquitetura *Beowulf* (STERLING et al., 1995) que é caracterizada por possuir recursos homogêneos, confiáveis, fortemente acoplados, interligados por redes de conexão específicas e com gerenciamento de trabalhos centralizado.

Uma abordagem diferente surgiu em meados de 1990, com o desenvolvimento da Computação em Grade, ou em inglês, *Grid Computing*. Segundo (FOSTER; KESSEL-MAN; TUECKE, 2001), as grades são definidas pelo compartilhamento flexível e seguro de recursos coordenados entre conjuntos de instituições independentes. Seus recursos são normalmente heterogêneos, fracamente acoplados, dinâmicos e cujas tarefas são gerenciadas e escalonadas de forma distribuída.

Os sistemas baseados em roubo de ciclos (*cycle stealing*) que utilizam ciclos ociosos das máquinas têm seu começo no projeto PARC Worm (SHOCH; HUPP, 1982), o qual replicava a sua aplicação nos recursos livres que encontrava no sistema. As plataformas fundadas na doação e agregação de recursos livres foram sendo criadas e evoluídas, sendo conhecidas como plataformas de Computação Voluntária.

## 2.1 Computação Voluntária

A Computação Voluntária (CV), em inglês *Volunteer Computing* (VC), é um tipo de sistema distribuído cujo objetivo é colher recursos ociosos de máquinas para o melhor aproveitamento das mesmas. Quando esses recursos pertencem a uma mesma instituição, normalmente dentro de uma rede local, a estrutura é chamada *Desktop Grid*. A Computação Voluntária, por outro lado, agrega recursos que são doados por usuários comuns, normalmente interligados através da rede global de computadores. Os recursos doados podem ser os mais variados, desde processamento de CPU, GPU, disco, entre outros. CV tornou-se famosa graças ao projeto SETI@home (ANDERSON et al., 2002), o qual teve seu início em 1999 e visa a procura de vida extraterrestre. Antes dele, dois outros projetos foram criados, o GIMPS e Distributed.net, porém sem alcançar o mesmo sucesso. Mais tarde, o código fonte do SETI@home foi refatorado e aberto, transformando-se na plataforma hoje conhecida como BOINC.

O trabalho de (CHOI et al., 2007) propõe uma taxonomia para a área, apresentada na

Figura 2.1 e detalhada abaixo:

Organização: Indica como é feito o gerenciamento dos recursos e se divide em 2 categorias:

- Centralizada: Possui um servidor central que gerencia a plataforma e é responsável por distribuir as tarefas aos provedores de recurso;
- Distribuída: Por outro lado, a organização distribuída não possui servidor central e a responsabilidade é dividida entre os voluntários.

Plataforma: Classifica o ambiente conforme os aplicativos necessários pelo provedor do recurso para participar do ambiente.

- *Web-based*: Esse tipo de plataforma é baseada em tecnologias web e são disponibilizadas através de *applets* pela Internet. Ao usuário basta acessar o site e o aplicativo é baixado e roda na sua máquina;
- *Middleware*: Necessita a instalação de um programa específico na máquina do usuário que é responsável por gerenciar os recursos existentes.

Escala: Representa a abrangência do sistema. São elas:

- Internet: Qualquer máquina conectada à Internet pode participar;
- LAN: Normalmente restrito a um ambiente fechado, tais como empresas ou universidades.

Provedor de Recurso: Caracteriza de onde vem os recursos do ambiente:

- Voluntário: São os usuários totalmente voluntários, os quais não possuem qualquer ligação com os projetos para os quais estão trabalhando;
- Empresa: Composto por máquinas que pertencem a uma organização e por isso, devem participar da plataforma.

Segundo (KONDO et al., 2004), os ambientes de computação voluntária têm as seguintes características:

- Volatilidade: Uma consequência direta do caráter voluntário da doação dos recursos é a volatilidade dos mesmos. Cada cliente pode entrar, sair ou retirar elementos do sistema a qualquer momento, independente do recurso estar sendo usado ou não;
- Heterogeneidade: Cada máquina da plataforma possui suas características (sistema operacional, processador, disco, RAM, etc). Dessa forma, a aplicação que roda em uma determinada máquina pode não rodar em outra;
- Escalabilidade: O sistema é facilmente escalável uma vez que a simples adesão de novos clientes aumenta a capacidade de processamento da plataforma;
- Imprevisibilidade: Devido, principalmente, ao dinamismo dos clientes, é extremamente difícil prever o comportamento do sistema.

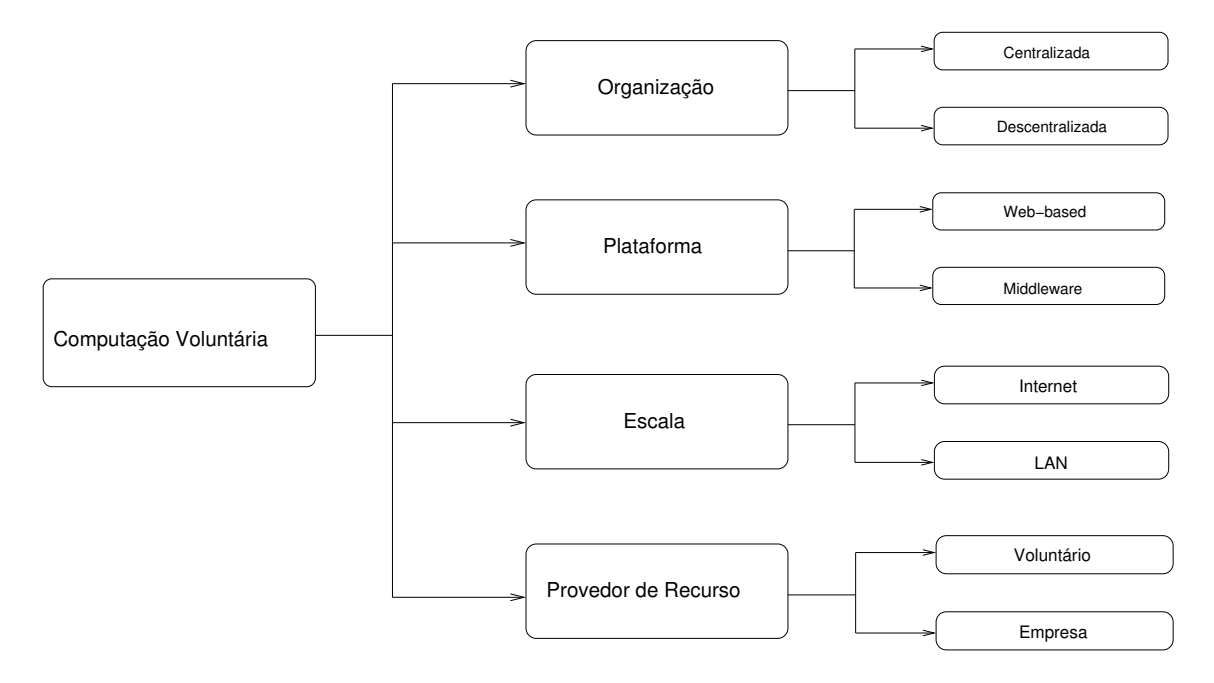

Figura 2.1: Taxonomia para CV proposta em (CHOI et al., 2007).

A carga de trabalho da maioria dos projetos que utilizam os recursos de CV é composta de uma grande quantidade de tarefas independentes, em número muito maior que a quantidade de máquinas disponíveis. Essas tarefas são limitadas pela quantidade de processamento necessária para sua finalização. Os projetos, por sua vez, usualmente estão interessados em obter a maior quantidade possível de tarefas num determinado período de tempo, ou seja, sua métrica é o *throughput*. Diversos trabalhos tratam de técnicas para melhorar o desempenho do sistema com tais características.

No trabalho de (ESTRADA; TAUFER; ANDERSON, 2009) são estudados: as políticas na seleção de tarefas a serem enviadas aos clientes, isto é qual o tipo e em que quantidade as tarefas devem ser selecionadas; o desempenho no uso de redundância homogênea na distribuição das tarefas, evitando a perda de resultados devido à variabilidade numérica decorrente de diferenças nas configurações das máquinas utilizadas; e a relação entre a taxa de erros das tarefas e o nível de replicação utilizado, constatando a melhor quantidade de réplicas a serem usadas em cada caso. Já em (ESTRADA et al., 2006), os autores propõem o uso de políticas de escalonamento baseada em limiares na disponibilidade e confiabilidade dos clientes na hora do envio das tarefas.

A evolução destas plataformas e a sua popularização desafiam o seu uso com novas classes de carga de trabalho, cujas características sejam diferentes das atuais. Uma classe promissora são os lotes de tarefas (*batch*) com um número relativamente pequeno de tarefas, em intervalos não constantes de tempo. Como esses projetos não possuem tarefas regularmente, eles não estão interessados no número total de tarefas, mas sim, no tempo médio de respostas dos lotes. Neste contexto, alguns trabalhos apresentam novos algoritmos que visam melhorar seu desempenho.

O trabalho de (KONDO; CHIEN; CASANOVA, 2007) afirma que um rápido tempo de resposta das aplicações pode ser obtido através de:

• Priorização dos recursos: O ordenamento dos recursos conforme algum critério, tal como o poder de processamento da CPU ou média de tarefas realizadas, pode evitar a distribuição de tarefas para as máquinas consideradas ruins. Nota-se que essa

abordagem para diminuir o tempo de resposta funciona caso o número de tarefas seja menor que o número de máquinas disponíveis;

- Exclusão de recursos: Consiste na remoção dos recursos, seja por um critério fixo (limiar no poder de processamento), seja pela predição do tempo que o *host* demorará para concluir uma tarefa;
- Replicação de tarefas: A falha de uma tarefa ou um *host* lento executando uma tarefa no fim do lote, ocasiona um retardo no término do mesmo. Para evitar esse fenômeno, pode-se enviar essa mesma tarefa para ser executada em mais de 1 máquina, e dessa forma, obter a resposta mais rapidamente.

Uma configuração importante nos sistemas de CV é o intervalo de conexão dos clientes com o servidor, pois ele determina a reatividade que os clientes terão às novas tarefas. Na pesquisa descrita em (HEIEN; ANDERSON; HAGIHARA, 2009) é investigada qual a frequência que os clientes devem se conectar para que um determinado número de conexões ocorra num intervalo de tempo, garantindo assim, um número mínimo de clientes para trabalhar num certo lote.

Por fim, o projeto GridBot (SILBERSTEIN et al., 2009) utiliza um ambiente híbrido, composto de *clusters*, *grids* e CV para a execução de cargas de trabalho mistas, contendo projetos interessados no *throughput* e no tempo de resposta. A plataforma leva em consideração o estado do lote sendo executado para escalonar as tarefas (e.g., últimas tarefas do lote são escalonadas nos recursos mais confiáveis para não atrasar a entrega do mesmo).

## 2.2 BOINC

O BOINC (Berkley Open Infrastructure for Networking Computing) (ANDERSON, 2004) é uma das infra-estruturas mais conhecidas e utilizadas atualmente em Computação Voluntária. O BOINC utiliza uma arquitetura clássica do tipo cliente/servidor, onde cada projeto tem um servidor específico do qual os clientes obtêm tarefas a serem executadas. Durante o processo de instalação do cliente BOINC, o usuário define para quais projetos ele deseja trabalhar, além de especificar a prioridade entre eles. Em seguida, são apresentados os detalhes de funcionamento do cliente e do servidor.

#### 2.2.1 Cliente

O usuário, ao decidir participar da plataforma BOINC, deve instalar um aplicativo e escolher para quais projetos deseja colaborar. Esse programa possui políticas de escalonamento próprias responsáveis por gerenciar as tarefas executadas na máquina. O usuário tem preferências que podem ser configuradas, incluindo:

- Compartilhamento dos recursos para cada projeto: A fração de cada recurso que é disponibilizada para cada projeto;
- Limites no uso do processador: Estabelecer uma porcentagem do processador que pode ser usada, evitando por exemplo, um aquecimento excessivo do mesmo;
- Máxima quota de memória RAM disponível: O usuário pode limitar o uso da RAM pelos aplicativos do BOINC;
- *ConnectionInterval*: Estabelece o período típico entre conexões do cliente aos servidores do BOINC;

• *SchedulingInterval*: Define a fatia de tempo padrão do uso do processador pelos aplicativos (o valor padrão é de 1 hora).

De acordo com (ANDERSON; MCLEOD VII, 2007), a política de escalonamento do cliente possui os seguinte objetivos:

- Maximizar a quantidade de crédito dada ao usuário, para isso, deve manter a CPU o máximo de tempo ocupada e evitar a perda dos prazos das tarefas;
- Reforçar o compartilhamento justo dos recursos entre os projetos no longo prazo;
- Maximizar a variedade das tarefas executadas pelo cliente, ou seja, evitar longos períodos executando tarefas de um único projeto.

### *2.2.1.1 Escalonamento*

O escalonamento do cliente é dividido, basicamente, em 2 conceitos. O primeiro, trata de decidir qual a tarefa entre as disponíveis irá executar na CPU num dado momento. O segundo, verifica a necessidade de solicitar novas tarefas aos projetos, ou seja, determina, baseado nas configurações e na carga de trabalho atual, a quais projetos e quantas tarefas o cliente deve solicitar. Antes de apresentar as políticas de escalonamento, alguns conceitos devem ser explicados:

- *Debt(P)*: é a quantidade de processamento devida pelo cliente ao projeto P; ela é calculada segundo a prioridade do projeto e as suas tarefas executadas;
- *DeadlineMissed*: são as tarefas que estão próximas de perder seu prazo de término;
- *Shortfall(P)*: é a quantidade de trabalho adicional necessária para manter o cliente ocupado com o projeto P durante um determinado período.
- Escalonamento na CPU: Em linhas gerais, o escalonamento das tarefas pode ser dividido em 2 grupos principais. Primeiramente, são escalonadas as tarefas contidas em *DeadlineMissed*, por ordem crescente de prazo de término, ou seja, primeiro aquelas que estão mais perto de perder seu prazo. Após isso, é selecionado o projeto P cujo *Debt(P)* seja maior, isto é, para qual o cliente tenha trabalhado menos. O escalonamento continua dessa maneira até que todos os recursos sejam utilizados.
- Política de requisições de tarefas: Por padrão, o cliente seleciona o projeto P para o qual ele menos trabalhou no longo prazo. Para este, é solicitado uma quantidade de trabalho igual ao seu *Shortfall(P)*, mantendo-o assim, ocupado até a próxima conexão ao servidor. Uma exceção a esse padrão ocorre quando o projeto está *overworked*, ou seja, quando o cliente trabalhou muito tempo para um mesmo projeto. Nesse caso, o cliente desconsidera o projeto na hora de solicitar novas tarefas. Esse fenômeno pode ocorrer, por exemplo, quando o projeto possui tarefas com prazos de término extremamente curtos, fazendo com que estas passem na frente das outras.

Logo, os clientes tentam compartilhar de maneira justa (instantaneamente) os recursos entre os projetos, respeitando suas prioridades. Entretanto, o compartilhamento justo instantâneo pode causar *overhead* que reduz o *throughput* do cliente e atrasa o término das tarefas. Portanto, o cliente BOINC implementa um algoritmo de escalonamento que

mescla a equidade dos projetos no curto e longo prazo. A exceção é quando uma tarefa está próxima de perder seu prazo de finalização. Neste instante, o algoritmo muda para o modo EDF e executa essas tarefas com uma prioridade maior, evitando assim que a tarefa não seja completada no prazo e o cliente perca os créditos referentes a ela. Consequentemente, projetos contínuos geralmente possuem *deadline* longo, enquanto projetos em rajadas tendem a ter prazos curtos, já que estas são executadas com maior prioridade. É importante, contudo, ressaltar que o mecanismo de compartilhamento a longo prazo evita que projetos com tarefas de *deadline* curto sempre ultrapassem as outras. Quando um cliente trabalhou demais para um mesmo projeto, ele simplesmente não solicita novas tarefas desse projeto.

#### 2.2.2 Servidor

A principal atividade do servidor é distribuir tarefas aos clientes. Ao receber uma requisição de um cliente, ele seleciona aquela que melhor se adapta de uma lista de tarefas disponíveis. Ainda, o servidor deve considerar as restrições do sistema (processador, RAM, etc) que podem evitar que o cliente rode as tarefas corretamente. Devido à volatilidade dos usuários, o servidor é responsável também por armazenar o estado das tarefas que foram distribuídas aos clientes, isto é, verificar, através de um mecanismo de prazo de término, quando é preciso reenviar alguma tarefa. Ao enviar uma tarefa o servidor determina um prazo máximo no qual ela deve retornar. No caso da tarefa ser entregue no prazo, um bônus em pontos é oferecido ao cliente, caso contrário, nenhum crédito é ofertado a ele.

Neste trabalho, são analisados 2 tipos de projetos:

- Projetos contínuos: Tais projetos possuem uma quantidade de tarefas independentes extremamente grande. Portanto, estão interessados no *throughput* geral de tarefas, isto é, no número de tarefas completadas por dia. A maior parte dos projetos atuais do BOINC estão inseridos nesta categoria.
- Projetos em rajadas: Ao contrário dos projetos da categoria anterior, estes recebem lotes de tarefas (*Bag of Tasks*) e estão interessados no tempo de resposta médio dos lotes.

De modo a obter melhores desempenhos, o servidor pode usar algumas estratégias, tais como replicação, *deadline*, intervalo de conexão ou políticas de escalonamento. Elas são descritas rapidamente a seguir:

- Replicação: Um dos usos da replicação visa melhorar o tempo médio de resposta, evitando assim, o problema de término da última tarefa do lote (KONDO; CHIEN; CASANOVA, 2007). Este problema ocorre quando as últimas tarefas do lote estão sendo executadas e devido a uma máquina mais lenta, algumas tarefas são atrasadas, e consequentemente, retardam todo o processamento do lote. A replicação possui algumas variações, apresentadas em (ANDERSON; REED, 2009):
	- Redundância Homogênea: Neste caso, as tarefas são distribuídas somente aos clientes que possuam máquinas com as mesmas características (OS, CPU). A redundância homogênea é utilizada, principalmente, com aplicações instáveis, nas quais pequenas variações decorrentes do sistema utilizado podem gerar resultados completamente diferentes;
- Replicação Adaptativa: Na medida que grande parte dos usuários produzem resultados corretos (KONDO et al., 2007), a replicação adaptativa replica as tarefas para a conferência dos resultados somente se o cliente é considerado não confiável. Dessa maneira, evita-se o desperdício maior dos recursos causado pela replicação.
- Prazo de término (*Deadline*): O *deadline* é usado para manter o rastro da execução das tarefas nos clientes. Os prazos mais curtos implicam maior interação entre o cliente e o servidor. Ainda, o *deadline* também pode ser usado para dar prioridade a determinadas tarefas.
- Intervalo de conexão: Como todas as comunicações são iniciadas pelo cliente (devido às restrições de conectividade dos clientes, tais como *firewall* ou NAT), o servidor não pode contatar diretamente os usuários. O intervalo de conexão é, portanto, utilizado para indicar quando o servidor deseja que o cliente se conecte novamente. Nota-se que apesar da indicação, não há nenhuma garantia que o cliente irá se reconectar realmente.
- Política de escalonamento: O servidor pode utilizar alguma política especial na seleção de tarefas que são distribuídas aos clientes. Em resumo, são apresentadas abaixo:
	- Fixa (*Fixed*): O servidor não realiza nenhum tipo de teste antes de enviar a tarefa ao cliente;
	- Saturação (*Saturation*): O servidor recebe o tempo de saturação do cliente, isto é, a data na qual o cliente irá terminar de executar todas as tarefas urgentes que ele possui (rodando em modo EDF). Então, o servidor verifica se a tarefa que ele deseja enviar, começando após a data de saturação, é capaz de terminar dentro do prazo estipulado. Em caso positivo a tarefa é enviada, caso contrário não;
	- EDF (*Earliest Deadline First*): É o teste mais restritivo dos três, pois ele realiza uma simulação detalhada de todas as tarefas rodando no cliente. O nome vem do fato do servidor utilizar a política de escalonamento EDF para verificar o comportamento das tarefas no sistema. O servidor, no momento de selecionar uma tarefa, adiciona-a na lista das tarefas existentes, realiza a simulação EDF e verifica se nenhuma tarefa é atrasada devido à inserção da nova. Se não houver atrasos, a tarefa é enviada.

A configuração padrão do BOINC utiliza o teste de saturação, entretanto os projetos têm a liberdade de ativar ou desativar as políticas conforme as necessidades de sua carga de trabalho, seus objetivos e as características dos clientes, a fim de possibilitar o melhor comportamento possível (e.g., *throughput* ou tempo de resposta).

## 2.3 Simulação

Como citado anteriormente, para a realização do estudo proposto nesta dissertação é imprescindível a utilização de um simulador a fim de executar os experimentos necessários. Esta seção apresenta as principais opções disponíveis atualmente no contexto de simulação de ambientes de Computação Voluntária, com ênfase nos simuladores da arquitetura BOINC.

#### 2.3.1 Simuladores específicos do BOINC

Diversos simuladores foram propostos para o estudo dos componentes da arquitetura BOINC, tais como BOINC Client Simulator, SimBA (TAUFER et al., 2007), Sim-BOINC (KONDO, 2007) e EmBOINC (ESTRADA et al., 2009). Mais detalhes são apresentados a seguir:

BOINC Client Simulator: O pacote em que o BOINC é distribuído possui um simulador para o estudo de um simples cliente interagindo com diferentes projetos. O simulador usa um modelo de *host* simplificado, no qual são especificados o número de processadores, o poder de processamento e a quantidade de memória RAM. Os períodos de disponibilidade e indisponibilidade são modelados através de funções exponenciais. Por outro lado, tanto a rede de interconexão quanto o disco não são modelados.

O BOINC Client Simulator foi utilizado em diversos estudos, tais como (ANDER-SON; MCLEOD VII, 2007) e (KONDO; ANDERSON; MCLEOD, 2007). Por utilizar o próprio código fonte do BOINC, podemos considerar seus resultados confiáveis. Por outro lado, a necessidade de codificação direta no código fonte do BOINC torna o estudo de novos algoritmos mais difícil.

SimBA: Criado para o estudo de políticas de escalonamento do servidor, o SimBA simula 1 servidor interagindo com um conjunto de clientes. O simulador é baseado em uma máquina de estados finitos, parametrizada com as características do sistema. Para simular a natureza volátil de CV, ele utiliza uma distribuição gaussiana para modelar o atraso na execução das tarefas. Além disso, utiliza uma distribuição uniforme para determinar o estado final de uma tarefa (válida, inválida, etc).

O SimBA foi utilizado no trabalho de (ESTRADA et al., 2006) e por ser extremamente simples, alcança bons níveis de escalabilidade. Entretanto, a simulação é limitada a um único projeto.

EmBOINC: Assim como o SimBA, o EmBOINC foi proposto para o estudo de políticas de escalonamento do servidor, tal como em (ESTRADA; TAUFER; ANDERSON, 2009). Porém, seu modo de funcionamento é diferente. Enquanto o SimBA simula o comportamento do cliente e do servidor, o EmBOINC utiliza o código fonte modificado do próprio BOINC, no qual o servidor roda em modo emulado. Por outro lado, os clientes são simulados e geram requisições reais de tarefas ao servidor. Para simular a volatilidade dos clientes, distribuições gaussianas modelam o atraso na execução de tarefas, uma distribuição weibull modela o intervalo de conexão ao servidor e distribuições uniformes determinam o estado final de uma tarefa.

Novamente, esse simulador é interessante para o estudo das políticas de escalonamento atuais do servidor, entretanto não permite o estudo de vários projetos interagindo ao mesmo tempo e toda a modificação do escalonamento deve ser implementada diretamente no código fonte do BOINC.

SimBOINC: Em (CAPPELLO et al., 2009) é utilizado um simulador chamado Sim-BOINC. Baseado no código fonte modificado do BOINC, ele utiliza o simulador SimGrid como base para os modelos de rede e CPU, dessa forma permite o estudo de ambientes complexos, compostos de vários clientes e servidores (fato que não ocorre nos demais). Um dos grandes problemas desta abordagem é a necessidade de mantê-lo atualizado conforme a implementação do BOINC for modificada. A última versão do SimBOINC é compatível com a versão 5.5.11 do BOINC, no entanto, ele não é mais mantido e está defasado (versão de maio de 2011 é a 6.10.58).

#### 2.3.2 Simuladores de propósito geral

Diversos simuladores foram desenvolvidos ao longo do tempo para o estudo na área de computação distribuída, entretanto a maioria tem curta duração de vida (NAICKEN et al., 2006). Pode-se citar dois que resistiram ao tempo, o GridSim (BUYYA; MURSHED, 2002) e o SimGrid (CASANOVA, 2001; CASANOVA; LEGRAND; QUINSON, 2008).

- GridSim: O GridSim foi desenvolvido para fornecer uma ferramenta de simulação de grades e *clusters* que tivesse capacidade de modelar os mais diferentes tipos de entidades desses ambientes. Entre as funcionalidades, podemos citar:
	- Modelagem de recursos heterogêneos;
	- Definição da hierarquia de rede que interliga os nós;
	- Disponibilidade dos recursos através de arquivos de tracos:
	- Geração de informações sobre a execução para posterior análise.

Apesar do GridSim ser genérico, permitindo assim, o estudo da área de Computação Voluntária, os trabalhos de (DEPOORTER et al., 2008) e (BARISITS; BOYD, 2009) mostram que ele possui sérios problemas de escalabilidade que levantam a dúvida da sua capacidade de simular ambientes de CV.

SimGrid: O SimGrid também é um simulador de propósito geral, mantendo portanto, as características comuns de tal tipo de plataforma. Foi utilizado recentemente no estudo de CV (HEIEN; FUJIMOTO; HAGIHARA, 2008) e é capaz de simular até 200.000 *hosts* numa máquina com 4GB de memória RAM (The SimGrid project, 2011). Ele foi usado ainda, em estudos do projeto OurGrid (SANTOS-NETO et al., 2004; MOWBRAY et al., 2006) e no escalonamento de tarefas do tipo *Bag of Tasks* em (SILVA; SENGER, 2009).

Além disso, um dos atrativos do SimGrid é o o constante esforço realizado por seus desenvolvedores de forma a tornar seus modelos mais próximos da realidade. Por exemplo, o trabalho de (VELHO; LEGRAND, 2009) efetua um estudo para tornar mais preciso os modelos de rede utilizados no simulador. Apesar dos animadores resultados do SimGrid, no recente estudo com algumas centenas de máquinas executado em (HEIEN; FUJIMOTO; HAGIHARA, 2008), Heien *et al.* identificou alguns cenários simples onde o simulador possui um tempo de execução inaceitavelmente alto.

A Tabela 2.1 resume as principais características dos simuladores analisados anteriormente. São apresentados os números de clientes e servidores que podem ser simulados, além das principais vantagens e desvantagens dos simuladores.

| Simulador       | Número Cli- | Número Ser- | Principais Vantagens    | Principais Desvanta- |
|-----------------|-------------|-------------|-------------------------|----------------------|
|                 | entes       | vidores     |                         | gens                 |
| <b>BOINC</b>    |             | N           | Fiel<br>comporta-<br>ao | Novos algoritmos di- |
| Client Simu-    |             |             | mento cliente           | retamente no código  |
| lator           |             |             |                         | do BOINC, apenas 1   |
|                 |             |             |                         | cliente              |
| <b>SimBA</b>    | N           | 1           | Escalável               | Modelo simplificado, |
|                 |             |             |                         | restrito 1 servidor  |
| <b>EmBOINC</b>  | N           | 1           | Fiel<br>comporta-<br>ao | Novos algoritmos di- |
|                 |             |             | mento do servidor       | retamente no código  |
|                 |             |             |                         | do BOINC             |
| <b>SimBOINC</b> | N           | N           | Estudo de ambientes     | Desatualizado        |
|                 |             |             | complexos               |                      |
| GridSim         | N           | N           | Genérico                | Problemas de escala- |
|                 |             |             |                         | bilidade             |
| SimGrid         | N           | N           | Genérico                | Problemas de desem-  |
|                 |             |             |                         | penho                |

Tabela 2.1: Principais características dos simuladores

## 2.4 Considerações Finais

Este capítulo apresentou os principais conceitos relacionados à área de Computação Voluntária, em especial a plataforma BOINC. Viu-se que o bom funcionamento do BOINC foi provado no contexto de aplicações interessadas no número total de tarefas realizadas. Além disso, foram mostradas diversas abordagens para o uso de tais plataformas com aplicações interessadas no tempo de resposta. Contudo, não foi encontrado nenhum estudo no sentido de analisar os resultados do comportamento dos projetos no compartilhamento dos recursos. Este trabalho visa abordar tal problema, permitindo assim, a melhor compreensão das plataformas de CV.

Posteriormente foram analisadas os principais ferramentas disponíveis para a pesquisa de CV. Os simuladores foram divididos em 2 grandes categorias: de propósito geral e específicos do BOINC. Como visto, os de propósito geral são genéricos e permitem a modelagem do ambiente de CV desejado. Por outro lado, necessitam um esforço maior para descrever toda a arquitetura do BOINC. Já os simuladores específicos possuem a vantagem de ter a arquitetura do BOINC pronta, mas carregam restrições que podem diminuir a quantidade de estudos realizáveis. A comparação realizada permitiu verificar os prós e contras de cada simulador de forma a escolher o que melhor se adapta aos requisitos do estudo. Conclui-se que os simuladores existentes não satisfazem completamente as exigências necessárias (múltiplos clientes e servidores, escalabilidade, desempenho, facilidade de uso, etc). Por isso, optou-se por realizar as modificações descritas no Capítulo 3.

# **3 SIMULADOR DO BOINC**

Este capítulo apresenta o desenvolvimento do simulador da arquitetura BOINC que será usado no restante do estudo. Além da descrição das características do simulador proposto, são mostradas as modificações realizadas no núcleo de simulação do SimGrid, as quais eram de vital importância para o bom andamento do trabalho.

## 3.1 Introdução

A grande maioria dos estudos em Computação Voluntária são feitos empiricamente, através da execução de experimentos. Infelizmente, a utilização de plataformas reais para o estudo é desafiador, uma vez que os sistemas de CV em produção raramente estão disponíveis para testes. Além disso, seu uso pode interferir na carga de trabalho do sistema, causar o descontentamento dos usuários e por consequência, seu desligamento do sistema. Ainda, a implantação de um sistema de CV apenas para experimentos é extremamente cara e difícil, também a escala alcançada com tal abordagem é no máximo moderada e não representativa de um sistema real. Por fim, a capacidade de reprodução dos experimentos é muito importante e a volatilidade dos clientes torna essa tarefa improvável num ambiente real. Por essas razões, os estudos desenvolvidos neste trabalho são realizados utilizando ambientes simulados.

O próximo passo a ser feito é a escolha do simulador a ser utilizado. Este deve ser capaz de rodar experimentos onde múltiplos servidores de projetos interagem com uma certa quantidade de clientes. Além disso, as características de CV necessitam ser abrangidas, tais como a volatilidade dos clientes, escalabilidade e heterogeneidade. Pode-se dividir os desafios da simulação em Computação Voluntária em 4 eixos principais:

- Simulando os *hosts*: A abordagem mais flexível é a utilização de processos para a simulação do comportamento de cada máquina do sistema, através da execução de um código arbitrário. O principal problema de tal abordagem é a escalabilidade. Por exemplo, a simulação de 1 milhão de *hosts* numa única máquina com 4GB de RAM restringe a utilização de no máximo 4KB para descrever cada processo. Os simuladores de propósito gerais, tais como SimGrid e GridSim, recaem nessa categoria. Uma alternativa é a utilização de máquinas de estado finitas para representar as máquinas, alcançando assim, uma escalabilidade maior. Entretanto, essa abordagem restringe a flexibilidade do simulador e o afasta da realidade. Alguns simuladores, como o SimBA por exemplo, utilizam máquinas de estado para obter simulações escaláveis.
- Simulando a rede: Uma opção é desconsiderar a rede, assumindo que cada comunicação leva um tempo fixo (possivelmente zero), ou ainda, um tempo proporcional ao

tamanho da tarefa. Isto é largamente utilizado nas pesquisas em CV, uma vez que grande parte dos projetos são limitados pelo poder de processamento e não possuem muitos dados a serem transmitidos. Entretanto, para outros tipos de estudos, a simulação correta da rede pode ser importante. Nesta categoria, a grande parte dos simuladores do BOINC (SimBA, EmBOINC, BOINC Client Simulator) optam por não simular a rede, apenas o SimBOINC, o qual utiliza o SimGrid como base de simulação, permite tal estudo.

- Simulando volatilidade: Como dito anteriormente, a volatilidade é uma característica importante em CV. A abordagem mais realística é a utilização de traços reais de máquinas coletados de sistemas de CV em funcionamento (KONDO et al., 2010). Porém, tal abordagem eleva uma dúvida quanto a sua escalabilidade, já que os traços podem ser numerosos e grandes, e consequentemente, o tempo e memória necessários para armazená-los e processá-los pode ser elevado. A alternativa para atingir níveis de escalabilidade maiores é o uso de distribuições estatísticas para modelar a disponibilidade das máquinas (KONDO et al., 2004, 2007). Embora algumas distribuições candidatas tenham sido descobertas, tais como no estudo de (NURMI; BREVIK; WOLSKI, 2005), não é totalmente claro o quão realistas elas são. Os simuladores específicos do BOINC, em geral, utilizam distribuições para modelar a volatilidade, enquanto os de propósito geral usam os arquivos de traços das máquinas.
- Escolhendo a precisão de tempo: A escolha da precisão do avanço do tempo é um importante problema, uma vez que pesquisadores podem estar interessados tanto em noções a longo prazo (tempo médio ativo da máquina) ou curto prazo (número de vezes que uma tarefa foi suspensa). A abordagem mais precisa, porém menos escalável, é o uso de eventos discretos. Nesse tipo de simulação, o tempo avança conforme os eventos vão acontecendo. Outra possibilidade é a simulação orientada por intervalos de tempo, onde o tempo simulado avança em passos fixos, possivelmente grandes, e então são calculados os eventos que ocorreram nesse intervalo. Com tal abordagem é possível modificar o passo escolhido de forma a conseguir maior ou menor escalabilidade. Contudo, a escolha do parâmetro ideal entre precisão e escalabilidade pode ser problemática.

Analisando as vantagens e desvantagens das opções de simuladores disponíveis, optouse por utilizar o SimGrid. O SimGrid é um simulador baseado em eventos que provê um *framework* de simulação capaz de fornecer resultados confiáveis. O SimGrid reúne algumas das principais características desejáveis para CV, tais como o uso de código genérico para os processos, a simulação da rede e o uso de arquivos de traços para as máquinas. Avaliando os concorrentes, a necessidade de simulação de vários projetos e usuários do ambiente do BOINC restringe a utilização dos principais simuladores disponíveis (BOINC Client Simulator, EmBOINC e SimBA). O SimBOINC permitiria tal estudo, entretanto a versão do BOINC que ele suporta está desatualizada. Ainda, o GridSim foi descartado devido aos problemas de desempenho e escalabilidade apontados nos trabalhos de (DEPOORTER et al., 2008) e (BARISITS; BOYD, 2009).

Apesar de todas as vantagens apontadas para a utilização do SimGrid, os problemas de desempenho identificados por Heien durante o trabalho (HEIEN; FUJIMOTO; HA-GIHARA, 2008) impossibilitariam o estudo desejado, uma vez que as simulações poderiam levar muito tempo para serem finalizadas. Diante disso, foram propostas e imple-

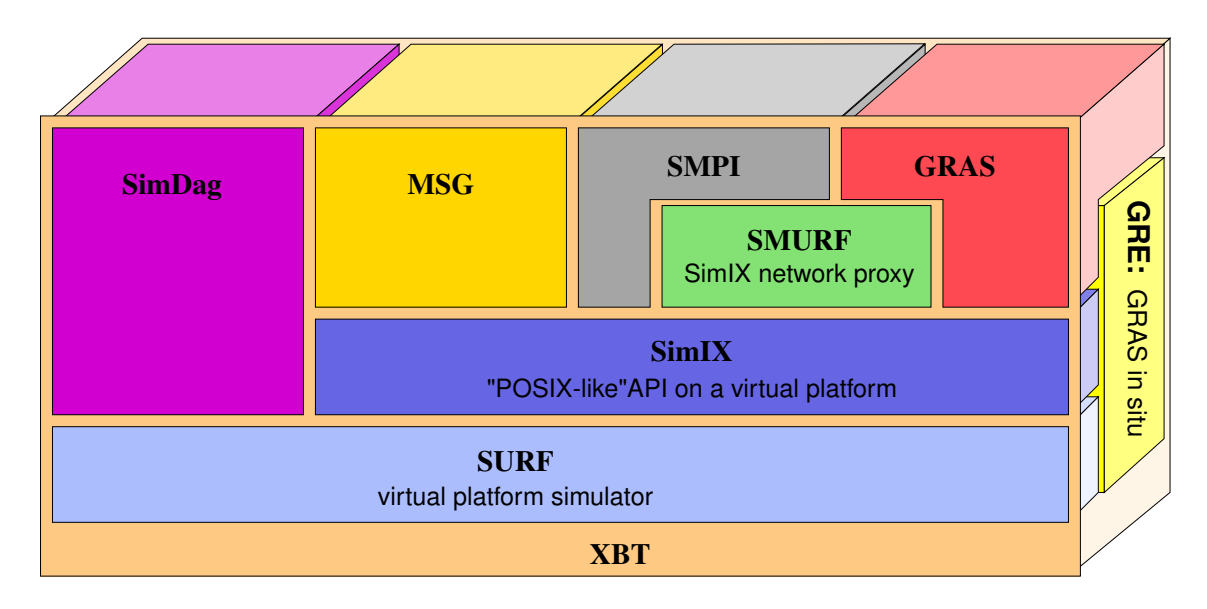

Figura 3.1: Organização das camadas do simulador SimGrid.

mentadas melhorias no simulador SimGrid, de forma a sanar esses problemas e tornar possível a execução dos testes num tempo razoável.

O restante do capítulo é dividido da seguinte forma: a Seção 3.2 apresenta os detalhes do simulador SimGrid, além de seu funcionamento interno, as modificações propostas e a avaliação das mesmas. Por fim, a Seção 3.3 apresenta a implementação do ambiente BOINC realizada utilizando o SimGrid, detalhando os principais componentes e as decisões tomadas no design do mesmo. Por fim, uma breve validação do simulador é apresentada.

## 3.2 SimGrid

O projeto SimGrid foi iniciado há aproximadamente uma década para o estudo de aplicações distribuídas em ambientes de grade (CASANOVA, 2001). Em tais ambientes, as plataformas são complexas (compostas por recursos heterogêneos, arquiteturas de rede hierárquicas, disponibilidade dinâmica dos recursos, etc) e os algoritmos de escalonamento devem ser concebidos com base em versões tratáveis da plataforma. Assim, o objetivo primordial do SimGrid era fornecer uma ferramenta para o estudo de algoritmos de escalonamentos em ambientes complexos de grade.

A arquitetura do simulador, apresentada na Figura 3.1, possui 4 APIs (Application Programming Interfaces) para os usuários, as quais são descritas abaixo:

- MSG: Fornece uma API simples para o estudo de aplicações distribuídas. Implementada em C, possui interfaces para Java, Lua e Ruby. MSG é a interface mais simples de uso, permitindo de maneira fácil a implementação dos algoritmos a serem testados;
- GRAS (Grid Reality And Simulation): O GRAS foi desenvolvido com o intuito de unir a execução real de aplicativos com a execução em ambientes simulados. Desse modo, é possível testar e depurar o aplicativo num ambiente controlado, e com o mesmo código, rodá-lo num ambiente real mais tarde;
- SMPI: Foi criado para o estudo do comportamento de aplicações MPI no simu-

lador. O SMPI implementa as principais chamadas do MPI, não necessitando da modificação do código fonte para realizar os testes no SimGrid;

• SimDag: Este módulo tem o objetivo de analisar o desempenho de heurísticas de escalonamento descritas na forma de DAGs (Directed Acyclic Graphs).

Além das APIs, o SimGrid possui alguns módulos de suporte (XBT) e internos (SURF, SIMIX e SMURF), brevemente explicados em seguida:

- SURF: Núcleo de simulação do SimGrid, é responsável pelos modelos matemáticos da rede e CPU;
- SIMIX: Gerencia a execução dos processos do SimGrid;
- SMURF: Módulo em desenvolvimento que será responsável pela paralelização da execução do simulador em diversas máquinas de forma a evitar problemas de escalabilidade em termos de memória;
- XBT: Módulo que oferece suporte aos demais, provendo estruturas de dados clássicas, mecanismos de log e gerenciamento de exceções.

## 3.2.1 Núcleo de simulação

O núcleo de simulação do SimGrid implementa e fornece diversos modelos de simulação que são usados nos diferentes tipos de recursos (rede, CPU, etc). O núcleo é composto de 2 camadas principais, SURF e SIMIX, as quais são descritas com maiores detalhes em seguida.

## *3.2.1.1 SIMIX*

O SIMIX provê uma API baseada na biblioteca *Pthread* para o gerenciamento da concorrência dos processos simulados. Precisamente, ele fornece as seguintes abstrações:

- *Processos*: Os processos do SIMIX correspondem aos fluxos de execução da aplicação simulada;
- *Mutex*: Usada para o controle do acesso às seções críticas pelos processos;
- *Variáveis de condição*: Usado para a sincronização e sinalização do término das ações aos processos;
- *Ações*: Representam a utilização dos recursos pelas *threads* da aplicação simulada.

O funcionamento dessas abstrações pode ser ilustrado através de um simples exemplo. Consideremos a simulação da computação de uma tarefa numa máquina. Essa computação está embutida num processo SIMIX e é iniciada através de uma chamada de uma API do usuário, como por exemplo no caso do MSG, MSG\_task\_execute. A chamada irá criar uma ação SIMIX correspondente à quantidade de cálculo a ser realizada (especificada pelo usuário através da chamada da função). Então, a ação é associada a uma variável de condição na qual o processo é bloqueado. Uma vez que a ação termina, após um tempo determinado pela simulação feita do recurso associado, a variável de condição é sinalizada. Em seguida, o processo é desbloqueado e o controle retorna ao usuário que irá continuar a execução de seu processo. O tempo simulado é, enfim, atualizado para considerar a execução dessa tarefa.

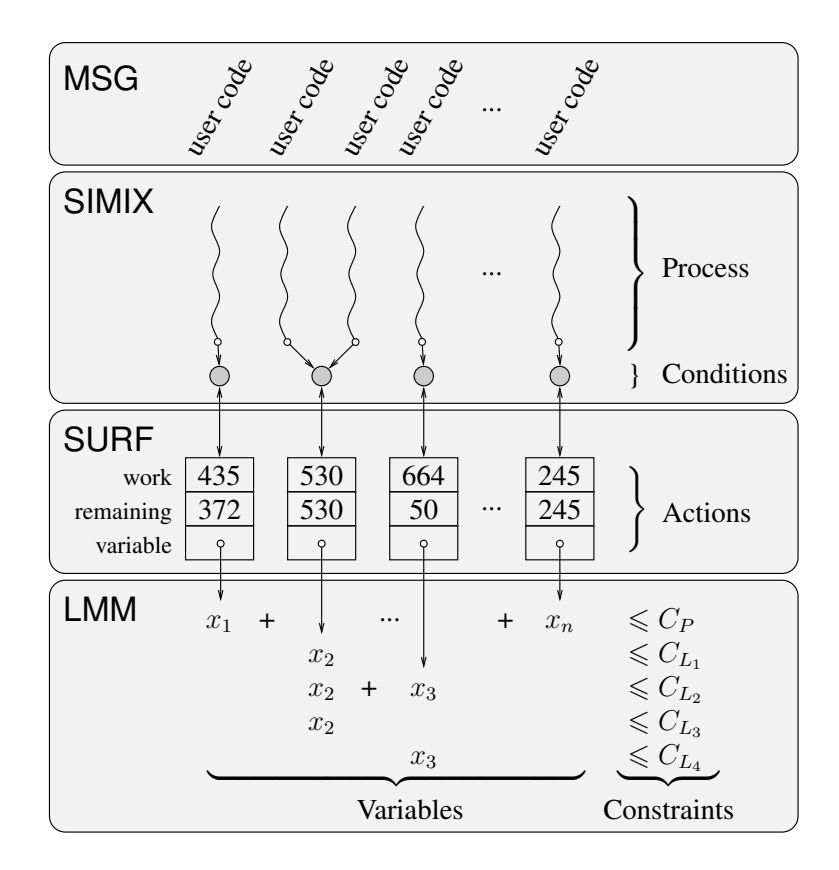

Figura 3.2: Ilustrando a interação entre as camadas do SimGrid e as principais estruturas de dados.

A maior parte das simulações consistem de diversos processos, os quais são executados em exclusão mútua e controlados pelo SIMIX. Basicamente, todos os processos rodam em *round-robin* até que todos estejam bloqueados em variáveis de condições, esperando que as respectivas ações terminem. Portanto, num dado tempo de simulação  $t$ , o SIMIX tem uma lista de processos bloqueados. Então, o SIMIX chama a camada inferior (SURF), através da função surf\_solve. O SURF, que será discutido em detalhes nas próximas seções, é responsável pela manipulação do relógio da simulação e pelo uso dos recursos. Assim, a função surf solve avança o relógio da simulação para o tempo  $t + \delta$ , no qual ao menos uma das ações foi finalizada. Uma lista das ações completadas (com sucesso ou não) é, em seguida, retornada ao SIMIX. Após, o SIMIX acorda os processos que estavam bloqueados nas ações terminadas. Esse procedimento é realizado repetidas vezes, avançando o tempo de simulação conforme as tarefas são completadas, até que todos os processos tenham terminado a sua execução e a aplicação do usuário seja finalizada.

A execução da aplicação simulada é responsabilidade do SIMIX, ficando totalmente separada da simulação da plataforma a qual é realizada pelo SURF. A comunicação entre as camadas é feita inteiramente através das abstrações das variáveis de condições e das ações, conforme mostrado na parte superior da Figura 3.2. Portanto, qualquer modificação realizada no interior de cada camada é independente e transparente às demais.

#### *3.2.1.2 SURF*

O SURF provê diversos modelos para determinar os tempos de execução das ações simuladas e o consumo dos recursos. Esses modelos podem ser selecionados e con-

figurados durante o tempo de execução do simulador, sendo cada modelo responsável pelas ações de seu recurso (e.g., CPU, rede). Por exemplo, em termos dos modelos de rede, a implementação atual fornece um modelo padrão para redes TCP (VELHO; LE-GRAND, 2009), um modelo que repassa a simulação de rede para o simulador específico GTNetS (RILEY, 2003), um modelo simples baseado em distribuições uniformes e mais alguns modelos avançados para simular a rede, conforme (LOW, 2003). Com essas possibilidades, o usuário pode selecionar o modelo mais apropriado para seus fins, de acordo com as necessidades de desempenho, precisão e escalabilidade, sem ser preciso modificar o seu código fonte.

Todos os modelos são acessados através da função surf\_solve que procede os seguintes passos:

1. Consulta cada modelo de simulação ativo para obter a próxima data que uma ação irá terminar (ou falhar).

Isso é feito através da função share\_resources, a qual cada modelo deve implementar. Para grande parte dos modelos, essa função utiliza uma camada extra, chamada LMM, na qual o uso dos recursos é representado como um conjunto de equações lineares (maiores detalhes são apresentados nas seções a seguir). Tal abordagem permite representar situações extremamente complexas. O LMM usa uma representação esparsa do sistema linear e utiliza, por padrão, uma simples alocação baseada no algoritmo max-min (BERTSEKAS; GALLAGER, 1992). Porém, algoritmos mais sofisticados são implementados baseados no trabalho de (LOW, 2003).

Como visto na Figura 3.2, os modelos do SURF mantêm informações sobre a quantidade restante de trabalho de cada ação e é capaz, portanto, de determinar quando cada ação irá terminar baseada na atual simulação do uso dos recursos.

2. Calcula  $t_{min}$ , ou seja, a menor data de término entre todas as ações.

Em seguida, analisa os traços disponibilizados pelo usuário, os quais descrevem as mudanças na disponibilidade dos recursos, para verificar se uma mudança ocorre antes de tmin (e.g., a largura de banda disponível do *link* aumenta, ou uma máquina é desligada). Se tal mudança no estado ocorre, a função update\_resource\_ state é chamada para atualizar o estado do recurso, sendo que cada modelo deve implementá-la.

Finalmente, se necessário,  $t_{min}$  é atualizado para ser o menor tempo de mudança dos recursos.

- 3. Solicita a cada modelo ativo para avançar o tempo de simulação em  $t_{min}$ , além de atualizar o estado de cada ação conforme o necessário. Isso é feito através da função update\_action\_state que cada modelo implementa.
- 4. Por fim, retorna o conjunto de ações que terminaram (ou falharam).

#### *3.2.1.3 LMM*

Grande parte dos modelos de simulação do SimGrid representam ações e recursos como variáveis e restrições num sistema linear. Por exemplo, dado um conjunto de *links* de rede  $\mathcal L$  definido por suas larguras de banda e um conjunto de fluxos de rede  $\mathcal F$  definido pelos *links* utilizados nas comunicações, pode-se representar cada fluxo f como uma variável  $x_f$  (a qual representa a quantidade da largura de banda utilizada pelo fluxo). Para cada *link* l, temos a seguinte restrição:

$$
\sum_{f \in l} x_f \leq C_l
$$
, onde  $C_l$  é a largura de banda do link  $l$ ,

A equação impõe que a largura de banda do *link* não seja excedida. Exemplificando, na Figura 3.2, a variável  $x_2$  e  $x_3$  correspondem a 2 fluxos que usam os *links*  $\{L_1, L_2, L_3\}$  e  ${L_2, L_4}$ , respectivamente. Diversas alocações podem satisfazer o conjunto de restrições das capacidades dos *links* e os protocolos de rede levam a diferentes alocações (LOW, 2003).

Em tais modelos, a camada LMM utiliza uma representação esparsa do sistema linear. O problema é, então, resolvido pela função lmm\_solve cuja complexidade é *linear* no *tamanho do sistema*. O tamanho do sistema, por sua vez, depende do número de ações e do número de recursos ativos. Por exemplo, o sistema correspondente ao conjunto de N CPUs onde cada máquina roda uma ação, teria o tamanho Θ(N). Ainda, o sistema correspondente a F fluxos utilizando L *links* teria o tamanho Θ(F.L).

Caso o sistema precise ser modificado, ele é invalidado e a alocação dos recursos deve ser refeita, possivelmente agregando novas variáveis e restrições. Na Figura 3.2, por exemplo, a remoção da variável  $x_2$  forçaria o novo cálculo da variável  $x_3$ , enquanto a remoção da variável  $x_1$  forçaria a nova alocação  $x_n$  e assim por diante. De maneira genérica, tais invalidações ocorrem baseadas no ciclo de vida das ações (criação, terminação, suspensão, recomeço), ou seja, entre 2 chamadas sucessivas à função surf\_solve ou baseado na mudança dos recursos (i.e., quando a função update\_resource\_state é chamada).

Os casos acima citados utilizam recursos de rede como recurso principal. Entretanto, a mesma abordagem é válida para outros tipos de recursos, eventualmente mais simples e menos desafiantes. A próxima seção analisa como a camada LMM é usada na implementação do modelo de CPU padrão do SimGrid, detalhando como são implementadas as funções share\_resources, update\_resource\_state e update\_ action\_state. O objetivo é apresentar rapidamente a complexidade de cada uma dessas operações.

#### *3.2.1.4 Modelo de CPU padrão*

O modelo de CPU padrão tem seu próprio sistema LMM para evitar inoportunas e desnecessárias invalidações por outros modelos. A cada CPU é associada uma restrição cujo limite é o poder de processamento da CPU simulada (em MFlop/s). Abaixo, são detalhados os principais componentes do modelo assim como suas complexidades:

Criação de ações: Uma ação é definida pela: *quantidade restante* de trabalho (em MFlop), a qual é inicializada na criação da ação; e pela *variável* correspondente no sistema LMM. A proporção na alocação dos recursos às ações varia ao longo do tempo. Por exemplo, consideremos 2 ações  $A_1$  e  $A_2$  criadas para rodar numa CPU cujo poder de processamento é C. Essa configuração será traduzida no nível do sistema LMM como:

$$
x_{A_1} + x_{A_2} \leqslant C
$$

O algoritmo de compartilhamento max-min determinará, em seguida, as seguintes cotas:

$$
x_{A_1}=C/2
$$

$$
x_{A_2} = C/2
$$

A Figura 3.2 retrata a situação onde as variáveis  $x_1$  a  $x_n$  correspondem a ações sendo executadas num mesmo processador  $P$ . A ação  $x_n$ , recentemente criada, possui a mesma quantidade de trabalho restante e de trabalho total. Por outro lado, a ação  $x_1$  foi criada num tempo passado.

**share\_resources**: Para calcular a próxima data de terminação de uma ação, esta função calcula uma nova solução do sistema LMM, caso necessário. Então, ela itera sobre a lista de todas as ações ativas para calcular quando cada ação irá terminar, baseado no compartilhamento atual dos recursos e a quantidade de trabalho restante das ações, assumindo é claro, que o sistema se mantenha inalterado.

Portanto, a complexidade dessa função é Θ(|actions|) mais a complexidade da função lmm\_solve que também é Θ(|actions|).

- **update\_resource\_state**: Toda vez que o estado de um recurso é alterado, é necessário atualizar a restrição correspondente cuja complexidade é Θ(1) e invalidar o sistema LMM para recalcular o compartilhamento dos recursos.
- **update\_action\_state**: Esta função avança o tempo simulado. Para isso, deve atualizar a quantidade restante de trabalho de cada ação. Logo, o custo para iterar sobre todas as ações é Θ(|actions|).

#### 3.2.2 Análise de um simples caso de Computação Voluntária

Nesta seção é considerada uma plataforma com N máquinas cujos poderes de processamento foram retirados dos traços disponíveis do projeto SETI@home (The Failure Trace Archive, 2011). Em cada máquina um processo sequencialmente computa P tarefas cujas quantidades de trabalho são uniformemente amostradas no intervalo  $[0, 8.10^{12}]$ (i.e., até aproximadamente 1 dia de cálculo numa máquina padrão). Este exemplo foi enviado por Eric Heien após ter utilizado o SimGrid no seu trabalho (HEIEN; FUJIMOTO; HAGIHARA, 2008). Nas próximas seções, é analisada detalhadamente a complexidade do SimGrid para rodar esse simples caso.

#### *3.2.2.1 Inicialização do SimGrid*

Durante a inicialização, um arquivo de plataforma, descrevendo as N máquinas, é lido e as configurações são carregadas nas estruturas de dados correspondentes do SURF e do LMM. Em seguida, o arquivo de *deployment* é lido, indicando em que máquina cada processo irá executar. Com isso, os processos podem ser inicializados pelo SIMIX. Neste caso, os processos rodam até a primeira chamada à função MSG\_task\_execute (para executar uma tarefa na CPU), ponto no qual eles são bloqueados. No exemplo, todos os processos são bloqueados a primeira vez no tempo simulado zero. A Figura 3.3 apresenta as principais estruturas de dados criadas.

A complexidade geral da inicialização da simulação é  $\Theta(N)$ . Uma vez que cada máquina é gerenciada independentemente, não é possível reduzir essa complexidade.

#### *3.2.2.2 Primeira chamada à função* surf\_solve

Conforme descrito na Seção 3.2.1, quando todos os processos estão bloqueados, o módulo SIMIX chama a função surf\_solve. Como cada máquina roda apenas 1 tarefa por vez, essa função aloca todo o poder computacional disponível para a ação que está
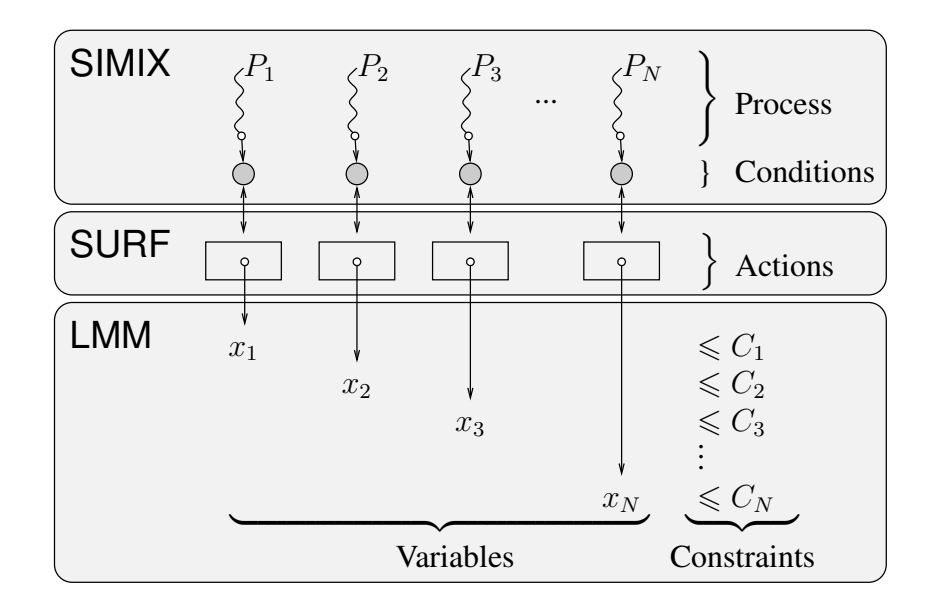

Figura 3.3: Estruturas de dados e camadas do SimGrid no simples caso de CV.

sendo executada (lmm\_solve), calculando a data de término (share\_resources) e atualizando a quantidade restante de cálculo das demais (update\_action\_state). Neste exemplo, o custo total da função surf solve é  $\Theta(N)$ . Mais uma vez não é possível diminuir o custo já que é necessário calcular as datas de término de todas as ações.

## *3.2.2.3 Segunda chamada à função* surf\_solve

A primeira execução da função surf\_solve, após atualizar seu relógio de simulação, retorna as ações que acabaram de completar (ou falhar). Em geral, nesse caso, há somente uma ação que acabou. Isso se deve ao fato dos tamanhos das tarefas serem randômicos e as máquinas heterogêneas, sendo portanto, extremamente difícil que mais de uma tarefa acabe ao mesmo tempo. Então, o SIMIX retorna o controle para o processo do usuário correspondente, o qual destrói a ação que terminou. Em seguida, a função MSG task execute retorna e é chamada novamente pelo processo para executar a segunda tarefa da máquina. A nova ação é criada e o processo bloqueado mais uma vez. Devido à nova tarefa, o sistema LMM correspondente ao modelo de CPU é invalidado e o SIMIX chama a função surf\_solve para determinar a próxima ação a terminar.

A complexidade entre as duas chamadas do SIMIX à função surf\_solve é, portanto, Θ(1) (apenas a criação/destruição da tarefa). Contudo, como o sistema é completamente invalidado entre uma chamada e outra, a complexidade da função surf\_solve fica novamente em  $\Theta(N)$  (resolução do sistema LMM), permanecendo assim para todas as chamadas subsequentes, já que todo o sistema linear é sempre invalidado.

### *3.2.2.4 Discussão*

Conforme as análises anteriores, toda vez que uma ação termina, toda a alocação dos recursos é recalculada e todas as ações são atualizadas. Todavia, há somente uma pequena modificação no sistema, causada pelo término de uma ação. Logo, quando essa ação finaliza sua execução na máquina, ela não interfere nas datas de término das outras ações rodando nas outras máquinas da plataforma. No exemplo ilustrado, quando a variável  $x_i$ é removida do sistema LMM, ela é imediatamente trocada por uma nova variável  $x_i$ , a

qual sofre a mesma limitação de recurso da anterior.

Haverá, portanto, uma quantidade de chamadas à função surf\_solve proporcional ao número de tarefas na simulação. Como há N máquinas, cada uma executando P tarefas, temos um total de  $NP$  ações. Consequentemente, a complexidade global do SimGrid para rodar tal exemplo é  $\Theta(N^2P)$ . Como o número de máquinas em cenários de Computação Voluntária tende a ser grande, uma complexidade quadrática pode tornar inviável a simulação de tais ambientes.

Não obstante, no exemplo analisado, o poder computacional das máquinas se mantém constante ao longo do tempo. Assume-se que cada máquina é anotada com um arquivo de traço com T eventos de mudança de estado, onde cada mudança ocasionaria a atualização do poder computacional disponível para aquela máquina. Neste caso, haveria um total de NT eventos de mudança de estado. Ainda, o tempo necessário para recuperar um evento seria Θ(log N) (considerando o uso de uma estrutura do tipo *heap* para o armazenamento do próximo evento de cada recurso), o qual é desprezível quando comparado às chamadas à função surf\_solve. Conclui-se, então, que a complexidade global no caso do exemplo estudado com arquivos de traços seria  $\Theta(N^2(P+T))$ , a qual é inaceitavelmente alta para valores grandes de N e T.

### 3.2.3 Melhorias propostas

Nesta seção são propostas soluções para os problemas levantados nas seções anteriores. A primeira melhoria remove o recálculo desnecessário do sistema LMM entre duas chamadas sucessivas à surf\_solve (Seção 3.2.3.1). Essa melhoria é efetiva apenas quando combinada com um melhor gerenciamento das ações (Seção 3.2.3.2). Ambas melhorias são genéricas e podem ser usadas tanto nos modelos de CPU quanto nos modelos de rede do núcleo de simulação do SimGrid. Ainda, é proposta uma terceira modificação que é aplicável às máquinas cuja disponibilidade da CPU varie ao longo do tempo (Seção 3.2.3.3).

É importante ressaltar que nenhuma das melhorias propostas altera a qualidade da simulação do SimGrid. O compartilhamento dos recursos entre as tarefas é exatamente o mesmo entre todos os modelos de CPU utilizados. Este era um dos requisitos básicos na proposição das modificações, de forma a tornar totalmente transparente ao usuário o modelo de CPU que está sendo utilizado. O correto funcionamento foi comprovado através de uma série de testes de regressão automatizados existentes na distribuição do SimGrid. Através deles, viu-se que os tempos simulados eram os mesmos independentemente do modelo de CPU escolhido. Além disso, todas as melhorias foram adicionadas na raiz principal do código fonte do SimGrid e estão disponíveis na versão atual (3.5).

### *3.2.3.1 Invalidação parcial do sistema LMM*

No exemplo descrito na Seção 3.2.2, o sistema LMM é invalidado entre cada chamada à surf\_solve, obrigando a resolução completa do sistema LMM mesmo quando apenas algumas variáveis são modificadas. Temos que duas variáveis  $x e y$  interferem uma à outra (denotado por x ∼ y), se existe um fecho transitivo de ∼. Entre duas chamadas à função lmm\_solve, é necessário apenas recalcular todas as variáveis pertencentes às classes de equivalência das variáveis que foram adicionadas ou removidas.

A primeira melhoria realizada é calcular durante a execução o fecho transitivo acima, de forma a recalcular somente as variáveis que são estritamente necessárias. Usando a representação esparsa do sistema, combinada com o uso conjunto de estruturas de dados eficientes, a complexidade da invalidação é linear no tamanho dos componentes conectados, sendo portanto, a complexidade ótima para esse caso.

No exemplo analisado anteriormente, apenas uma variável precisa ser recalculada e o custo de 1mm solve é  $\Theta(1)$  (comparado com o antigo custo de  $\Theta(N)$ ). Essa otimização também é aplicada para o caso do sistema linear tal como o usado nos modelos de rede. Nota-se que quando a interação entre as variáveis é mais complexa, pode ser necessário recalcular todo o sistema linear. Nesse caso pessimista, a complexidade é ainda linear no tamanho do sistema, isto é, possui a mesma ordem de complexidade que sem o mecanismo de invalidação parcial.

### *3.2.3.2 Gerenciamento preguiçoso das ações*

A invalidação parcial do sistema LMM torna possível reduzir a complexidade da função lmm\_solve. Porém o custo da share\_resources ainda é  $\Theta(|\text{actions}|)$ , uma vez que a data de término de cada ação é recalculada após cada chamada à lmm\_solve. Todavia, apenas as ações cujo compartilhamento do recurso foi alterado pelo lmm\_solve precisam ser atualizadas.

Introduz-se, então, um conjunto de eventos futuros, implementados utilizando a estrutura de dados *heap*, na qual é armazenada a data de término das diferentes ações. Quando o compartilhamento de um recurso é alterado, todas as ações correspondentes, i.e., que utilizam esse recurso, são removidas do conjunto. Então, a data de término de cada ação é atualizada e a ação reinserida no *heap*. A complexidade para inserir e remover elementos no *heap* é Θ(log(|actions|)), enquanto o custo de calcular a menor data de término entre as ações do sistema é apenas  $O(1)$ .

A última função custosa é a update\_action\_state. Essa função deve atualizar o estado de todas as ações do sistema, principalmente a quantidade restante de trabalho, e retornar o conjunto de ações que terminaram e falharam. Portanto, não há nenhuma possibilidade de reduzir essa complexidade de Θ(|actions|) caso se mantenha a restrição de manter todas as tarefas atualizadas. Por isso, propõe-se a atualização do restante das ações de forma preguiçosa. Mais precisamente, a atualização preguiçosa consiste em atualizar o restante de trabalho apenas quando necessário para recalcular a data de término das tarefas ou quando esse valor for requisitado por uma API de nível de usuário (e.g., MSG). Na função update action state é apenas removida a tarefa finalizada do conjunto de eventos futuros, de forma a permitir a redução da complexidade do update\_ action state para  $\Theta(\log(|actions|)).$ 

No exemplo analisado, a complexidade da função surf solve é, portanto,  $\Theta(\log N)$ e a complexidade geral da simulação é  $\Theta(NP \log(N))$  ao invés de  $\Theta(N^2P)$ .

Por outro lado, num exemplo mais complexo onde a data de término da maioria das ações precise ser atualizada, o novo algoritmo pode ser mais lento que o anterior (Θ(|actions|. log(|actions|) ao invés de Θ(|actions|)). Contudo, as melhorias propostas devem ser benéficas na maior parte das situações, uma vez que apenas algumas ações são alteradas em cada passo da simulação. Além disso, o usuário pode desativá-las caso necessário.

### *3.2.3.3 Integração dos traços*

Nesta seção é analisado o caso em que os recursos de CPU possuem traços associados. A cada evento de traço, é chamada a função update resource state, a qual leva ao recálculo do compartilhamento do recurso correspondente durante a próxima execução da função surf\_solve. Isto é inevitável no caso da simulação de situações complexas como a rede, mas quando os recursos são independentes e não interferem uns nos outros,

Considere uma CPU qualquer cujo poder computacional no instante t seja denotado por  $p(t)$ . Defini-se a quantidade de trabalho realizado num período de tempo como:

$$
P(x) = \int_0^x p(t) \, dt.
$$

Considere n ações,  $A_1, \ldots, A_n$ , rodando nesta CPU, cada uma com a quantidade restante de trabalho (em MFlop)  $R_i$  no instante  $t_0$ . Em qualquer instante  $t \geq t_0$ , cada ação recebe uma fatia do poder computacional da CPU igual a  $p(t)/n$ . Portanto, durante o intervalo de tempo  $[a, b]$ , a ação  $A_i$  irá avançar em  $\int_a^b p(t)/n dt = 1/n \int_a^b p(t) dt$ .

 $\rm O$  valor retornado pela função share\_resources é o maior  $t_1$  tal que  $1/n \int_{t_0}^{t_1} p(t).dt$   $\leqslant$  $R_i$ , i.e.,  $t_1$  é tal que:

$$
\int_{t_0}^{t_1} p(t) \, dt = n \min R_i.
$$

Dessa forma, obtém-se o tempo  $t_1$  no qual a menor das tarefas terá acabado.

Através da pré-integração do traço,  $t_1$  pode ser calculado usando uma simples busca binária. O tempo necessário para realizar a pré-integração do traço é igual ao tempo de leitura do mesmo (ao invés de armazenar o traço  $p$ , é gravada a integral P como somas cumulativas dos valores). O custo de encontrar  $t_1$  é, portanto, logarítmica no tamanho do traço.

No exemplo simples de Computação Voluntária analisado, o compartilhamento precisa ser recalculado apenas para uma máquina a cada chamada à surf\_solve e o custo da função share resources é, logo, somente  $\Theta(\log(T) + \log(N))$ , quando combinado com a melhoria do gerenciamento preguiçoso das ações. Por isso, a complexidade geral da simulação é  $\Theta(NP(\log(N) + \log(T)))$ , em vez de  $\Theta(N^2(P + T))$  sem nenhuma melhoria ou  $\Theta(N(P+T) \log(N))$  com a invalidação parcial do sistema LMM e o gerenciamento preguiçoso das ações.

Nota-se que ao contrário das melhorias descritas nas seções anteriores, esta apenas funciona para os recursos de CPU. Entretanto, ela é fundamental para as simulações de CV, uma vez que a disponibilidade das máquinas é frequentemente descrita através de grandes arquivos de traços.

### 3.2.4 Avaliação de desempenho

Nesta seção são apresentados os resultados de dois diferentes experimentos com o objetivo de verificar a efetividade das melhorias feitas no núcleo do SimGrid. Na Seção 3.2.4.1 é medido o tempo necessário para uma simulação do exemplo ilustrado na Seção 3.2.2. Na Seção 3.2.4.2, é apresentado o resultado da comparação de um simulador BOINC implementado com o SimGrid com dois simuladores do BOINC existentes, o BOINC Client Simulator e o SimBA.

### *3.2.4.1 Estudo do simples exemplo de aplicação de CV*

Para esse estudo foi considerada uma plataforma simples com N máquinas cujos poderes de processamento foram retirados de máquinas reais do projeto SETI@home (The Failure Trace Archive, 2011). No primeiro experimento, as máquinas estão disponíveis durante todo o tempo de simulação, enquanto no segundo, são usados os arquivos de disponibilidade do SETI@home. Em cada máquina, um processo *worker* processa, sequencialmente, tarefas cujo tamanho é uniformemente amostrado no intervalo  $[0, 8.10^{12}]$ (i.e., até um dia de processamento numa máquina padrão).

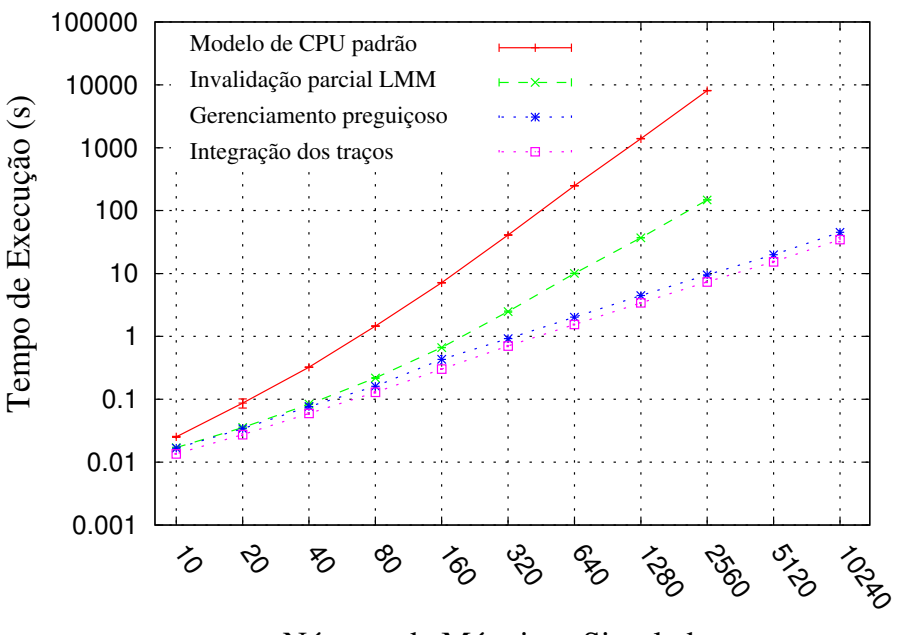

Número de Máquinas Simuladas

Figura 3.4: Tempo de execução vs. número de máquinas simuladas usando as diferentes melhorias propostas (usando uma escala logarítmica em ambos os eixos).

Os tempos reportados nesta seção foram obtidos num AMD Opteron 248 Dual Core (2.2 GHz) com 1MB de cache L2 e 2 GB de memória RAM. Os experimentos foram rodados ao menos 10 vezes e o intervalo de confiança de 95%, baseado na distribuição de Student, é plotado em todos os gráficos (apesar de na maioria dos casos, devido à escala logarítmica, ser difícil de notar o intervalo de confiança).

Nos testes foram comparadas quatro versões do SimGrid:

- Modelo de CPU padrão: Versão original da implementação do modelo de CPU utilizado no SimGrid, conforme descrita nas Seções 3.2.1 e 3.2.2;
- Invalidação parcial do sistema LMM: como acima, porém usando a melhoria descrita na Seção 3.2.3.1;
- Gerenciamento preguiçoso das ações: como acima, porém usando a melhoria descrita na Seção 3.2.3.2;
- Integração dos traços: usando a melhoria proposta na Seção 3.2.3.3.

## Experimentos sem traços

Nestes experimentos o número de máquinas, N, varia de 10 a 10240, uma semana de computação é simulada e nenhum arquivo de traço de disponibilidade é usado. A Figura 3.4 apresenta o tempo de execução em função do N utilizado para as 4 versões do SimGrid analisadas.

Conforme o esperado, a invalidação parcial do sistema LMM melhora, significantemente, o desempenho quando comparado ao modelo padrão. Entretanto, a complexidade assintótica de ambas as implementações é similar no senso que o cerne do custo é o componente  $N^2$  da complexidade  $O(N^2P)$ . Isto pode ser visto na inclinação das duas curvas. Nota-se que para estes dois casos a simulação foi limitada a 2560 máquinas devido ao

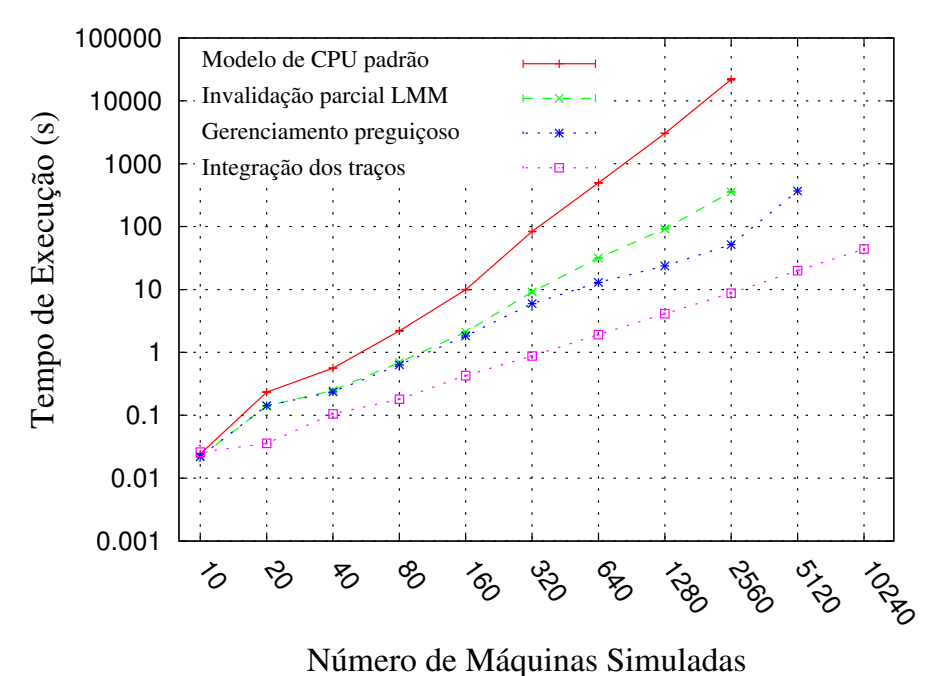

Figura 3.5: Tempo de execução vs. número de máquinas simuladas usando as diferentes melhorias propostas (usando uma escala logarítmica em ambos os eixos).

tempo de execução extremamente longo (e.g., 16 horas para 5120 máquinas com o modelo padrão de CPU).

As outras 2 versões do SimGrid escalam significantemente melhor graças a sua menor complexidade  $O(NP \log(N))$ . Ambas possuem desempenho similar por não terem sido usados arquivos de disponibilidade, com os quais a versão com integração dos traços é mais eficiente. Com as novas versões, é possível simular 1 semana de computação com 10240 máquinas em aproximadamente 1 minuto.

## Experimentos com traços

A Figura 3.5 mostra os resultados para os experimentos com arquivos de disponibilidade das máquinas do projeto SETI@home. Esses traços são disponibilizados pelo Failure Trace Archive (The Failure Trace Archive, 2011) e seu tamanho total varia de 148KB para 10 máquinas até 177MB para 10240 máquinas. Logo, o tempo de processamento dos traços se torna uma parte substancial dos tempos de execução (aproximadamente um terço quando é usada a integração do traço).

Os resultados para os modelos padrão e invalidação parcial do sistema LMM são limitados a 2560 máquinas por causa dos problemas de escalabilidade. Pelo mesmo motivo, os resultados do gerenciamento preguiçoso das ações é limitado a 5120 máquinas. De fato, o gerenciamento preguiçoso não é suficiente para atingir uma boa escalabilidade quando são utilizados arquivos de traço. Isto é causado pela complexidade linear no número de eventos de traço, i.e.,  $O(N(P + T) \log(N))$ . A integração dos traços, por sua vez, reduz essa complexidade para  $O(NP(\log(N) + \log(T)))$ , o que explica seu melhor desempenho.

A última versão proposta é, portanto, a melhor escolha para a simulação de ambientes de Computação Voluntária. Através dela, foi possível rodar as simulações com traços tão rapidamente quanto no caso sem os arquivos de disponibilidade.

| Projeto     | Tempo de processamento (horas)   Deadline (dias) |  |
|-------------|--------------------------------------------------|--|
| Einstein    |                                                  |  |
| <b>SETI</b> |                                                  |  |
| <b>HC</b>   |                                                  |  |

Tabela 3.1: Características dos projetos BOINC

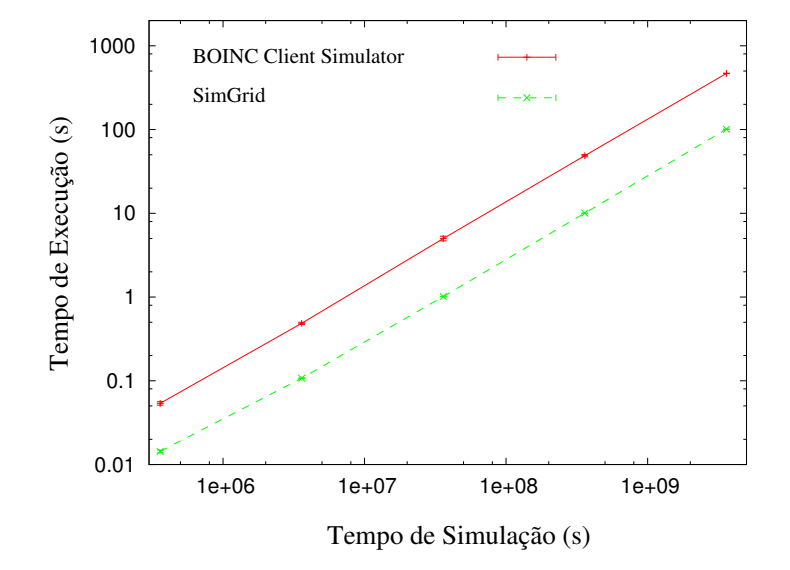

Figura 3.6: Comparação do tempo de execução entre o BOINC Client Simulator e o SimGrid.

### *3.2.4.2 Estudo de um aplicativo tipo BOINC*

Como prova de conceito da capacidade do SimGrid simular sistemas de CV, foi implementado um simulador para a arquitetura BOINC (maiores detalhes na Seção 3.3). O simulador implementa as principais funcionalidades da política de escalonamento do cliente, como descrito em (ANDERSON; MCLEOD VII, 2007).

A seguir é comparado o simulador construído em cima do SimGrid com o BOINC Client Simulator que permite a simulação de um cliente BOINC. Em seguida, é feita a comparação com o SimBA. Para isso, os testes foram conduzidos numa máquina similar àquela usada no trabalho (TAUFER et al., 2007), um Intel Pentium 4 3.0GHz com 1GB RAM, de forma que os tempos de execução medidos possam ser comparados de maneira justa com o SimBA.

Para todos os experimentos, foi usado o SimGrid com todas as melhorias descritas na Seção 3.2.3, usando um modelo de rede simples baseado em distribuições uniformes.

### Comparação com o BOINC Client Simulator

Foram simulados 3 conhecidos projetos do BOINC: Einstein@home, SETI@home e LHC@home. A Tabela 3.1 apresenta os tempos para processar cada tarefa dos projetos, além dos prazos de término impostos por ele, conforme retirado do catálogo de projetos ativos do BOINC<sup>1</sup>.

Em termos de tempos de execução, como mostrado na Figura 3.6, o SimGrid se mostrou mais rápido que o BOINC Client Simulator, apesar do último ser construído com o fim específico de simular um cliente e sua simulação avançar em passos de tempo predefinidos. Por todas essas razões, esperava-se que o BOINC Client Simulator fosse

extremamente eficaz e consequentemente mais veloz que o SimGrid.

## Comparação com o SimBA

Para os resultados desta seção, configurou-se o SimGrid para que a pilha usada para simular os processos fosse reduzida do padrão 128KB para 16KB. Essa medida foi necessária para que a simulação pudesse rodar sem problemas numa máquina com 1GB de RAM. Os tempos de execução medidos com o SimGrid e aqueles reportados por Estrada *et al.* no trabalho (TAUFER et al., 2007) são comparados da seguinte forma:

- O SimBA simulou 15 dias de cálculo com 7810 máquinas trabalhando para o projeto Predictor@home em 107 minutos. O SimGrid simulou a mesma configuração em menos de 4 minutos (cada teste foi executado 10 vezes e o intervalo de confiança de 95% ficou entre [208.13, 223.71] segundos);
- 8 dias de cálculo com 5093 clientes trabalhando para o projeto CHARMM foram simulados em 44 minutos no simulador SimBA. Já no SimGrid, o teste demorou menos de 1.5 minutos (cada teste com 10 execuções e intervalo de confiança de 95% entre [80.38, 80.87] segundos). Nota-se que, em ambos os experimentos, foram utilizados os traços de disponibilidade do projeto SETI@home e aproximadamente um terço do tempo de simulação foi gasto para ler esses arquivos.

Normalmente, o esperado seria que o simulador do BOINC implementado sobre o SimGrid não fosse "muito lento" quando comparado com o SimBA, mas ao contrário ele foi mais rápido. Isto porque o SimBA opta por diversas soluções simplísticas para alcançar uma boa escalabilidade, tais como o uso de máquina de estado finito e distribuições estatísticas para simular a disponibilidade das máquinas. Ao contrário, o SimGrid opta por usar opções mais sofisticadas porém custosas, tais como a execução de código arbitrário para os processos e o uso de traços reais de disponibilidade. Como resultado, temos que a construção de um simulador de CV com o SimGrid proporciona a principal vantagem que é poder ser facilmente programável e estendido. Por exemplo, novas políticas de escalonamento podem ser implementadas de maneira simples usando a API MSG. Outra opção é o estudo da comunicação através da ativação de algum modelo de rede mais complexo. Além disso, seria possível simular diferentes conjuntos de traços de disponibilidade e verificar o desempenho do sistema. Por fim, o estudo de políticas de escalonamento do servidor, frente a um cenário com múltiplos projetos e clientes, poderia ser implementado e realizado.

## 3.3 Simulador do BOINC proposto

Esta seção descreve as principais decisões tomadas para a criação do simulador do BOINC proposto, de forma a obter um aplicativo que fosse capaz de simular o comportamento do ambiente de maneira confiável. O código foi desenvolvido em C, utilizando a API MSG do SimGrid. Composto de aproximadamente 2500 linhas de código, é dividido em 2 elementos principais: o cliente que é o responsável por representar o funcionamento dos usuários do BOINC e foi baseado no comportamento descrito em (ANDERSON; MCLEOD VII, 2007); e o servidor, responsável por distribuir as tarefas ao conjunto de clientes.

Cliente: As principais funcionalidades do cliente foram implementadas, tais como:

- Políticas de escalonamento: A seleção das tarefas a rodarem na CPU segue as noções de débito e urgência (EDF) descritas no artigo;
- Políticas de requisição de tarefas: Implementaram-se os mecanismos que garantem a equidade no longo prazo entre os projetos;
- Prioridade dos projetos: Cada cliente pode selecionar a prioridade desejada a cada projeto;
- Intervalo de escalonamento e conexão: Entre os parâmetros do cliente foram incluídos a fatia padrão de tempo que uma tarefa roda na CPU e o intervalo padrão entre conexões aos servidores dos projetos.
- Servidor: Já do lado do servidor, optou-se por implementar os elementos fundamentais na distribuição e controle das tarefas, entre eles:
	- Quorum: Foi implementado um mecanismo que controla o número mínimo de tarefas completadas, reenviando as tarefas caso necessário;
	- *Deadline*: O prazo de término de cada tarefa é controlado individualmente, replicando-a em outra máquina caso esta perca seu prazo;
	- Políticas de escalonamento: Foram implementadas as 3 políticas de escalonamento citadas na Seção 2.2.2 (Fixa, Saturação e EDF), as quais podem ser ativadas ou desativadas conforme a necessidade de simulação;
	- Intervalo entre rajadas: Para os projetos em rajadas, é possível determinar, além da quantidade de tarefas, o intervalo de tempo em que a rajada está disponível;
	- Número de réplicas: Determina quantas unidades de cada tarefa são distribuídas aos clientes. É garantido que cada cliente recebe uma única cópia de cada tarefa;
	- Replicação adaptativa: Implementou-se o mecanismo de replicação adaptativa, conforme descrito na Seção 2.2.2.

Devido à complexidade do ambiente BOINC, seria extremamente difícil de modelar todos os elementos. Entre as principais restrições do sistema, podemos citar:

- Nenhuma restrição é feita sobre configuração da máquina cliente (quantidade de memória RAM, disco, sistema operacional, etc). Logo, todas as tarefas dos projetos podem rodar em todos os clientes;
- O *checkpoint* das tarefas não é completamente modelado. A abordagem realizada consiste na continuação da tarefa do ponto onde ela parou caso a máquina do cliente fique indisponível, independentemente das características do projeto;
- O mecanismo de crédito não foi implementado. Dessa forma, não é contada a quantidade de crédito que cada cliente tem direito. Entretanto, as políticas se escalonamento implementadas garantem o necessário para otimizar o crédito ganho (os recursos são usados o máximo possível).

| Tempo   | SimGrid       |      |            | <b>BOINC Client Simulator</b> |      |            |
|---------|---------------|------|------------|-------------------------------|------|------------|
| (horas) | Einstein SETI |      | <b>LHC</b> | Einstein SETI                 |      | <b>LHC</b> |
| 100     |               | 23   |            |                               | 21   | 33         |
| 500     |               | 112  | 163        |                               | 108  | 166        |
| 1000    | 12            | 220  | 2.72       | 14                            | 220  | 331        |
| 5000    | 70            | 1106 | 1565       | 70                            | 1103 | 1652       |
| 10000   | 139           | 2221 | 3327       | 139                           | 2214 | 3319       |

Tabela 3.2: Número de tarefas completadas para o SimGrid e o BOINC Client Simulator.

### 3.3.1 Validação

Com o intuito de verificar que as políticas de escalonamento e solicitação dos clientes foram implementadas corretamente e são fiéis ao comportamento real do sistema, foi realizada uma comparação do simulador proposto com o BOINC Client Simulator. O BOINC Client Simulator simula o comportamento de um cliente interagindo com vários servidores BOINC. Por utilizar o próprio código fonte, podemos considerá-lo fiel ao seu comportamento.

A validação do cliente BOINC é importante uma vez que esses elementos serão fixos nos nossos experimentos, ou seja, serão variados somente os parâmetros do servidor para verificar o impacto dessas modificações no sistema como um todo. Assim, possíveis injustiças no nível de escalonamento do cliente poderiam repercutir no desempenho dos demais elementos do sistema.

Para realizar esse experimentos foram utilizados os mesmos parâmetros do teste descrito na Seção 3.2.4.2. Naquele teste foram simulados 3 projetos do BOINC (Einstein@home, SETI@home e LHC@home) e a Tabela 3.1 apresenta as características das tarefas.

A Tabela 3.2 apresenta o número de tarefas completadas para cada projeto num dado intervalo de tempo que varia de 100 até 10000 horas. Em todos os experimentos, independente do simulador, nenhuma tarefa perdeu seu prazo de término. Mais relevante é que mesmo para períodos extremamente longos, o número de tarefas completas é bem próximo nos dois simuladores. O experimento realizado pode não ser suficiente para a completa validação do simulador proposto, porém ele permite concluir que o simulador é capaz de, em linhas gerais, se assemelhar ao comportamento de um cliente real.

## 3.4 Considerações Finais

Neste capítulo foi apresentada a ferramenta utilizada para a condução do estudo realizado nesta dissertação. Inicialmente, viu-se os fatores que são importantes na simulação de sistemas de CV e os motivos que levaram a escolha do simulador SimGrid, tais como o uso de código genérico para os processos e o uso de arquivos de traços para modelar a volatilidade dos clientes. Contudo, o SimGrid possuía sérios problemas de desempenho que inviabilizariam a realização dos experimentos previstos.

Em seguida, descreveu-se o funcionamento interno do SimGrid de forma a descobrir qual era o gargalo de desempenho do mesmo. Foram propostas e implementadas três melhorias para o modelo de CPU do simulador: a invalidação parcial do sistema LMM, o gerenciamento preguiçoso das ações e a integração dos traços de disponibilidade das máquinas. Através da avaliação de desempenho realizada, foi possível ver o ganho obtido e concluir que os novos modelos são eficazes para os ambientes de CV. Ainda, verificou-se com a realização dos testes de regressão que a qualidade da simulação não foi alterada.

Por fim, apresentou-se as decisões de design tomadas durante a construção do simulador do BOINC utilizado, mostrando quais os elementos do sistema foram modelados e quais não foram considerados nesse estudo. Uma breve avaliação do nosso simulador também foi realizada, comparando-o a dois simuladores do BOINC já existentes, o BOINC Client Simulator e o SimBA. Concluiu-se que os resultados, em linhas gerais, foram próximos daqueles esperados e que o simulador pode ser utilizado para o restante do trabalho.

# **4 NOTAÇÃO TEÓRICA DO JOGO**

Este capítulo apresenta a notação teórica adotada para modelar os elementos componentes das plataformas de CV. São modelados os dois principais atores do ambiente, os servidores dos projetos e os clientes. Além disso, são vistas as estratégias possíveis aos jogadores e as métricas que são utilizadas para analisar e comparar o desempenho do sistema.

Um sistema de Computação Voluntária, tal qual o BOINC, consiste de voluntários que oferecem seus recursos para serem compartilhados entre um conjunto de projetos. Os mecanismos de escalonamento por trás do sistema devem garantir uma divisão eficiente e justa dos recursos. Entretanto, diversos parâmetros de configuração do ambiente podem afetar esse compartilhamento. A seguir, é explicado como esta situação (diversos projetos compartilhando recursos de clientes) pode ser modelada através do uso de noções de teoria dos jogos. Primeiramente, são definidos os principais atores do sistema: voluntários e projetos.

**Definição 1** (Voluntário  $V_i$ ). Um voluntário BOINC é caracterizado pelos seguintes parâmetros:

- Um desempenho máximo (em  $MFLOP.s^{-1}$ ) indicando a quantidade de  $MFLOP$ que ele pode processar por segundo quando está disponível;
- Um traço de disponibilidade, i.e., uma sequência ordenada de tempos disjuntos que indicam quando a máquina de um voluntário está disponível. Esse traço é desconhecido pelo escalonador do cliente voluntário, o qual também não usa nenhuma informação histórica sobre o mesmo para obter um melhor escalonamento;
- A fatia de compartilhamento dos projetos, i.e., a lista de projetos para qual o voluntário está pronto para trabalhar e qual prioridade foi configurada para cada projeto.

Uma coleção de voluntários é denotada por V.

Nesta modelagem, os voluntários foram considerados como passivos e apenas provedores de recursos. Mais tarde, será visto como examinar a satisfação dos usuários, porém neste estudo, eles são considerados completamente passivos.

Define-se, agora, as principais características dos projetos do BOINC.

**Definição 2** (Projeto  $P_i$ ). Um projeto BOINC é caracterizado pelos seguintes parâmetros:

•  $w_i$  [MFLOP.tarefa<sup>-1</sup>] denota o **tamanho de uma tarefa**, i.e., a quantidade de MFLOP necessária para realizar uma tarefa. Assume-se que o tamanho da tarefa do  $P_i$  é uniforme. Claramente, isto é uma aproximação, porém ela geralmente se mantém verdadeira para muitos projetos numa escala de tempo de algumas semanas  $^1$ ;

- $b_i$  [ $\text{tarefa}.\text{lote}^{-1}$ ] denota o **número de tarefas de cada lote**. Novamente, assumese que todos os lotes possuem o mesmo tamanho. Essa aproximação pode não ser realística para projetos do tipo GridBOT (SILBERSTEIN et al., 2009). Contudo, consideramos que essa abordagem é razoável neste primeiro estudo. Ainda, como não estamos interessados em como um determinado projeto pode priorizar suas rajadas, ela não deve afetar nossas conclusões;
- $r_i$  [lote.dia<sup>-1</sup>] denota a **taxa de entrada**, i.e., o número de lotes de tarefas por dia. Mais um vez, assume-se este valor como fixo e não são considerados os potenciais períodos sem tarefas que podem acontecer na escala de semanas ou meses de simulação.

Ainda, considera-se que  $r_i$ ,  $b_i$  e  $w_i$  são tais que não saturam completamente o sistema, isto é, tais que um lote sempre termine antes da submissão de um novo. De fato, como foi explicado anteriormente, não estamos interessados como um determinado projeto pode priorizar seus lotes, mas sim, como os diferentes projetos podem interferir uns aos outros. Logo, os pressupostos acima não devem ser prejudiciais nesse contexto;

- $\bullet$   $Obj_i$  é a **função objetiva** do projeto. Dependendo da natureza de cada projeto, ela pode ser o *throughput*  $\varrho_i$ , i.e., o número médio de tarefas processadas por dia, ou o tempo médio de término de um  $\emph{lote}$   $\emph{\alpha_{i}};$
- $\bullet$   $q_i$  é o **quorum**, i.e., o número de resultados processados com sucesso que precisam ser retornados ao servidor antes que a tarefa possa ser considerada válida. Nos nossos experimentos, foi assumido que o  $q_i$  é sempre igual a 1 tarefa.

Um projeto  $P_i$  é portanto uma tupla  $(w_i, b_i, r_i, Obj_i)$  e uma instância do sistema é, logo, uma coleção de projetos  $P = (P_1, \ldots, P_K)$ . O conjunto de todas essas possibilidades de instâncias de projetos é denotado por P.

Usando a terminologia da teoria dos jogos, os projetos serão referidos como jogadores. Na mesma linha, o termo estratégia é usado para se referir ao conjunto de opções de "jogadas" que os jogadores possuem e que podem influenciar o compartilhamento dos recursos disponíveis.

**Definição 3** (Estratégia  $S_i$ ). O servidor de cada projeto pode ser configurado com valores específicos que influenciam diretamente seu desempenho. Neste estudo, foca-se nos seguintes parâmetros:

•  $\pi_i$  é a política de envio de tarefas (KONDO; ANDERSON; MCLEOD, 2007) usada pelo servidor quando da recepção de uma requisição de trabalho. Quando um cliente conecta-se ao servidor, ele demanda por tarefas suficientes para mantêlo ocupado por um período de tempo determinado (e.g., um dia). Então, o servidor é responsável por determinar quantas e quais tarefas serão enviadas.

<sup>1</sup>http://www.boinc-wiki.info/Catalog\_of\_BOINC\_Powered\_Projects

A estratégia mais simples  $\pi_{cste} = c$  envia uma quantidade fixa (c) de tarefas, não importando qual é o estado do cliente e do servidor. Nessa estratégia mais simples, c poderia ser determinado pela duração média das tarefas e pela quantidade de trabalho requisitada. Políticas de envio de tarefas mais elaboradas como saturação  $(\pi_{sat})$  e EDF  $(\pi_{EDF})$  foram introduzidas na Seção 2.2.2;

- $\bullet$   $\sigma_i$  é o *slack* (KONDO; ANDERSON; MCLEOD, 2007). Esse valor é usado para determinar o prazo de término atribuído para as tarefas no momento da submissão aos clientes. Por exemplo, se o tempo médio de cálculo de uma tarefa numa máquina de referência, de uso dedicado à tarefa, é uma hora, então um *slack* de 2 iria resultar num prazo de término de 2 horas. A mais simples das estratégias,  $\sigma_{cste} = s$ , significa que um *slack* de s é usado. Na prática, estratégias mais elaboradas, como adaptar o *slack* conforme a velocidade/disponibilidade/confiabilidade da máquina do voluntário ou ainda, ao progresso do lote, poderiam ser usados mas este estudo não explora tais possibilidades;
- $\tau_i$  é o intervalo de conexão (HEIEN; ANDERSON; HAGIHARA, 2009) e indica aos clientes o quão frequente eles devem tentar se reconectar ao servidor. Esse parâmetro influencia com qual rapidez os voluntários irão perceber e reagir às novas tarefas que precisam ser processadas num projeto em rajadas. Nos experimentos, este parâmetro varia no intervalo de 12 minutos até 30 horas;
- $\gamma_i$  é a estratégia de replicação (KONDO; CHIEN; CASANOVA, 2007). A estratégia de replicação tratada neste item é completamente diferente da replicação usada para alcançar um determinado quorum mínimo.  $\gamma_i$  é usada para evitar que uma máquina lenta seja o gargalo do sistema e atrase o término de um lote. Portanto, a estratégia  $\gamma_{cste} = r$  permite submeter no máximo r réplicas de uma mesma tarefa cujos prazos de término não tenham expirado. Novamente, estratégias mais espertas que se adaptem à confiabilidade dos voluntários e ao progresso do lote poderiam ser usadas. Entretanto, neste estudo não são exploradas tais possibilidades.

A estratégia  $S_i$  de um projeto  $P_i$  é, logo, uma tupla  $(\pi_i,\sigma_i,\tau_i,\gamma_i)$  e o conjunto de todas as possíveis estratégias para todos os projetos é denotada por S.

Definição 4 (Resultado (*Outcome*) O). Uma vez que um conjunto de projetos P decidiu por uma certa estratégia S, os recursos do conjunto de voluntários V são compartilhados através dos mecanismos de escalonamento do BOINC.

O resultado  $O(V, P, S)$  é o conjunto de todas as informações sobre o término das tarefas e lotes dos diferentes projetos. No restante do trabalho, quando necessário, denotaremos por  $O_i$  a informação de  $O$  restrita ao projeto  $P_i$ .

A partir desse resultado, pode-se calcular os seguintes valores:

- *Throughput* dos projetos contínuos. Se  $P_i$  é um projeto contínuo (ou seja, possui continuamente um grande número de tarefas), pode-se, então, computar o número total de tarefas do  $P_i$  que foram processadas num período de tempo;
- Tempo médio de término de um lote. Se o  $P_i$  é um projeto em rajada, então podemos calcular a soma do tempo necessário para completar cada lote (contando o tempo de sua chegada ao sistema até a data do término da sua última tarefa) e calcular a média do número total de lotes que foram submetidos ao longo de um determinado período;

• Perda, *Waste*. Por vezes, as tarefas não conseguem ser finalizadas antes de seus prazos de término. Isto pode ocorrer por causa da máquina do voluntário que era muito lenta, ou porque ela ficou indisponível por um longo período, ou ainda, porque o *slack* do projeto era muito curto.

Em tais casos, a tarefa é normalmente reenviada a outro cliente e o primeiro, possivelmente, não receberá nenhum crédito por ela. Logo, o tempo gasto trabalhando em tarefas perdidas, ou seja, que passaram seu prazo de término, é desperdiçado tanto no ponto de vista do cliente (que perdeu seu crédito), quando do servidor (que enviou a mesma tarefa a outro voluntário).

Para um determinado projeto  $P_i$  e um determinado voluntário  $V_j$ , denota-se a perda por  $W_{i,j}$ , a divisão do número de tarefas do  $P_i$  perdidas por  $V_j$  pelo total de tarefas que ele recebeu do projeto  $P_i$ .

Da mesma forma, a perda do  $P_i$  denota a divisão entre o número total de tarefas do  $P_i$  perdidas pelos voluntários e o número total de tarefas.

Para um determinado resultado, é necessário definir a satisfação (ou, usando a terminologia da teoria dos jogos, sua **utilidade**) de cada jogador. Nesse contexto, dependendo da natureza do projeto, a satisfação é baseada ou no *throughput* efetivo de tarefas ou no tempo médio de terminação de um lote. Ainda, as duas métricas não são expressas na mesma unidade. Enquanto o *throughput* deve ser maximizado, o tempo médio de terminação de um lote deve ser minimizado. Por isso, propõe-se traduzir essas métricas numa única: a métrica de equivalência a *cluster* ou *Cluster Equivalence (CE)*. Essa métrica foi utilizada no trabalho de (KONDO et al., 2004) no contexto da otimização do *throughput* e representa a quantidade de máquinas dedicadas de referência que seria necessária para alcançar o mesmo desempenho obtido no sistema analisado. Essa métrica pode ser calculada para ambos os tipos de projetos, apenas com fórmulas diferentes.

**Definição 5** (Equivalência a cluster  $\textit{\textbf{CE}}$ ). Denota-se por W o desempenho (em  $\textit{MFLOP}.s^{-1})$ da máquina de referência escolhida para estimar o CE. Dependendo do objetivo do projeto i, sua equivalência a *cluster* pode ser definida como:

$$
CE_{contnuo} = \frac{TarefasRealizadas \cdot w_i}{W \cdot TempoTotal}
$$

ou como:

$$
CE_{rajada} = \frac{b_i \cdot w_i}{W \cdot \alpha_i},
$$

onde  $\alpha_i$  é o tempo médio de resposta de um lote  $P_i$ .

Pode-se, agora, definir a utilidade de cada projeto facilmente:

**Definição 6** (Utilidade  $U_i$ ). A utilidade do  $P_i$  é igual a sua equivalência a *cluster*.

$$
U_i(V, P, S) = CE_{Obj_i}(Obj_i(O_i(V, P, S)))
$$

É importante destacar que a utilidade do  $P_i$  depende não somente de sua própria estratégia, mas também das escolhas das estratégias feitas pelos outros projetos. No restante do texto,  $U(V, P, S)$  denota o vetor de utilidade de todos os projetos.

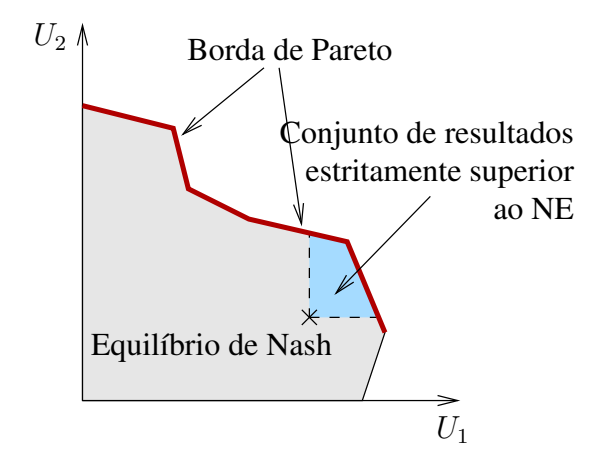

Figura 4.1: Utilidade para 2 projetos. Qualquer ponto na área cinza corresponde a um possível resultado (*outcome*) da interação dos projetos. Diferentes configurações dos projetos (ou estratégias) podem levar ao mesmo resultado. A borda de Pareto (i.e., o conjunto de pontos que não são dominados por nenhuma outra estratégia) é destacado com a linha em negrito. Como o ilustrado, o equilíbrio de Nash pode ser dominado por muitas outras soluções.

Por consequência, a utilidade de um projeto é aquilo que ele deseja maximizar. Ainda, como foi observado no contexto do GridBOT (SILBERSTEIN et al., 2009), os projetos deveriam também tentar garantir que a perda que ele causa aos demais não seja muito grande. Caso contrário, os voluntários podem considerar esse projeto como egoísta e decidir não trabalhar mais para ele. Por isso, mesmo que neste trabalho não sejam modeladas tais situações e que os voluntários sejam considerados passivos, não os adicionando, portanto, nas tomadas de decisões, a perda (não apenas  $W_i$  mas  $W$  como um todo) deve ser considerado como um segundo objetivo a ser minimizado.

Na década de 50, John Nash introduziu a noção de Equilíbrio de Nash (ou *Nash Equilibrium*) (NASH, 1950, 1951), onde cada jogador otimiza sua própria utilidade e não pode melhorá-la mudando unilateralmente sua estratégia. Em seguida, formula-se essa noção com as notações apresentadas anteriormente.

**Definição 7** (Equilíbrio de Nash). S é um **Equilíbrio de Nash** para  $(V, P)$  se e somente se

para todo *i* e para qualquer  $S_i', U_i(V, P, S_{|S_i = S_i'}) \le U_i(V, P, S_i),$ 

onde  $S_{|S_i=S_i'}$  denota o conjunto de estratégias onde  $P_i$  usa a estratégia  $S_i'$  e todos os outros jogadores mantêm a mesma estratégia como em S.

O equilíbrio de Nash não necessariamente existe e é mesmo irresolúvel determinar sua existência no caso geral (LUCE; RAIFFA, 1957). Do mesmo modo, ainda que quando exista, ele pode não ser único e calculá-lo pode ser computacionalmente intratável (NI-SAN et al., 2007). Além disso, ele é comumente considerado como uma maneira interessante de modelar situações não cooperativas e não coordenadas. Em particular, quando se considera um sistema onde cada jogador constantemente otimiza sua utilidade e tenta aprender sua estratégia "ótima" egoísta, se tal sistema alcança um equilíbrio estável, então este deve ser um equilíbrio de Nash.

Embora os administradores dos projetos BOINC não necessariamente tentem, continuamente, refinar os parâmetros dos seus projetos, eles certamente monitoram o resultado de suas políticas. Logo, tal equilíbrio pode ser considerado uma boa aproximação ao que acontece na vida real.

Os equilíbrios de Nash são, de certa maneira, resultado da otimização não cooperativa e são estáveis (logo o nome equilíbrio) no sentido que nenhum jogador tem interesse de unilateralmente alterar sua estratégia. Também, os equilíbrios de Nash não são resistentes a coalizões. Um subconjunto de jogadores poderia ter interesse em simultaneamente mudar suas estratégias de forma a todos obterem um resultado melhor. Tais noções de coalizões são conceitos mais avançados de teoria dos jogos (MYERSON, 1997) e não serão abordados neste texto.

Mais importante, os equilíbrios de Nash não são necessariamente justos nem eficientes. Em particular, eles são geralmente Pareto-ineficientes, isto é, pode existir uma outra estratégia  $S'$  tal que:

$$
\forall P_i: U_i(V, P, S^{(NE)}) < U_i(V, P, S').
$$

O seguinte pode ser entendido pelo uso do conjunto de utilidade.

Definição 8 (Conjunto de utilidade (*Utility set*). O conjunto de utilidade U de um determinado cenário  $(V, P)$  é a imagem de todas as estratégias possíveis  $S$  pela função U.

A Figura 4.1 mostra o conjunto de utilidade para um cenário imaginário com  $k = 2$ projetos, além da posição do correspondente equilíbrio de Nash. A borda de Pareto é o conjunto de pontos que não são dominados por nenhuma outra estratégia (i.e., é impossível melhorar a utilidade de um jogador sem diminuir a utilidade de outro jogador). Nota-se que o conjunto de utilidade não, necessariamente, possui uma forma tão simples quanto àquela usada nesse exemplo ilustrativo.

Não obstante, ser capaz de estimar o quão ruim é um equilíbrio de Nash é muito importante, uma vez que permite saber quando é válido controlar o sistema ou quando podemos deixá-lo se auto regular. Noções como o preço da anarquia (ROUGHGARDEN, 2005) ou o fator de degradação do comportamento egoísta (LEGRAND; TOUATI, 2007a) foram propostas para tratar desse problema. Ainda, calcular os pontos do conjunto de utilidade ou estimar sua forma é extremamente difícil no caso geral, assim como estimar sua ineficiência e seus limites. Em vez de calcular exatamente sua forma, os experimentos descritos no Capítulo 5 visam amostrar as utilidades de forma a fornecer uma idéia de quão ruim são os equilíbrios na prática.

Finalmente, os equilíbrios de Nash que são Pareto-ineficientes podem levar a situações dramáticas tais como os paradoxos de Braess (BRAESS, 1968), onde o aumento dos recursos causa a diminuição da utilidade de cada jogador. Realmente, como o equilíbrio de Nash não está relacionado diretamente com a borda de Pareto, o aumento dos recursos causa o melhoramento da borda, mas pode causar um equilíbrio de Nash pior que o anterior. Tal fenômeno foi observado inicialmente por Braess (BRAESS, 1968) em 1968 e ainda é alvo de diversos estudos atualmente. De fato, se a existência de um equilíbrio de Nash que seja Pareto-ineficiente é uma condição necessária para a ocorrência de um paradoxo de Braess, ela não é suficiente (para exemplo, veja (LEGRAND; TOUATI, 2007b)) e tal fenômeno não é ainda completamente compreendido. Isto serve, também, como motivação para o estudo das potenciais ineficiências dos equilíbrios de Nash no contexto dos sistemas BOINC.

## **5 ESTUDO EXPERIMENTAL**

A análise dos complexos algoritmos de escalonamento é extremamente difícil de ser descrita em equações. Ainda, o resultado da dinâmica de milhares de voluntários rodando é também complicado de modelar. Portanto, conduziu-se uma série de experimentos para analisar o desempenho de muitos jogadores independentes compartilhando os recursos do BOINC. A metodologia da avaliação de desempenho é descrita na Seção 5.1. Como nosso estudo é multi parâmetro (prazo de término, intervalo de conexão, . . . ), multi jogador (projetos contínuos e em rajadas) e multi objetivo (tempo de resposta e *throughput*), inicialmente é feito um cuidadoso estudo da influência dos parâmetros no desempenho global do sistema (Seção 5.2). Então, é apresentado o impacto dos projetos em rajadas nos projetos contínuos (Seção 5.3), Finalmente, explica-se na Seção 5.4, como foram restringidas as possibilidades dos parâmetros, como foi amostrado o conjunto das utilidades dos projetos e a como foi feita a procura pelos equilíbrios de Nash existentes.

## 5.1 Definição da configuração

Foi utilizado o simulador proposto na Seção 3.3 para realizar os experimentos. Para o conjunto de resultados apresentados nesta dissertação, foi usado um conjunto de 1.000 clientes que utilizam traços reais de disponibilidades. Os traços dos clientes foram retirados do projeto SETI@home, disponível através do Failure Trace Archive (FTA) (KONDO et al., 2010). Foram realizados experimentos com diferentes quantidades de clientes, porém como os resultados foram similares, optou-se por apresentar apenas os resultados com 1.000 clientes.

Restringiu-se o estudo para as seguintes configurações dos projetos:

- Projetos em rajadas, ou *bursts* recebem um lote por dia, compostos de apenas tarefas de curta duração que duram, em média, 1 hora rodando numa máquina padrão;
- Projetos contínuos têm centenas de milhares de tarefas do tipo *CPU-bound*. Usase uma configuração típica do projeto SETI@home, com tarefas de 30 horas<sup>1</sup>. O prazo de término dessas tarefas é de 300 horas.

O tempo simulado em cada teste é equivalente a, aproximadamente, 139 dias. É importante ter um período de tempo longo para garantir a efetividade dos mecanismos de compartilhamento a longo prazo do sistema BOINC.

<sup>&</sup>lt;sup>1</sup>Vejahttp://www.boinc-wiki.info/Catalog\_of\_BOINC\_Powered\_Projects

## 5.2 Otimização e influência dos parâmetros dos projetos

Esta seção tem como objetivo analisar a influência de cada parâmetro de configuração no desempenho do projeto em rajada. Na primeira série de experimentos, a carga de trabalho usada consiste de 4 projetos contínuos (com uma grande quantidade de tarefas) e 1 projeto em rajada (com 1.000 tarefas por dia). Assume-se que a configuração dos projetos contínuos não é alterada ao longo do tempo, enquanto no projeto em rajada, são variados o prazo de término, o intervalo de conexão e a estratégia de escalonamento.

## 5.2.1 Influência do *deadline* e do intervalo de conexão

A análise começa com a estratégia de escalonamento mais simples  $\pi_{cste} = 1$ : o servidor satisfaz todas as requisições enviadas pelos clientes, independentemente da sua potencial capacidade de processar ou não a tarefa no tempo previsto. Assume-se que os servidores não usam replicação ( $\gamma_{cste} = 0$ ) para evitar o problema da máquina lenta.

A Figura 5.1 retrata a equivalência a *cluster* (CE) e a perda de tarefas para os dois tipos de projetos, quando se varia o *slack* e o intervalo de conexão do projeto em rajada. A mais clara observação, vista em todas as figuras, é que o intervalo de conexão tem um impacto muito limitado, enquanto o prazo de término influencia consideravelmente os resultados. Em particular, nota-se que a configuração de *deadline* ótima para o projeto em rajada é muito pequena (aproximadamente 1 hora) e que uma configuração fora da ideal causa-lhe uma performance extremamente ruim (veja Figura (5.1.b)).

Um *slack* muito curto (menor que 1) cria uma perda excessivamente grande para o projeto em rajada (Figura (5.1.d)) e pode até mesmo dobrar o desperdício dos projetos contínuos (Figura (5.1.c)). Apesar disso, ele continua sendo baixo se comparado ao do projeto em rajada. Ainda, o prazo de término curto pode levar a um CE baixo para ambos projetos em rajadas (Figura (5.1.b)) e contínuos (Figura (5.1.a)). Por outro lado, os prazos de término mais longos não afetam consideravelmente os projetos contínuos (Figura (5.1.a)), mas causam um desempenho ruim para os projetos em rajadas (Figura (5.1.b)).

Uma amostragem mais fina dos valores dos parâmetros próximos aos valores interessantes foi realizada e é apresentada na Figura 5.2. Ela permite verificar que uma configuração do *slack*  $\sigma_{cste} = 1.1$  e um intervalo de conexão ( $\tau_{cste} = 2$ ) possuem o melhor CE para o projeto em rajada ( $CE_{rajada} = 125$ ) (Figura (5.2.b)). É interessante destacar que essa configuração não degrada significantemente o CE dos projetos contínuos (Figura (5.2.a)), o que é um bom sinal para a coexistência de ambos projetos. Por fim, embora o desperdício de tarefas para os projetos contínuos continue baixa quando o projeto em rajada seleciona seu conjunto de parâmetros de configuração ótimo (2.5% comparado com um mínimo absoluto de 1.8% como pode ser visto na Figura (5.1.c)), a perda dele é extremamente alta (aproximadamente 56% na Figura (5.2.d)).

## 5.2.2 Influência das estratégias de escalonamento

## *5.2.2.1 Saturação*

Esta seção analisa a estratégia de escalonamento  $\pi_{sat}$ , onde o teste de saturação, conforme descrito na Seção 2.2.2, é aplicado antes do envio das tarefas. Nenhuma estratégia de replicação é utilizada para podermosr comparar com os resultados da Seção 5.2.1.

De modo geral, as formas das curvas são bem similares como podemos ver na Figura 5.3. O melhor desempenho para o projeto em rajada é com os parâmetros de 1.1 horas de prazo de término e 2 horas de intervalo de conexão, atingindo nesse caso  $CE_{rajada} = 122$ , o qual é um pouco menor que para a estratégia fixa. No caso dos proje-

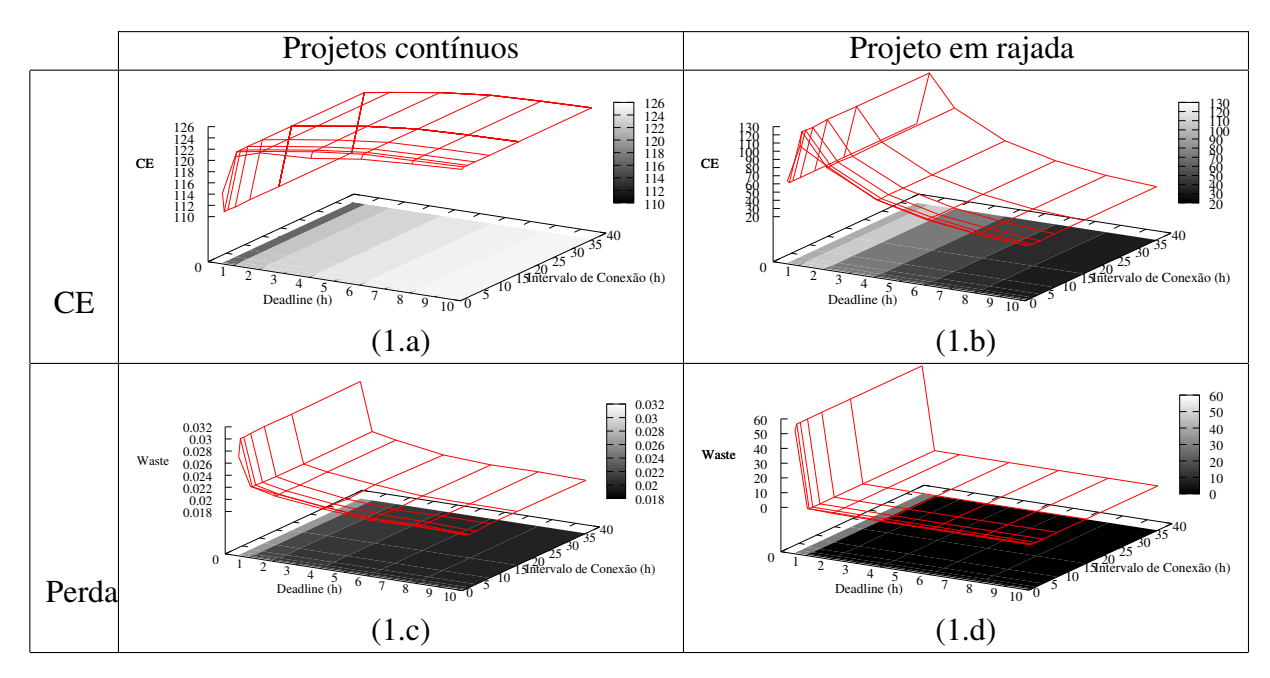

Figura 5.1: Análise da influência do prazo de término e do intervalo de conexão no CE e na perda usando a estratégia fixa de escalonamento.

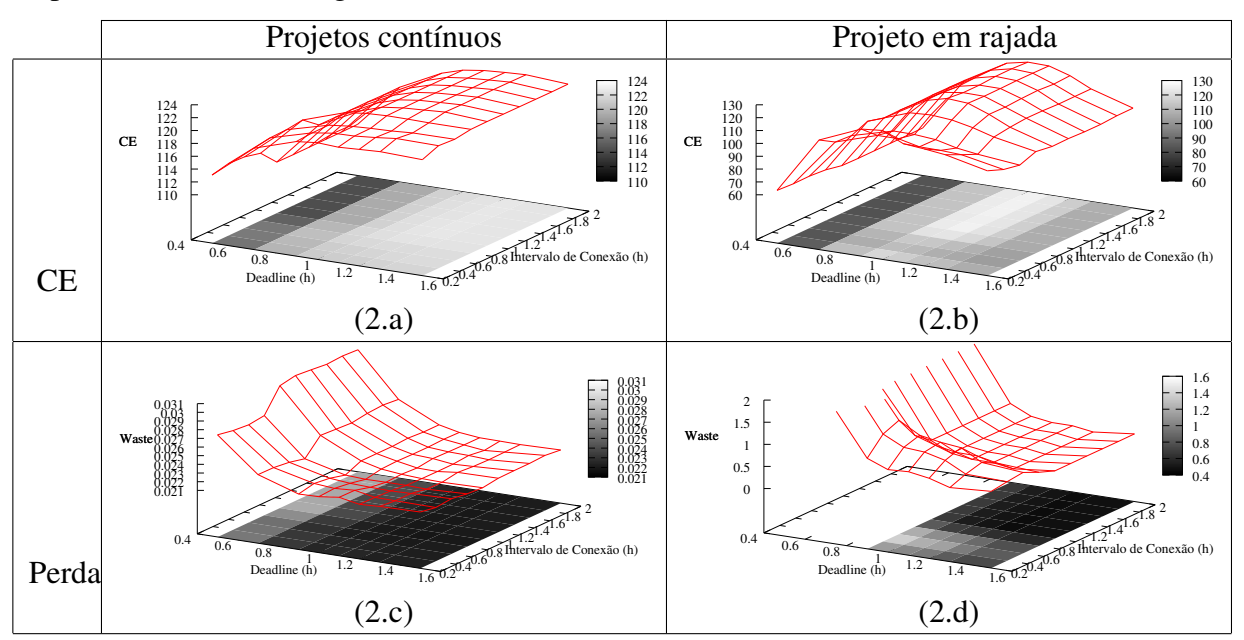

Figura 5.2: Análise da influência do prazo de término e do intervalo de conexão no CE e na perda usando a estratégia fixa de escalonamento.

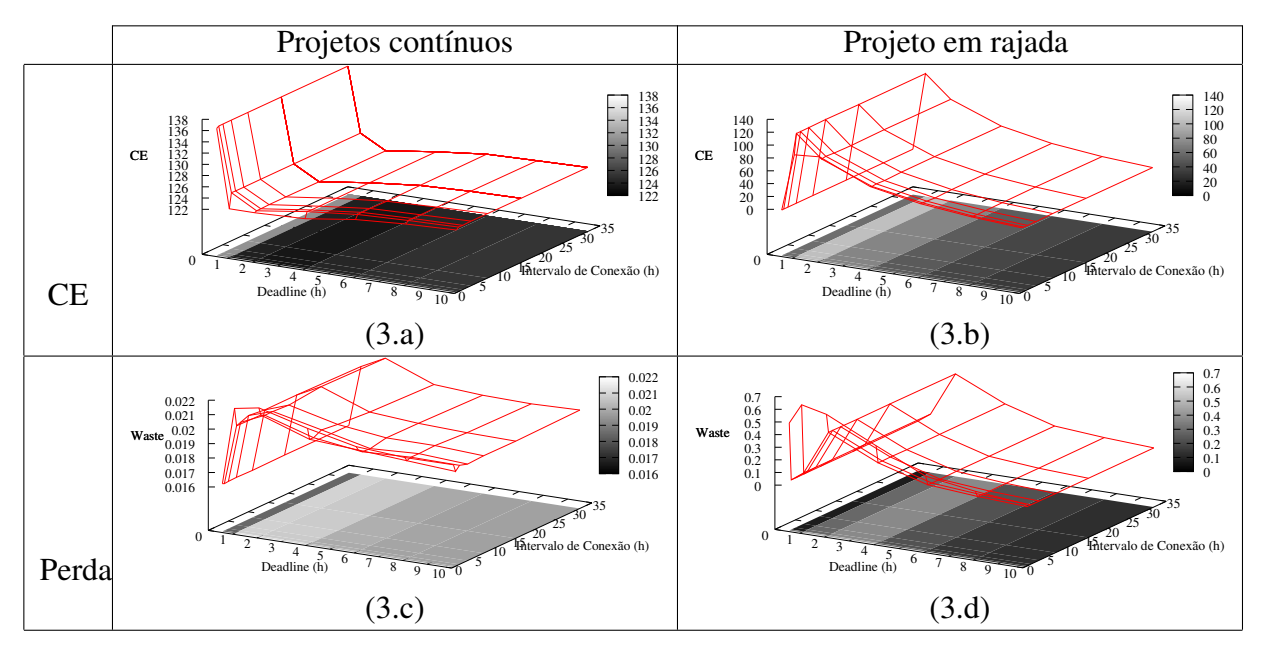

Figura 5.3: Análise da influência do prazo de término e do intervalo de conexão no CE e na perda usando a estratégia saturação de escalonamento.

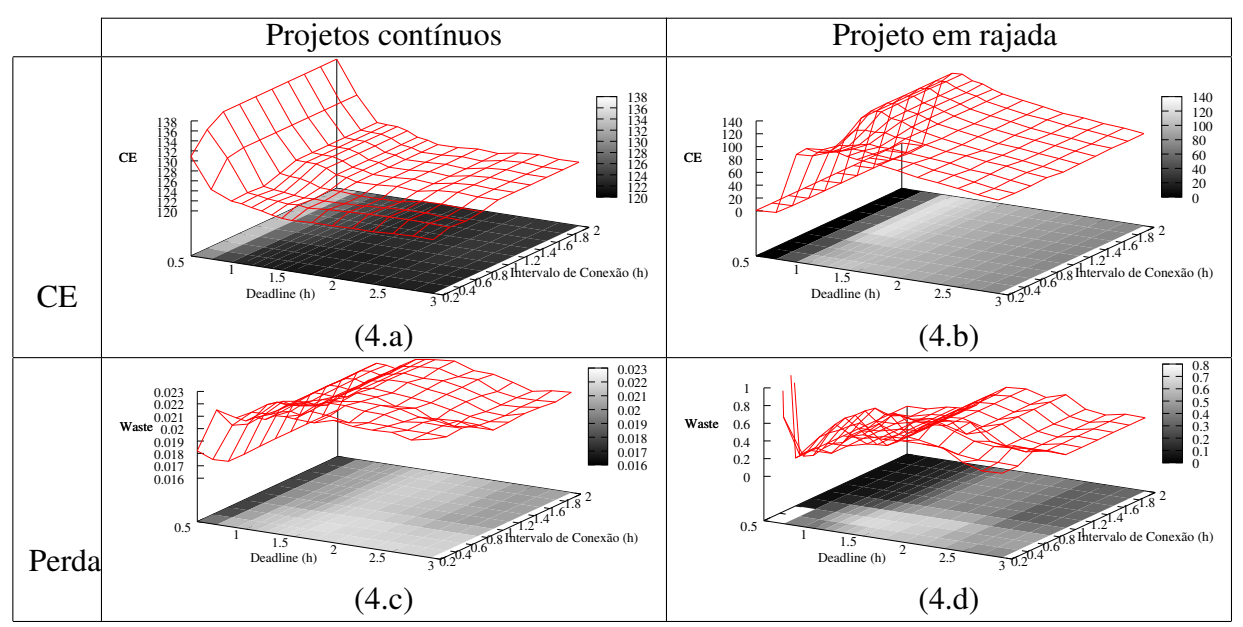

Figura 5.4: Análise da influência do prazo de término e do intervalo de conexão no CE e na perda usando a estratégia saturação de escalonamento.

tos contínuos, é importante ressaltar o aumento do CE à medida que o prazo de término do projeto em rajada se aproxima de 0 (Figura 5.4.a). Pois, com um prazo muito curto, dificilmente a máquina é capaz de terminar a tarefa a tempo e logo, o teste de saturação evita o seu envio. Dessa forma, os projetos contínuos recuperam esses recursos ociosos do projeto em rajada e este tem seu desempenho drasticamente afetado (Figura 5.4.b).

No que diz respeito ao desperdício, temos uma forma mais homogênea, sem o aumento excessivo como no caso da estratégia fixa (Figura 5.4.b). A exceção é quando tanto o *deadline* quanto o intervalo de conexão são curtos, quando o número de tarefas enviadas é maior e consequentemente, a perda também. Analisando a configuração ótima para o projeto em rajada, a perda é de, aproximadamente, 12% ao invés de 56% como na estratégia anterior (Figura 5.4.d). Os projetos contínuos, por sua vez, são pouco afetados pelo projeto em rajada já que seu desperdício varia apenas 0.007 (Figura 5.4.c).

## *5.2.2.2 EDF*

Esta seção analisa os resultados obtidos com a estratégia de escalonamento  $\pi_{EDF}$  e as mesmas configurações das seções anteriores. Como podemos ver nas Figuras 5.3 e 5.5, a superfície que ilustra o desempenho das estratégias de saturação e EDF são similares. Ambas as estratégias retornam para cada projeto aproximadamente o mesmo CE e uma perda baixa (exceto para os projetos em rajadas que é perto de 12%). A grande diferença entre as estratégias ocorre no desperdício com os parâmetros (*deadline* e intervalo de conexão) próximos ao 0. Como o teste de EDF verifica todas as tarefas rodando no cliente, ele evita o envio de muitas tarefas e o consequente descarte das mesmas. Ainda, é possível que a estratégia  $\pi_{EDF}$  obtenha um resultado superior a  $\pi_{sat}$  em situações mais complexas.

Esse comportamento é o resultado da combinação das duas estratégias na política local de escalonamento do cliente: EDF e a equidade a longo prazo. O projeto em rajada consegue acessar os recursos quando necessário, rodando suas tarefas com uma prioridade maior e obtendo seus resultados rapidamente. Por outro lado, a equidade a longo prazo garante que os projetos contínuos obtenham ao menos uma fatia razoável dos recursos, evitando que sejam postergados indefinidamente.

### 5.2.3 Réplicas

A seção anterior apresentou os parâmetros de prazo de término e intervalo de conexão que os projetos em rajadas devem escolher para otimizar seu desempenho. Esta seção descreve, brevemente, a influência do uso da replicação no desempenho dos projetos em rajadas. Para realizar esse estudo, escolheu-se a melhor configuração usando a estratégia fixa de escalonamento e variou-se o número de réplicas extras de cada tarefa que o projeto em rajada utiliza.

Como podemos ver na Figura 5.7, o projeto em rajada pode melhorar seu desempenho em aproximadamente 7% usando 2 réplicas ( $\gamma_{cste} = 2$ ). Além disso, o uso de um número maior de réplicas causa um decréscimo no CE, devido ao número maior de tarefas disputando os mesmos recursos. Surpreendentemente, o uso de replicação também diminui o desperdício de 56.5% para 48%, apesar de que no geral ela se manteve alta.

Após a verificação do número de cópias ótimo para o melhor desempenho do projeto em rajada, é necessário determinar, novamente, quais os melhores parâmetros de intervalo de conexão e prazo de término quando se usam as réplicas. Os gráficos referentes a esse estudo são apresentados no Apêndice A. A Figura 5.8 resume os resultados obtidos nos diferentes estudos e podemos ver que de maneira geral os resultados não foram influenciados consideravelmente pelo uso da replicação.

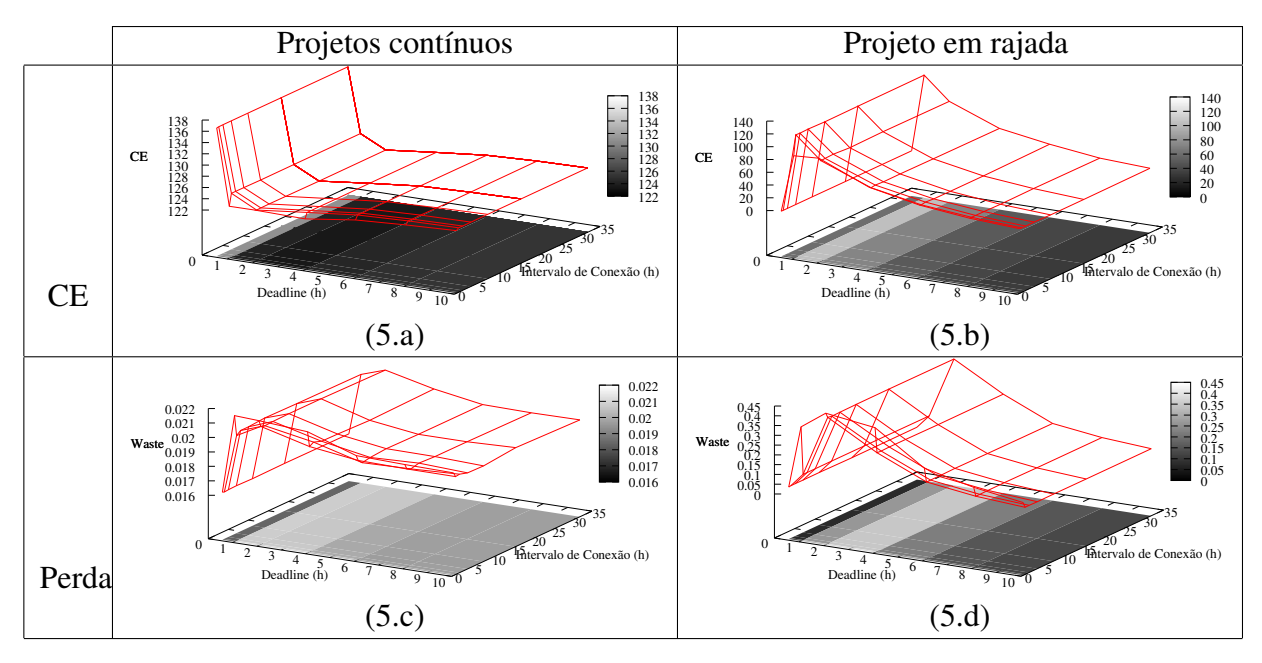

Figura 5.5: Análise da influência do prazo de término e do intervalo de conexão no CE e na perda usando a estratégia EDF de escalonamento.

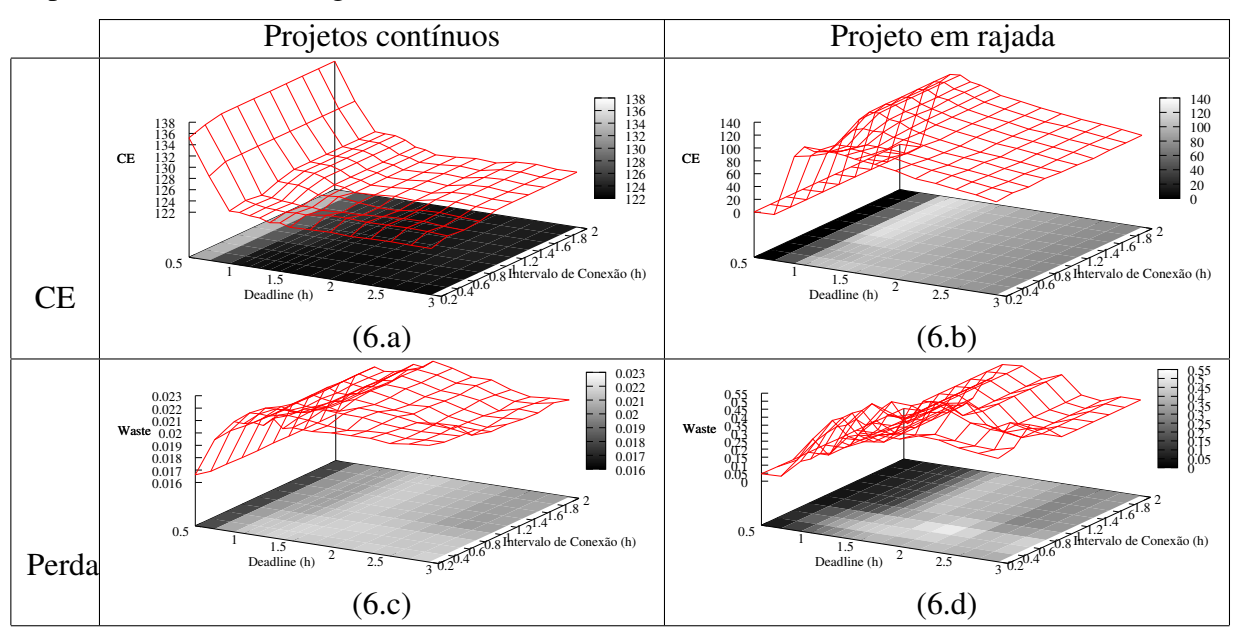

Figura 5.6: Análise da influência do prazo de término e do intervalo de conexão no CE e na perda usando a estratégia EDF de escalonamento.

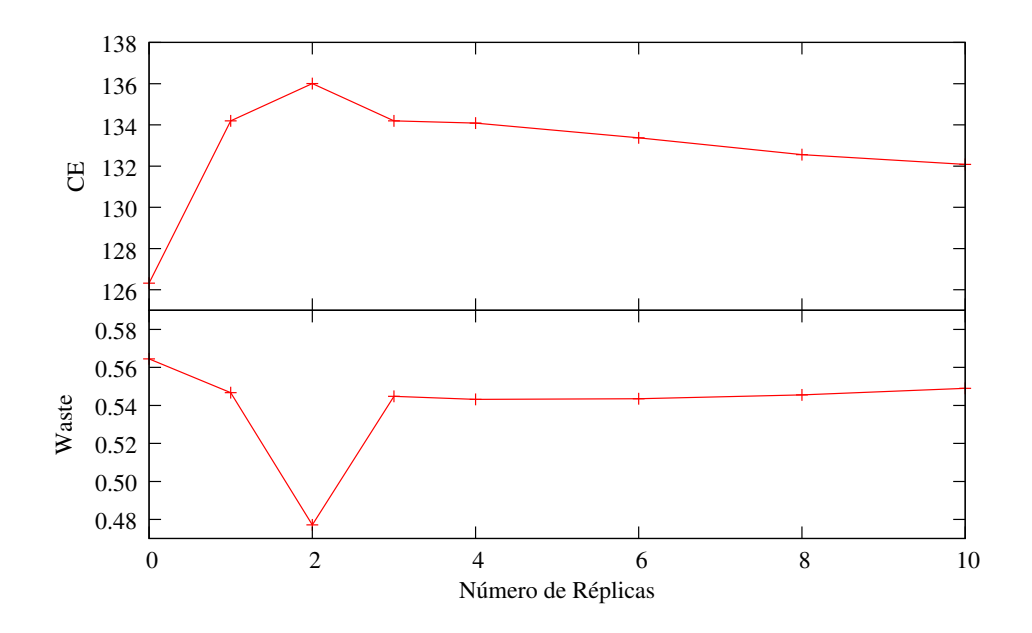

Figura 5.7: Influência da replicação no CE e perda usando uma estratégia fixa de escalonamento para o projeto em rajadas.

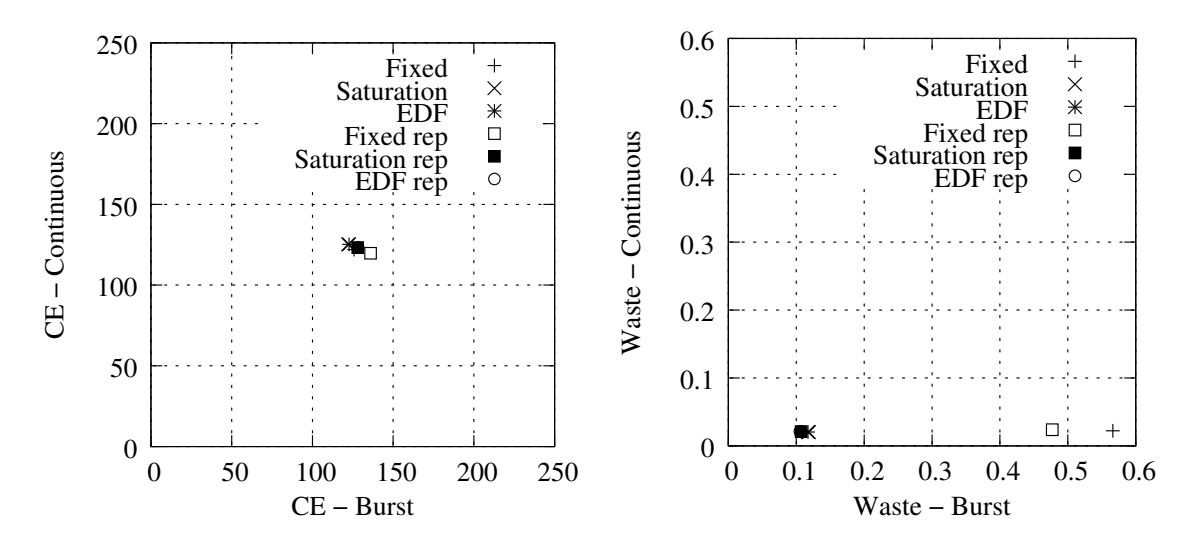

Figura 5.8: Comparando o CE e a perda das estratégias de escalonamento.

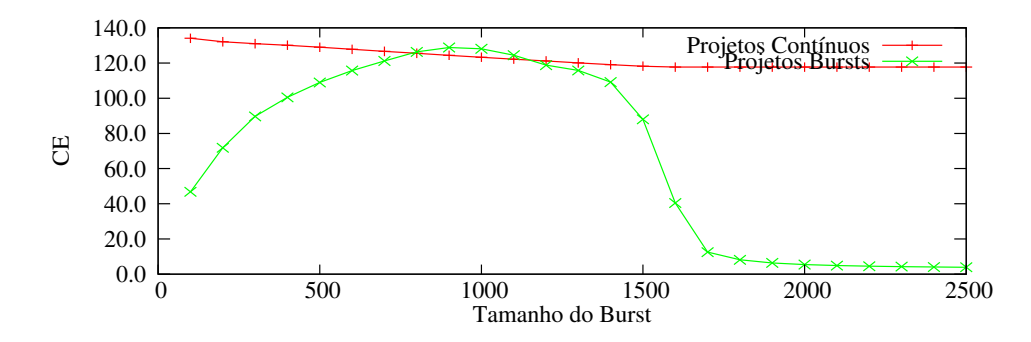

Figura 5.9: Análise da influência do tamanho dos lotes do projeto em rajada no CE usando a estratégia de saturação no escalonamento.

Por fim, é interessante notar que a estratégia fixa possui um CE levemente superior devido ao grande número de tarefas enviadas, que por sua vez, incorre em uma perda de tarefas importante (próximo de 48% na configuração ótima). Na maior parte dos experimentos, observou-se que a estratégia fixa frequentemente inunda o sistema com tarefas. Embora seja a maneira mais eficiente para os projetos em rajadas roubarem os recursos computacionais disponíveis dos projetos contínuos, ela causa o aumento excessivo das tarefas perdidas. Nessas condições, os servidores deveriam abandonar essa política de escalonamento já que ela desperdiça recursos e pode causar o descontentamento dos clientes (causado pela perda dos créditos das tarefas perdidas). Salienta-se que a perda importante de tarefas de tal estratégia já foi identificada por Kondo *et al.* (KONDO; ANDERSON; MCLEOD, 2007). Entretanto, ela foi apenas comparada com a estratégia EDF e considerada como custosa e, portanto, frequentemente desativada. Problemas similares sobre a insatisfação dos usuários foram também relatados em (SILBERSTEIN et al., 2009).

## 5.3 Influência dos projetos em rajadas nos projetos contínuos

## 5.3.1 Influência do tamanho da rajada

Apesar da grande quantidade de tarefas perdidas para o projeto em rajada, a configuração analisada nas seções anteriores parecia indicar que os dois tipos de projetos, contínuos e em rajadas, poderiam compartilhar os recursos sem problemas. Ainda, esse bom comportamento é majoritariamente devido ao fato que os projetos em rajadas não esgotam os recursos disponíveis. Esta seção apresenta a influência do tamanho dos lotes dos projetos em rajadas no desempenho do sistema, de maneira a visualizar o que ocorre quando os recursos se tornam escassos. A carga de trabalho é a mesma da seção anterior: 4 projetos contínuos e 1 projeto em rajada, todos usando a política de escalonamento saturação ( $\pi_{sat}$ ). O projeto em rajada utiliza um *slack*  $\sigma_{cste} = 1.1$  e o intervalo de conexão  $\tau_{cste} = 2$  (os parâmetros de configuração ótimos conforme determinado pelos experimentos realizados).

Como é possível ver na Figura 5.9, o CE do projeto em rajada alcança o máximo quando o projeto em rajada tem aproximadamente 1.000 tarefas por dia. Após isso, o sistema começa a ficar saturado e, consequentemente, o CE diminui. Contudo, o projeto em rajada não rouba mais recursos do projeto contínuo quando ele possui muitas tarefas. Isso é devido à equidade do sistema que garante o CE dos projetos contínuos. Analisando a perda, retratado na Figura 5.10 (note a escala logarítmica no eixo Y), podemos ver uma importante influência no desperdício dos projetos contínuos, já que ela quase duplica com

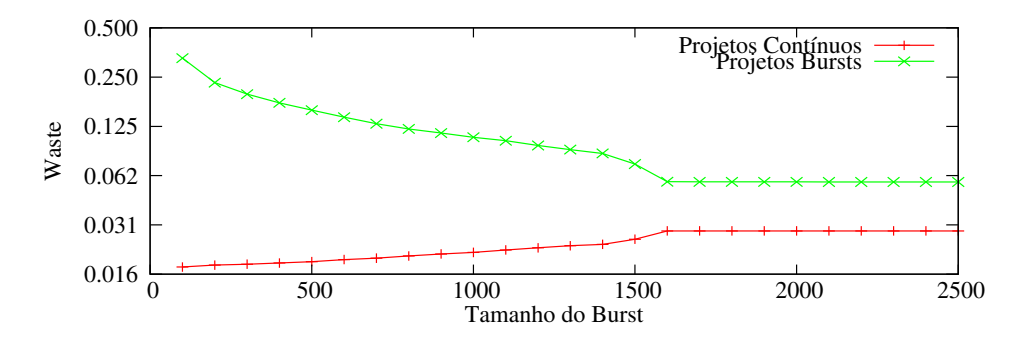

Figura 5.10: Análise da influência do tamanho dos lotes do projeto em rajada na perda usando a estratégia de saturação no escalonamento (note a escala logarítmica no eixo Y).

o aumento do tamanho das rajadas dos projetos. Outro fato interessante que podemos ver nesta figura é a estabilização na perda das tarefas após um limiar. Deve-se isto ao teste de saturação, o qual evita o envio de tarefas aos clientes e o esgotamento completo do sistema.

## 5.3.2 Influência do número de projetos em rajadas

O número de projetos em rajadas no sistema pode também afetar a quantidade de tarefas perdidas pelos projetos contínuos. Nesta seção, fixamos o número total de projetos que os clientes trabalham em 8 e variamos o número de projetos em rajadas. Cada projeto recebe um lote de 1.000 tarefas por dia cujo prazo de término é de 1.1 horas.

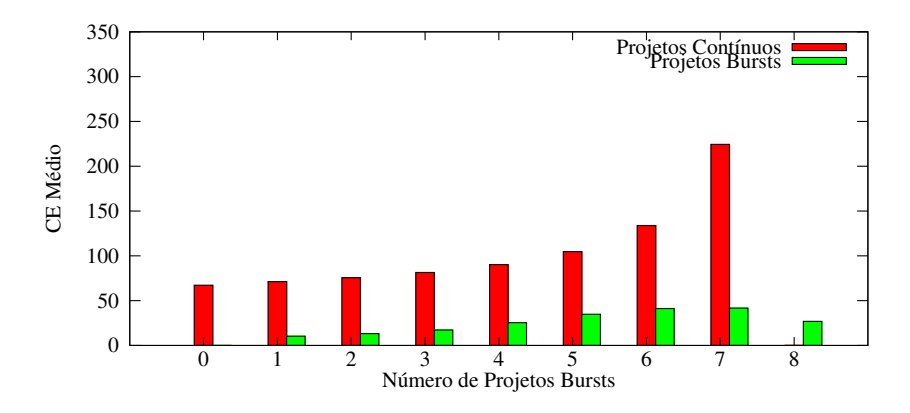

Figura 5.11: Analisando o impacto dos projetos em rajadas no CE usando a estratégia de escalonamento de saturação.

Considerando o CE, a Figura 5.11 mostra que o CE dos projetos contínuos aumenta conforme o número de projetos em rajadas aumenta, uma vez que eles não utilizam todos os recursos a que teriam "direito" (ao contrário dos projetos contínuos). Mesmo com o uso da estratégia saturação para o escalonamento ( $\pi_{sat}$ ), pode-se observar que na Figura 5.12, a perda do projeto contínuo aumenta de aproximadamente 3% com 1 projeto em rajada para 7% com 7 projetos em rajadas.

Nota-se que o trabalho (KONDO; ANDERSON; MCLEOD, 2007) já afirmava que uma política fixa no envio de tarefas poderia causar taxas de perdas de tarefas inaceitavelmente altas. Entretanto, até onde sabemos, não era conhecido que essa estratégia poderia causar o aumento do desperdício para outros projetos. Esse fenômeno é ilustrado na Figura 5.13, a qual representa a perda de tarefas quando se troca projetos contínuos por projetos em rajadas, usando a estratégia de escalonamento fixa e uma carga de trabalho de

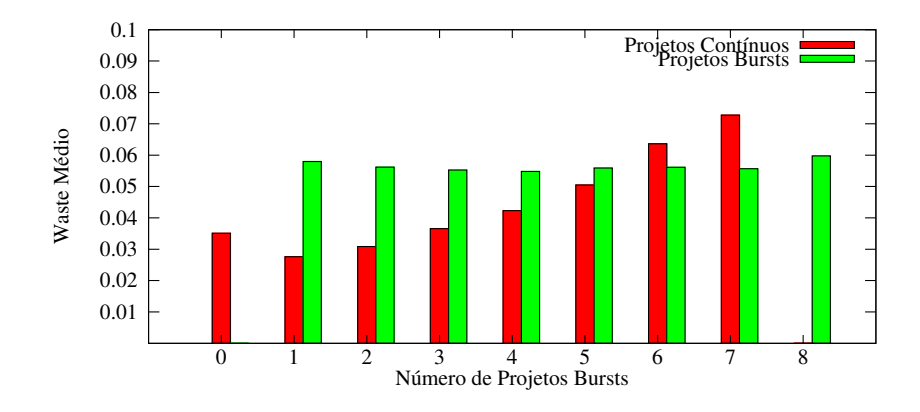

Figura 5.12: Analisando o impacto dos projetos em rajadas na perda usando a estratégia de escalonamento de saturação.

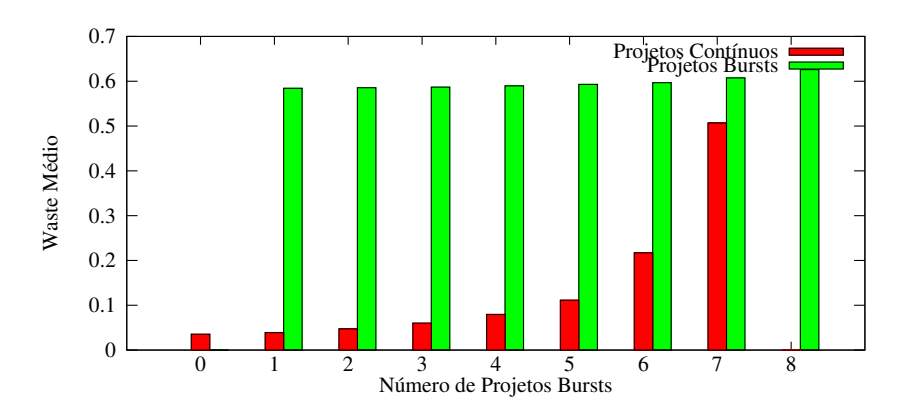

Figura 5.13: Analisando o impacto dos projetos em rajadas na perda usando a estratégia de escalonamento fixa.

1 lote com 1.700 tarefas por dia. Apesar do desperdício dos projetos em rajadas permanecer estável a medida que o número de projetos aumenta, a perda dos contínuos aumenta consideravelmente (de apenas 3% para mais de 50%). Assim, temos que o protocolo atual do BOINC não é capaz de garantir a equidade e a isolação dos projetos quando existem projetos em rajadas no ambiente.

Examinando os resultados dos nossos testes, conclui-se que os projetos em rajadas têm uma influência importante na quantidade de tarefas perdidas dos outros projetos e portanto, eles podem causar a insatisfação do cliente que doa seus recursos, pois estes perderão mais tarefas e créditos.

## 5.4 Equilíbrio de Nash e amostras do conjunto de utilidade

Nesta seção é explicado como foi realizada a busca pelos equilíbrios de Nash, além de localizá-los numa amostra do correspondente conjunto de utilidade.

### 5.4.1 Estratégia da melhor resposta

Na Seção 5.2, mostrou-se que o prazo de término é o parâmetro mais influente no desempenho dos projetos em rajadas e que as outras configurações têm um valor ótimo praticamente independente do prazo de término. Portanto, considera-se uma situação onde todos os projetos utilizam a estratégia de saturação com uma replicação fixa de 2 e um intervalo de conexão de 2 horas.

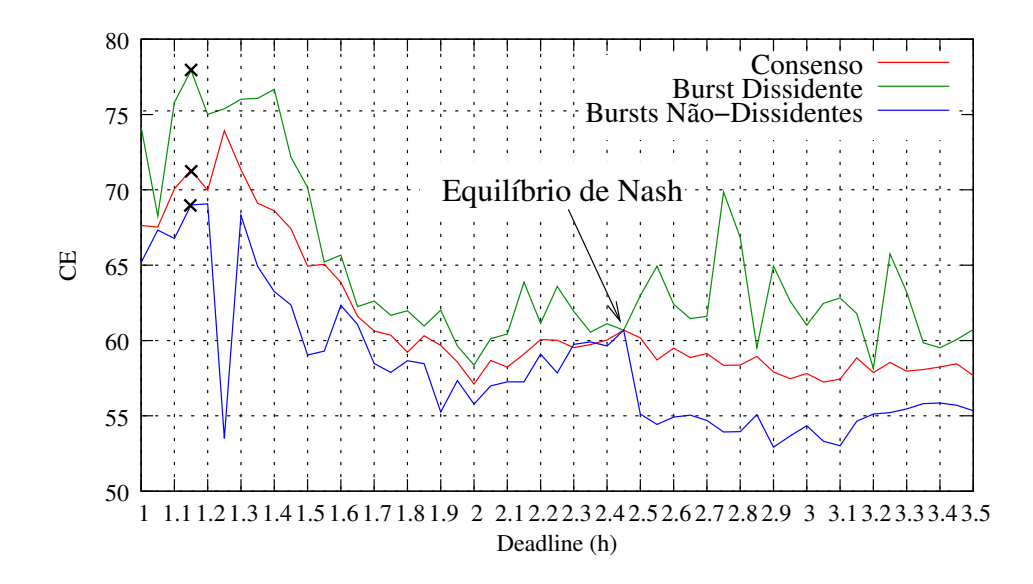

Figura 5.14: Ilustrando o incentivo de um projeto alterar seu *deadline* a partir de um estado de consenso. A linha de consenso representa o CE  $CE_{cons}$  de cada projeto em rajada se eles concordam com um certo *deadline* σ<sub>cons</sub>. A linha divergente representa quando um projeto dissidente pode melhorar seu  $CE_{dis}$  selecionando um *deadline* diferente  $\sigma_{dis}$ . O impacto de tal modificação da estratégia no CE dos demais projetos é representada pela linha  $CE_{nao-dis}$ .

Primeiramente é apresentada uma configuração do ambiente com 6 projetos, dos quais 4 deles são projetos em rajadas, recebendo 1 lote de 900 tarefas de 1 hora por dia. Nessa configuração, os projetos contínuos possuem tarefas de 24 e 30 horas com um prazo de término de 336 e 300 horas (esses valores são representativos dos projetos Einstein@home e SETI@home, respectivamente).

Embora uma estratégia de melhor resposta não, necessariamente, convirja, é sabido que no caso de haver uma convergência, o estado limite é um equilíbrio de Nash. Além disso, como na configuração particular analisada, todos os projetos em rajadas são idênticos, eles devem todos ter a mesma configuração no equilíbrio. Portanto, foi aplicada a seguinte metodologia (assumindo que os projetos em rajadas consentem com um determinado valor de *slack*  $\sigma_{cons}$ ):

- 1. Calcula-se o  $CE_{cons}$  dos projetos em rajadas (valor de consenso na Figura 5.14).
- 2. Para um determinado valor de *slack*  $\sigma_{cons}$ , um projeto em rajada dissidente pode aumentar seu CE, unilateralmente, alterando seu *slack* para um valor diferente  $\sigma_{dis}$ .

Calcula-se o novo valor do *slack*  $\sigma_{dis}$  do projeto em rajada dissidente.

3. Ainda, essa modificação de estratégia normalmente resulta num decréscimo do CEnao−dis dos outros projetos em rajadas.

Calcula-se o novo valor de CEnao−dis resultante da divergência de um dos projetos em rajadas. Ambos  $CE_{dis}$  e  $CE_{nao-dis}$  são representados na Figura 5.14.

Por exemplo, quando o  $\sigma_{cons} = 1.15$  (i.e., um valor próximo daquele ótimo encontrado nas seções anteriores), podemos ver que o projeto em rajada pode melhorar seu CE de 71.3 para 77.5, apenas mudando seu *slack*. Esse comportamento (mudança de CE do projeto em rajada) causa uma diminuição do CE dos demais projetos em 2 unidades.

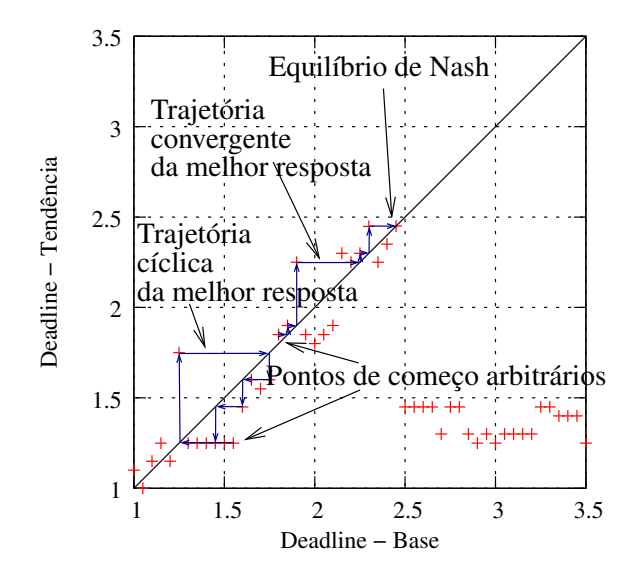

Figura 5.15: Esta figura retrata para um determinado  $\sigma_{cons}$ , a tendência de resposta de  $\sigma_{dis}$ dos projetos em rajadas. Com tal informação, é possível ver o resultado da estratégia de melhor resposta.

Consequentemente, os outros projetos tendem a abandonar seu  $\sigma_{cons} = 1.15$  e mudar para uma melhor posição também. Interessantemente, as 3 curvas se encontram no ponto  $\sigma_i = 2.45$ , o qual é, portanto, o equilíbrio de Nash desse ambiente.

A Figura 5.15 retrata para um dado  $\sigma_{cons}$ , o correspondente  $\sigma_{dis}$  que leva para um melhor  $CE_{dis}$ . Logo, se todos os projetos usam uma estratégia simples de melhor resposta, podemos seguir a dinâmica do sistema e verificar para onde ele converge. No caso da posição inicial ser  $\sigma_{init} \in [1.8, 2.45]$ , vemos que ele converge para o equilíbrio de Nash  $\sigma_{NE} = 2.45$ , o qual causa um  $CE_{NE} = 60.7$  para todos os projetos em rajadas. Ainda, podemos ler na Figura 5.16 que uma escolha comum de  $\sigma_{cons} = 1.15$  (veja o ponto de referência indicado na figura) levaria a um  $CE_{cons} = 71.3 > CE_{NE}$ .

Ainda, poderia acontecer que essa perda de eficiência para os projetos em rajadas beneficiasse os projetos contínuos. Infelizmente, não é o que acontece já que podemos, facilmente, verificar que os resultados dos projetos contínuos são piores. Para isto, basta analisar o *outcome* de tais situações no espaço de utilidade ilustrado na Figura 5.16.

Com tal representação, podemos confirmar que o equilíbrio de Nash é Pareto-ineficiente e que o CE pode ser melhorado em mais de 10% para os projetos se todos, colaborativamente, escolhessem  $\sigma_{cons} = 1.15$ .

Tais ineficiências, como as vistas anteriormente, podem ser observadas em diversas configurações e o conjunto de utilidade sempre possui, mais ou menos, a mesma estrutura. Por exemplo, quando usamos uma configuração um pouco diferente, composta de 8 projetos, dos quais 7 são projetos em rajadas recebendo lotes de 600 tarefas de 1 hora por dia, obtém-se um equilíbrio de Nash ineficiente (veja a Figura 5.19). Note que nesse exemplo, o projeto contínuo possui tarefas de 30 horas com prazo de término de 300 horas, como já dito, é uma configuração típica do projeto SETI@home. Mais algumas configurações, variando-se o número de clientes utilizados são apresentadas no Apêndice B.

Analisando a Figura 5.17, vemos que os projetos em rajadas têm um grande incentivo de modificar seu *slack* quando o CE atinge o ponto de maior valor  $(1.25)$  (veja o  $CE_{dis}$ na figura). Ainda, analisando a Figura 5.18 que retrata a convergência das estratégias

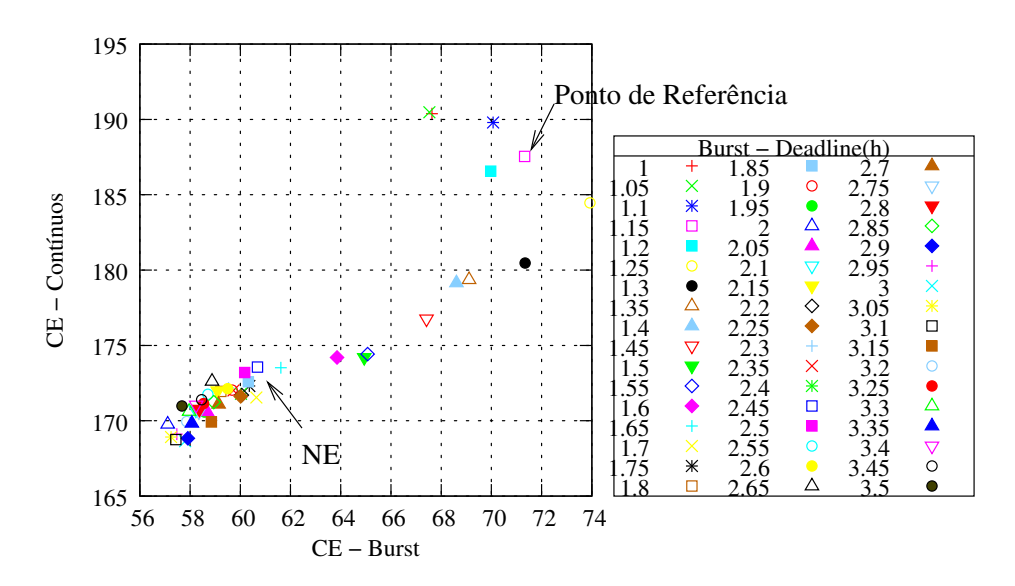

Figura 5.16: Amostrando o conjunto de utilidade e ilustrando a ineficiência do equilíbrio de Nash. 2 projetos contínuos e 4 projetos em rajadas com 900 tarefas de 1 hora por dia. CE pode ser *melhorado em mais de 10% para todos os projetos* caso seja escolhido, colaborativamente,  $\sigma_{cons} = 1.15$  ao invés do NE ( $\sigma_{NE} = 2.45$ ).

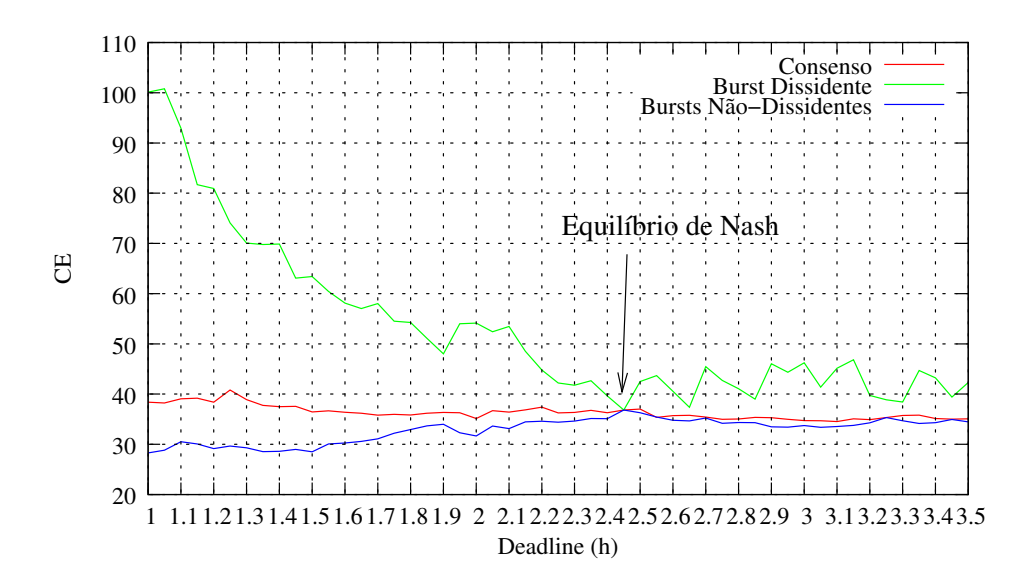

Figura 5.17: Ilustrando o incentivo de um projeto alterar seu *deadline* a partir de um estado de consenso. A linha de consenso representa o CE  $CE_{cons}$  de cada projeto em rajada se eles concordam com um certo *deadline* σ<sub>cons</sub>. A linha divergente representa quando um projeto dissidente pode melhorar seu  $CE_{dis}$  selecionando um *deadline* diferente  $\sigma_{dis}$ . O impacto de tal modificação da estratégia no CE dos demais projetos é representada pela linha  $CE_{nao-dis}$ .

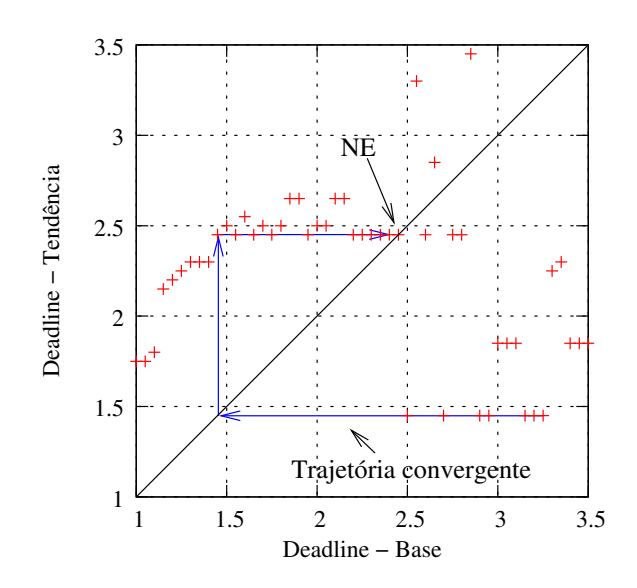

Figura 5.18: Esta figura retrata para um determinado  $\sigma_{cons}$ , a tendência de resposta de  $\sigma_{dis}$ dos projetos em rajadas. Com tal informação, é possível ver o resultado da estratégia de melhor resposta.

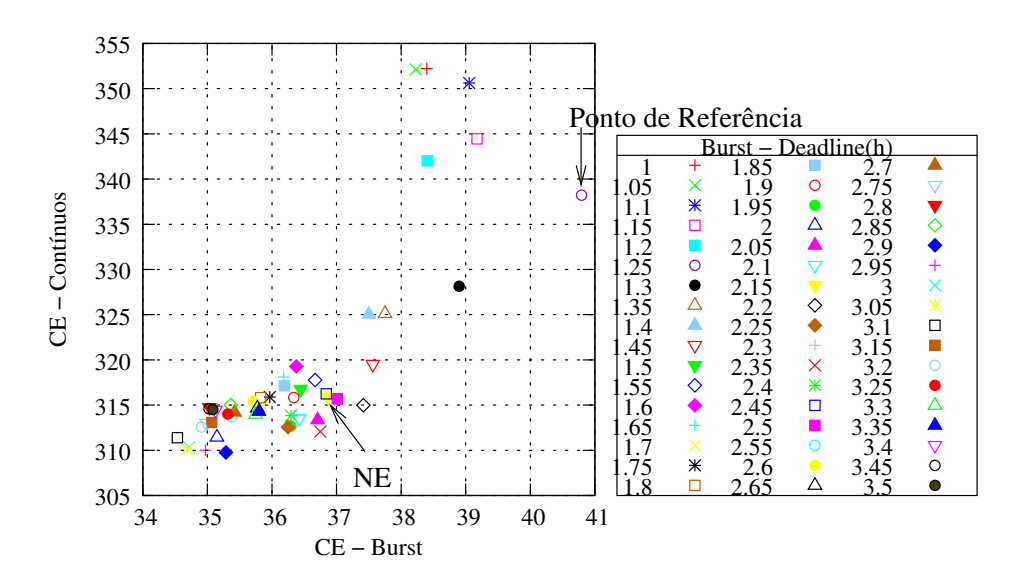

Figura 5.19: Amostrando o conjunto de utilidade e ilustrando a ineficiência do equilíbrio de Nash. 1 projeto contínuo e 7 projetos em rajadas com 600 tarefas de 1 hora por dia. CE pode ser melhorado mais de 10% para os projetos em rajadas e de 7% para os projetos contínuos escolhendo, colaborativamente,  $\sigma_{cons} = 1.25$  ao invés do NE ( $\sigma_{NE} = 2.45$ ).

adotadas, temos que as estratégias dos jogadores tendem rapidamente para o NE.

Novamente, pode-se verificar na representação que o equilíbrio de Nash é de fato Pareto-ineficiente. Ainda, o CE poderia ser melhorado em mais de 10% para os projetos em rajadas e de 7% para o projeto contínuo caso fosse escolhido um  $\sigma_{cons} = 1.25$  para os em rajadas (veja o ponto de referência na Figura 5.19).

## 5.5 Considerações Finais

Este capítulo realizou uma análise de desempenho de um ambiente onde projetos em rajadas e projetos contínuos disputam os recursos de um grupo de clientes. Primeiramente, buscou-se descobrir os melhores parâmetros de replicação, prazo de término, intervalo de conexão e estratégia de escalonamento para os projetos em rajadas. Esse estudo mostrou que os projetos em rajadas tendem a utilizar um prazo de término extremamente curto de forma a obter as tarefas mais rapidamente. Além disso, vimos que o intervalo de conexão e a estratégia de escalonamento pouco influenciaram nos resultados obtidos.

Em seguida, verificou-se o impacto do número de projetos em rajadas e do número de tarefas no desperdício e no CE dos projetos. Viu-se que os projetos em rajadas podem ocasionar variações negativas em ambos critérios nos demais projetos. Diante disso, foi feito o estudo do Equilíbrio de Nash da interação dos projetos. Os experimentos conduzidos permitiram concluir que muitas vezes os projetos em rajadas tendem a convergir para um NE. Ainda, vimos que esse NE é ineficiente e que os projetos poderiam ter um desempenho melhor caso concordassem em utilizar um conjunto de parâmetros comum.

A principal conclusão dos experimentos é que os projetos em rajadas não apenas prejudicam o desempenho entre si, mas também, possuem um impacto negativo para a eficiência dos projetos contínuos. Logo, é necessário ter precaução no momento de configurar os servidores dos projetos BOINC, evitando assim, possíveis perdas recorrentes da parametrização ruim dos mesmos.

# **6 CONCLUSÃO E TRABALHOS FUTUROS**

Os sistemas de Computação Voluntária surgiram como uma alternativa de baixo custo para a resolução de problemas científicos que necessitam de grande quantidade de processamento. Graças à popularização dos computadores e da Internet, é possível agregar grande parte desse poder computacional disponível distribuído em máquinas ao redor do mundo. Entre tais plataformas, o BOINC foi a que se tornou mais famosa, sendo utilizada por diversos projetos. Tal plataforma vem sendo usada com sucesso no contexto de projetos com grande quantidade de tarefas independentes e cujo interesse seja o número total de tarefas realizadas. Entretanto, desafios emergem do seu uso com cargas de trabalho com características diferentes.

Para atingir alta escalabilidade e robustez, a infra-estrutura do BOINC é baseada em mecanismos de escalonamento descentralizados. Os clientes se registram nos projetos para os quais desejam trabalhar e implementam um misto de equidade de curto e longo prazo para selecionar as tarefas a rodar em sua máquina. Do lado do projeto, cada um possui seu próprio servidor e muitos parâmetros de configuração podem ser selecionados para se adaptar às características das suas tarefas, e consequentemente, influenciar seu desempenho. Dessa forma, é extremamente difícil de analisar o sistema através de equações, e portanto, as pesquisas nessa área são baseadas em experimentação.

Diversos simuladores foram criados especificamente para o estudo na área de CV. Para atingir bons níveis de escalabilidade, grande parte dos simuladores existentes usam opções mais simples no seu design, com o custo da perda de realismo e extensibilidade. Logo, a primeira contribuição desta dissertação são as melhorias propostas para o simulador de propósito geral SimGrid. Ao longo do texto, foi apresentado e analisado o funcionamento interno do SimGrid, o qual tem um bom realismo e extensibilidade, mas possuía gargalos de desempenho e escalabilidade quando utilizado para simulações em CV. Então, foram propostas e implementadas as melhorias que permitiram remover esse gargalo. As modificações foram avaliadas e mostraram que a nova versão do SimGrid é consideravelmente mais rápida que a anterior.

Ainda, implementou-se um simulador para a arquitetura BOINC, o qual possui as principais funcionalidades do sistema. Em seguida, foram realizados testes para comparálo com alguns dos simuladores específicos do BOINC existentes. Demonstrou-se, então, a sua capacidade de conduzir experimentos complexos com a interação de diversos servidores e clientes do BOINC.

Através do simulador criado, foram estudadas situações onde os projetos tradicionais, interessados no *throughput* de tarefas interagem com projetos em rajadas que estão interessados no tempo médio de resposta das tarefas. Ainda, estes possuem uma carga de trabalho diferente, composta de lotes de tarefas que chegam ao sistema de forma não constante. Efetuou-se uma modelagem baseada em teoria dos jogos e uma análise experimental do sistema, no intuito de verificar os potenciais problemas de desempenho existentes em tais configurações complexas. É importante ressaltar que tais conceitos da teoria dos jogos são raramente aplicados em sistemas complexos, tais como o BOINC. De fato, o modelo proposto considera um espaço de estratégia muito grande, um número de jogadores suficientemente grande e um problema de otimização multi objetivo, já que os projetos não apenas devem otimizar seu *throughput* ou seu tempo de resposta dos lotes, mas também, diminuir a sua quantidade de tarefas perdidas (i.e., quantidade de tarefas que perderam seu prazo de término) e a perda causada aos outros projetos.

O estudo experimental realizado permite a análise da influência dos principais parâmetros do servidor (replicação, prazo de término das tarefas, políticas no envio de tarefas, entre outros) no contexto dos diversos jogadores. Ainda, este estudo demonstra que o mecanismo atual de escalonamento do BOINC é incapaz de garantir a justiça, equidade e a isolação entre os projetos (os projetos em rajadas podem prejudicar drasticamente o desempenho dos outros projetos).

Em particular, mostrou-se que quando tais projetos em rajadas compartilham as máquinas dos voluntários com projetos contínuos, a otimização não cooperativa das configurações dos projetos pode resultar em ineficiências no compartilhamento dos recursos. Apresentou-se diversas situações onde cada projeto poderia utilizar os recursos com maior eficiência (mais de 10%), caso os projetos em rajadas concordassem em alguns dos parâmetros de escalonamento escolhidos. Embora esses resultados possam não surpreender pesquisadores da área de teoria dos jogos, até o nosso conhecimento, esta é a primeira vez que tais equilíbrios de Nash ineficazes são apresentados no contexto dos sistemas de Computação Voluntária. É interessante notar que essas ineficiências ocorrem mesmo que todo o sistema se baseie num protocolo no qual cada voluntário produza, localmente, um compartilhamento justo e eficiente dos seus recursos computacionais disponíveis.

Como trabalhos futuros, inicialmente temos o aperfeiçoamento do simulador utilizado, considerando alguns fatores que não foram cobertos nesse estudo inicial. No lado do cliente, as principais alterações seriam o uso de *checkpoint*, a implementação dos mecanismos de crédito e as restrições das configurações das máquinas (memória RAM, disco, sistema operacional, entre outros). No comportamento do servidor, as principais modificações seriam uma possível implementação da *cache* de tarefas disponíveis para o envio ao clientes e a verificação dos requisitos mínimos de configuração de máquina necessários para as tarefas. Essas alterações permitiriam um simulador com um comportamento mais próximo ao ambiente real do BOINC.

Nas políticas de escalonamento dos servidores dos projetos do BOINC melhorias podem ser feitas no sentido de refinar os métodos de escalonamento, principalmente o de saturação e o EDF. Ainda, algoritmos que levem em conta o histórico de disponibilidade do cliente poderiam ser implementados no servidor do BOINC atual, diminuindo portanto, o número de tarefas perdidas pelos clientes.

No âmbito da pesquisa da interação dos projetos em rajadas e dos projetos contínuos, temos a continuação da análise das situações onde os equilíbrios de Nash ocorrem. A variação do número de projetos, número de tarefas e características dos projetos (tipos e tamanho das tarefas, prazo de término, número de réplicas, etc) permitiria a caracterização das cargas de trabalho onde o problema é evidente, e consequentemente, auxiliaria a decisão de deixar o sistema se auto-regular ou da necessidade de implementar algum mecanismo de prevenção na arquitetura do BOINC para que esse problema não ocorra.

É importante ressaltar que a existência dos equilíbrios de Nash pode levar o sistema a comportamentos ainda mais indesejáveis, como por exemplo os paradoxos de Braess.
Nesse tipo de paradoxo, o aumento dos recursos da plataforma, ou seja a inclusão de novos clientes, pode degradar ao invés de melhorar o desempenho do sistema como um todo. Nota-se que a teoria dos jogos fornece algumas ferramentas (mecanismos de preços, valores de Shapley, etc) para tratar e melhorar tais situações e algumas delas poderiam ser usadas para implementar uma forma de cooperação entre os projetos. Entretanto, para realizar a escolha correta da melhor ferramenta disponível é necessário o completo entendimento do comportamento da plataforma. Logo, é evidente a importância da realização, e por consequência, continuação de um estudo como o da análise da interação entre os projetos realizada nesta dissertação.

# **REFERÊNCIAS**

ANDERSON, D. P. BOINC: a system for public-resource computing and storage. In: IEEE/ACM INTL. WORKSHOP ON GRID COMPUTING, 5., 2004. Proceedings... [S.l.: s.n.], 2004.

ANDERSON, D. P.; COBB, J.; KORPELA, E.; LEBOFSKY, M.; WERTHIMER, D. SETI@home: an experiment in public-resource computing. Commun. ACM, New York, NY, USA, v.45, n.11, 2002.

ANDERSON, D. P.; MCLEOD VII, J. Local Scheduling for Volunteer Computing. In: INTL. PARALLEL AND DISTRIBUTED PROCESSING SYMP. (IPDPS 2007), 2007. Proceedings... IEEE Intl., 2007.

ANDERSON, D. P.; REED, K. Celebrating Diversity in Volunteer Computing. In: SYS-TEM SCIENCES, 2009. HICSS '09. 42ND HAWAII, 2009. Anais... [S.l.: s.n.], 2009.

BARISITS, M.; BOYD, W. MartinWilSim Grid Simulator. 2009. Summer Internship — Vienna UT and Georgia Tech, CERN, Switzerland. Disponível em: http://www. slideshare.net/wbinventor/slides-1884876. Acesso em: 10 ago. 2010.

BERTSEKAS, D.; GALLAGER, R. Data Networks. [S.l.]: Prentice-Hall, 1992.

BRAESS, D. Über ein Paradoxen aus der Verkehrsplanung. Unternehmensforschung, [S.l.], v.12, p.258–268, 1968.

BUYYA, R.; MURSHED, M. GridSim: a toolkit for the modeling and simulation of distributed resource management and scheduling for grid computing. Concurrency and Computation: Practice and Experience, [S.l.], v.14, n.13-15, 2002.

CAPPELLO, F.; DJILALI, S.; FEDAK, G.; HERAULT, T.; MAGNIETTE, F.; NERI, V.; LODYGENSKY, O. Computing on Large Scale Distributed Systems: xtremweb architecture, programming models, security, tests and convergence with grid. Future Generation Computer Systems, [S.l.], v.21, n.3, 2004.

CAPPELLO, F.; FEDAK, G.; KONDO, D.; MALéCOT, P.; REZMERITA, A. Handbook of Research on Scalable Computing Technologies. [S.l.]: IGI Global, 2009.

CASANOVA, H. Simgrid: a toolkit for the simulation of application scheduling. In: IEEE/ACM INTL. SYMP. ON CLUSTER COMPUTING AND THE GRID (CCGRID), 1., 2001. Proceedings. . . [S.l.: s.n.], 2001.

CASANOVA, H.; LEGRAND, A.; QUINSON, M. SimGrid: a generic framework for large-scale distributed experiments. In: IEEE INTL. CONF. ON COMPUTER MODE-LING AND SIMULATION, 10., 2008. Proceedings... [S.l.: s.n.], 2008.

CHIEN, A.; CALDER, B.; ELBERT, S.; BHATIA, K. Entropia: architecture and performance of an enterprise desktop grid system. Journal of Parallel and Distributed Computing, [S.l.], v.63, p.597–610, 2003.

CHOI, S.; KIM, H.; BYUN, E.; BAIK, M.; KIM, S.; PARK, C.; HWANG, C. Characterizing and Classifying Desktop Grid. In: CLUSTER COMPUTING AND THE GRID, 2007. CCGRID 2007. SEVENTH IEEE INTERNATIONAL SYMPOSIUM ON, 2007. Anais... [S.l.: s.n.], 2007. p.743 -748.

DEPOORTER, W.; MOOR, N.; VANMECHELEN, K.; BROECKHOVE, J. Scalability of Grid Simulators: an evaluation. In: INTL. EURO-PAR CONF. ON PARALLEL PRO-CESSING, 14., 2008. Proceedings. . . [S.l.: s.n.], 2008.

ESTRADA, T.; FLORES, D. A.; TAUFER, M.; TELLER, P. J.; KERSTENS, A.; AN-DERSON, D. P. The Effectiveness of Threshold-Based Scheduling Policies in BOINC Projects. In: SECOND IEEE INTL. CONF. ON E-SCIENCE AND GRID COMPUTING (E-SCIENCE), 2006. Proceedings. . . [S.l.: s.n.], 2006.

ESTRADA, T.; TAUFER, M.; ANDERSON, D. Performance Prediction and Analysis of BOINC Projects: an empirical study with emboinc. Journal of Grid Computing, [S.l.], v.7, p.537–554, 2009.

ESTRADA, T.; TAUFER, M.; REED, K.; ANDERSON, D. P. EmBOINC: an emulator for performance analysis of boinc projects. In: WORKSHOP ON DESKTOP GRIDS AND VOLUNTEER COMPUTING SYSTEMS (PCGRID), 3., 2009. Proceedings... [S.l.: s.n.], 2009.

FOSTER, I.; KESSELMAN, C.; TUECKE, S. The Anatomy of the Grid: enabling scalable virtual organizations. Lecture Notes in Computer Science, [S.l.], v.2150, 2001.

HEIEN, E.; ANDERSON, D.; HAGIHARA, K. Computing Low Latency Batches with Unreliable Workers in Volunteer Computing Environments. Journal of Grid Computing, [S.l.], v.7, p.501–518, 2009.

HEIEN, E. M.; FUJIMOTO, N.; HAGIHARA, K. Computing low latency batches with unreliable workers in volunteer computing environments. In: INTL. PARALLEL AND DISTRIBUTED PROCESSING SYMP. (IPDPS), 2008. Proceedings. . . [S.l.: s.n.], 2008.

KONDO, D. SimBOINC: a simulator for desktop grids and volunteer computing systems. Acessado em Novembro 2010., http://simboinc.gforge.inria.fr/.

KONDO, D.; ANDERSON, D. P.; MCLEOD, J. V. Performance Evaluation of Scheduling Policies for Volunteer Computing. In: IEEE INTERNATIONAL CONFERENCE ON E-SCIENCE AND GRID COMPUTING E-SCIENCE'07, 3., 2007, Bangalore, India. **Proceedings...** [S.l.: s.n.], 2007.

KONDO, D.; ARAUJO, F.; MALECOT, P.; DOMINGUES, P.; SILVA, L.; FEDAK, G.; CAPPELLO, F. Characterizing Result Errors in Internet Desktop Grids. In: KERMAR-REC, A.-M.; BOUGé, L.; PRIOL, T. (Ed.). Euro-Par 2007 Parallel Processing. [S.l.]: Springer Berlin / Heidelberg, 2007. p.361–371. (Lecture Notes in Computer Science, v.4641).

KONDO, D.; CHIEN, A. A.; CASANOVA, H. Scheduling Task Parallel Applications for Rapid Application Turnaround on Enterprise Desktop Grids. Journal of Grid Computing, [S.l.], v.5, n.4, 2007.

KONDO, D.; FEDAK, G.; CAPPELLO, F.; CHIEN, A. A.; CASANOVA, H. Characterizing Resource Availability in Enterprise Desktop Grids. Journal of Future Generation Computer Systems, [S.l.], v.23, n.7, 2007.

KONDO, D.; JAVADI, B.; IOSUP, A.; EPEMA, D. The Failure Trace Archive: enabling comparative analysis of failures in diverse distributed systems. In: IEEE INT. SYMP. ON CLUSTER COMPUTING AND THE GRID (CCGRID), 2010. Proceedings...  $[S.1.: s.n.], 2010.$ 

KONDO, D.; TAUFER, M.; BROOKS, C.; CASANOVA, H.; CHIEN, A. A. Characterizing and Evaluating Desktop Grids: an empirical study. In: INTL. PARALLEL AND DISTRIBUTED PROCESSING SYMP. (IPDPS), 2004. Proceedings. . . [S.l.: s.n.], 2004.

LEGRAND, A.; TOUATI, C. How to measure efficiency? In: INTERNATIONAL WORKSHOP ON GAME THEORY FOR COMMUNICATION NETWORKS (GAME-COMM'07), 1., 2007. Proceedings. . . [S.l.: s.n.], 2007.

LEGRAND, A.; TOUATI, C. Non-Cooperative Scheduling of Multiple Bag-of-Task Appplications. In: CONFERENCE ON COMPUTER COMMUNICATIONS (INFO-COM'07), 25., 2007, Alaska, USA. Proceedings. . . [S.l.: s.n.], 2007.

LOW, S. H. A Duality Model of TCP and Queue Management Algorithms. IEEE/ACM Transactions on Networking, [S.l.], v.11, n.4, 2003.

LUCE, R. D.; RAIFFA, H. Games and decisions : introduction and critical survey. [S.l.]: Wiley, New York :, 1957. 509 p. :p.

MOWBRAY, M.; BRASILEIRO, F.; ANDRADE, N.; SANTANA, J.; CIRNE, W. A Reciprocation-Based Economy for Multiple Services in Peer-to-Peer Grids. In: SIXTH IEEE INTL. CONF. ON PEER-TO-PEER COMPUTING (P2P), 2006, Washington, DC, USA. Proceedings... IEEE Computer Society, 2006.

MYERSON, R. B. Game theory: analysis of conflict. [S.l.]: Harvard University Press, 1997.

NAICKEN, S.; BASU, A.; LIVINGSTON, B.; RODHETBHAI, S. Towards Yet Another Peer-to-Peer Simulator. In: HET-NETS, 2006. Proceedings... [S.l.: s.n.], 2006.

NASH, J. Equilibrium Points in N-Person Games. Proceedings of the National Academy of Sciences, [S.l.], v.36, n.1, p.48–49, 1950.

NASH, J. Non-Cooperative Games. The Annals of Mathematics, [S.l.], v.54, n.2, p.286– 295, 1951.

NISAN, N.; ROUGHGARDEN, T.; TARDOS, E.; VAZIRANI, V. V. Algorithmic Game Theory. New York, NY, USA: Cambridge University Press, 2007.

NURMI, D.; BREVIK, J.; WOLSKI, R. Modeling Machine Availability in Enterprise and Wide-area Distributed Computing Environments. In: INTL. EURO-PAR CONF. ON PARALLEL PROCESSING, 2005. Proceedings... [S.l.: s.n.], 2005.

RILEY, G. F. The Georgia Tech Network Simulator. In: ACM SIGCOMM WORKSHOP ON MODELS, METHODS AND TOOLS FOR REPRODUCIBLE NETWORK RESE-ARCH, 2003. Proceedings... [S.l.: s.n.], 2003.

ROUGHGARDEN, T. Selfish Routing and the Price of Anarchy. [S.l.]: The MIT Press, 2005.

SANTOS-NETO, E.; CIRNE, W.; BRASILEIRO, F.; LIMA, A. Exploiting Replication and Data Reuse to Efficiently Schedule Data-Intensive Applications on Grids. In: WORKSHOP ON JOB SCHEDULER STRATEGIES FOR PARALLEL PROCESSORS (JSSPP), 2004. Proceedings... [S.l.: s.n.], 2004.

SHOCH, J. F.; HUPP, J. A. The "worm"programs—early experience with a distributed computation. Commun. ACM, New York, NY, USA, v.25, p.172–180, March 1982.

SILBERSTEIN, M.; SHAROV, A.; GEIGER, D.; SCHUSTER, A. GridBot: execution of bags of tasks in multiple grids. In: CONFERENCE ON HIGH PERFORMANCE COM-PUTING NETWORKING, STORAGE AND ANALYSIS, 2009, New York, NY, USA. **Proceedings...** ACM, 2009. (SC '09).

SILVA, F. A. B. da; SENGER, H. Improving scalability of Bag-of-Tasks applications running on master-slave platforms. Parallel Computing, Amsterdam, The Netherlands, The Netherlands, v.35, n.2, 2009.

STAINFORTH, D.; KETTLEBOROUGH, J.; ALLEN, M.; COLLINS, M.; HEAPS, A.; MURPHY, J. Distributed computing for public-interest climate modeling research. Computing in Science Engineering, [S.l.], v.4, n.3, p.82 –89, 2002.

STAINFORTH, D.; KETTLEBOROUGH, J.; MARTIN, A.; SIMPSON, A.; GILLIS, R.; AKKAS, A.; GAULT, R.; COLLINS, M.; GAVAGHAN, D.; ALLEN, M. Climateprediction.net: design principles for public-resource modeling research. In: IN 14TH IASTED INTERNATIONAL CONFERENCE PARALLEL AND DISTRIBUTED COMPUTING AND SYSTEMS, 2002. Anais... [S.l.: s.n.], 2002. p.32–38.

STERLING, T.; BECKER, D. J.; SAVARESE, D.; DORBAND, J. E.; RANAWAKE, U. A.; PACKER, C. V. BEOWULF: a parallel workstation for scientific computation. In: IN PROCEEDINGS OF THE 24TH INTERNATIONAL CONFERENCE ON PARAL-LEL PROCESSING, 1995. Anais... CRC Press, 1995. p.11-14.

TAUFER, M.; KERSTENS, A.; ESTRADA, T.; FLORES, D.; TELLER, P. J. SimBA: a discrete event simulator for performance prediction of volunteer computing projects. In: INTL. WORKSHOP ON PRINCIPLES OF ADVANCED AND DISTRIBUTED SIMU-LATION (PADS), 21., 2007. Proceedings... [S.l.: s.n.], 2007.

THAIN, D.; TANNENBAUM, T.; LIVNY, M. Condor and the Grid. In: BERMAN, F.; FOX, G.; HEY, T. (Ed.). Grid Computing: making the global infrastructure a reality. [S.l.]: John Wiley & Sons Inc., 2002.

The Failure Trace Archive. Acessado em Janeiro 2010., http://fta.inria.fr.

The SimGrid project. Acessado em Novembro 2010., http://simgrid.gforge. inria.fr.

VELHO, P.; LEGRAND, A. Accuracy Study and Improvement of Network Simulation in the SimGrid Framework. In: INTL. CONF. ON SIMULATION TOOLS AND TECHNI-QUES (SIMUTOOLS), 2., 2009. Proceedings. . . [S.l.: s.n.], 2009.

## **APÊNDICE A**

### A.1 Influência do *deadline* e intervalo de conexão com réplicas

Este apêndice tem como objetivo verificar se o uso da replicação altera os valores ótimos de prazo de término e intervalo de conexão que os projetos em rajadas devem utilizar para obter o melhor desempenho possível da plataforma. A carga de trabalho é composta por 4 projetos contínuos e 1 projeto em rajada, interagindo com um conjunto de 1000 clientes cujos traços foram obtidos do projeto SETI@home. Ou seja, foram utilizadas as mesmas configurações descritas nas Seções 5.1 e 5.2. A única diferença é o uso de duas réplicas extras por tarefa, as quais, conforme a Seção 5.2.3, são o valor ótimo para essa configuração.

### A.1.1 Fixa

As Figuras A.1.a/b e A.2.a/b apresentam a equivalência a *cluster* quando não se utiliza nenhuma estratégia de escalonamento. Como podemos ver, o intervalo de conexão não influencia significativamente o CE de nenhum dos projetos (contínuos ou em rajadas). Analisando o prazo de término, vemos que os valores máximos de CE para o projeto em rajada são obtidos com um slack de aproximadamente  $\sigma_{cste} = 1.1$ , o mesmo obtido anteriormente, e no qual o  $CE_{rada}$  é igual a 136.

Já as Figuras A.1.c/d e A.2.c/d retratam a quantidade de tarefas perdidas pelos projetos. O comportamento geral se manteve o mesmo, com um grande número de tarefas não completadas pelos projetos em rajadas quando o prazo de término é curto. Isso, por sua vez, causa o aumento da perda dos projetos contínuos. Entretanto, a replicação não aumentou a quantidade de tarefas perdidas de nenhum dos projetos na configuração ótima, mantendo-a perto de 47.7% para os projetos em rajadas e 2.3% para os projetos contínuos.

### A.1.2 Saturação

A forma das curvas do teste da política de saturação com o uso de réplicas manteve-se o mesmo, como pode ser visto nas Figuras A.3 e A.4. A configuração ótima possui um slack  $\sigma_{cste} = 1.1$  do qual resulta um  $CE_{rajada} = 128$  e  $CE_{contnuo} = 125$  (utilizando um intervalo de conexão de 2 horas). Nota-se que a replicação causou um pequeno aumento no CE do projeto em rajada, 128 comparado a 122 sem réplicas. Consequentemente, houve uma pequena retração no CE dos projetos contínuos, de 125 para 123. A perda de tarefas se manteve praticamente constante, alcançando  $W_{rajada} = 10.7$  para os projetos em rajadas e  $W_{continuous} = 2.1$  para os contínuos.

### A.1.3 EDF

Da mesma forma que as duas estratégias citadas acima, a replicação não alterou significativamente os resultados da política de seleção de tarefas EDF (Figuras A.5 e A.6). O intervalo de conexão pouco modificou o CE dos projetos e foi fixado em 2 horas. O *slack* ótimo é  $\sigma_{cste} = 1.1$  do qual resulta nos seguintes valores:  $CE_{rajada} = 128$ ,  $W_{rajada} = 10.5$ ,  $CE_{contnuo} = 123$  e  $W_{contnuo} = 2.1$ . É importante ressaltar que novamente a política EDF não se mostrou superior à saturação para essa carga de trabalho, entretanto acreditamos que com uma carga de trabalho mais diversa, composta por projetos em rajadas com tamanhos e prazos de término variados, a política EDF possa resultar em melhores resultados quando comparada às demais.

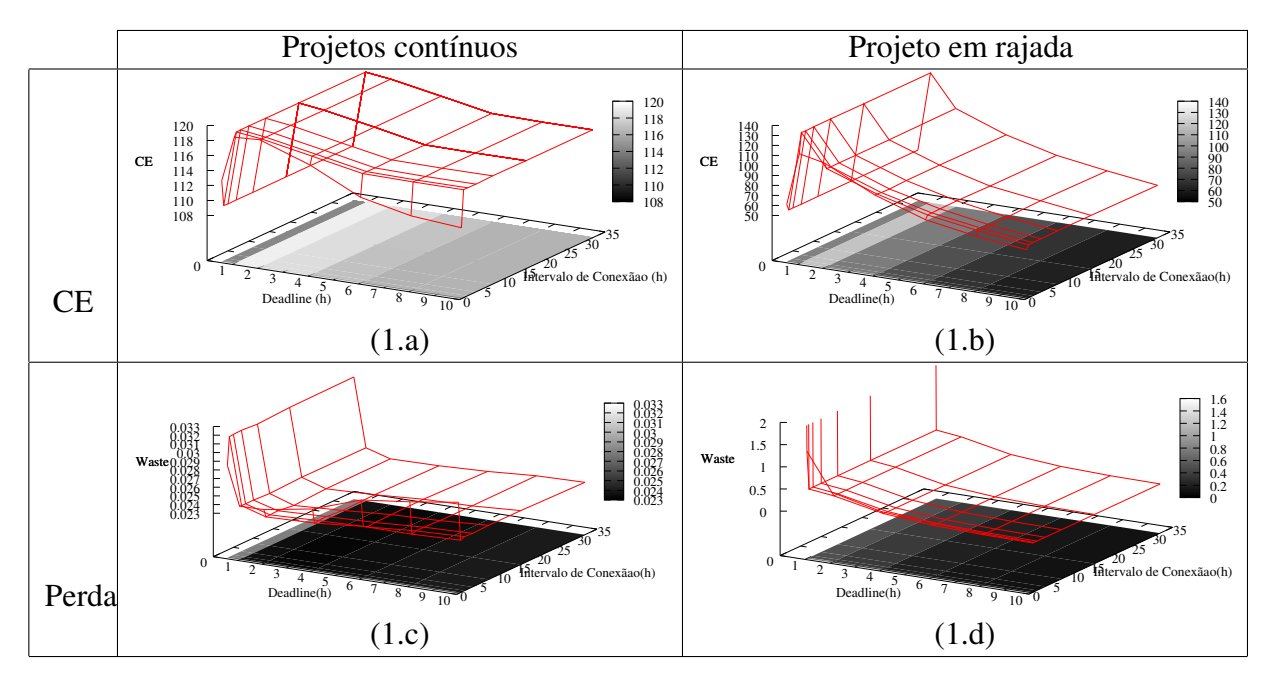

Figura A.1: Análise da influência do prazo de término e do intervalo de conexão no CE e na perda, usando a estratégia de escalonamento fixa e 2 réplicas extras por tarefa.

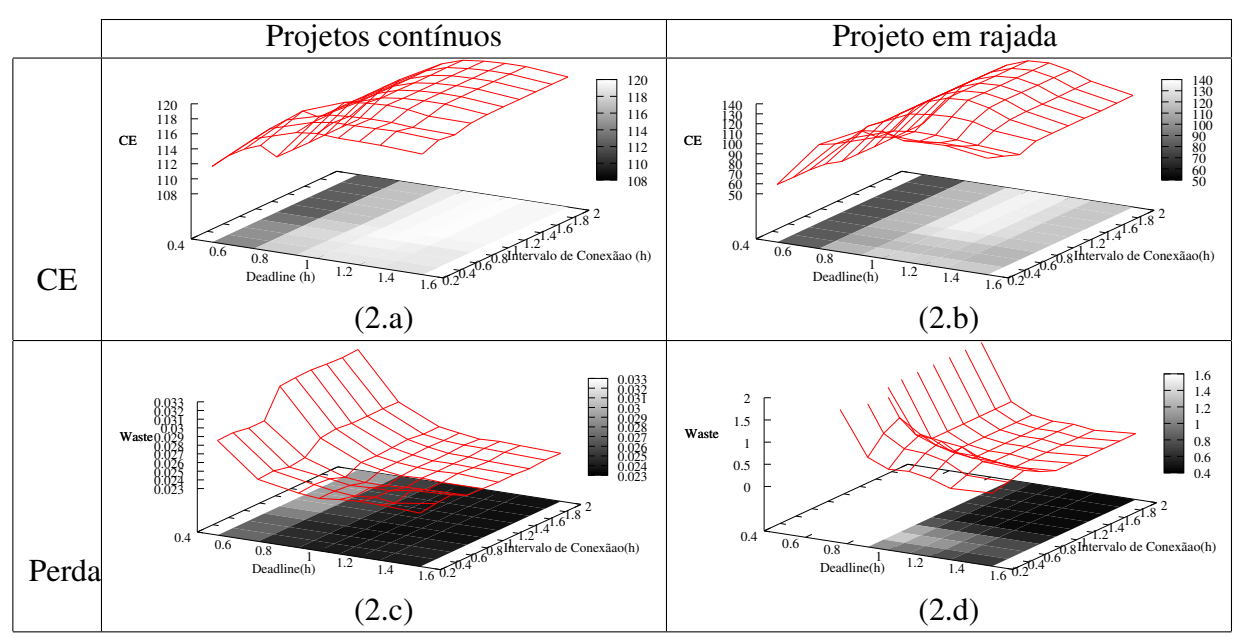

Figura A.2: Análise da influência do prazo de término e do intervalo de conexão no CE e na perda, usando a estratégia de escalonamento fixa e 2 réplicas extras por tarefa.

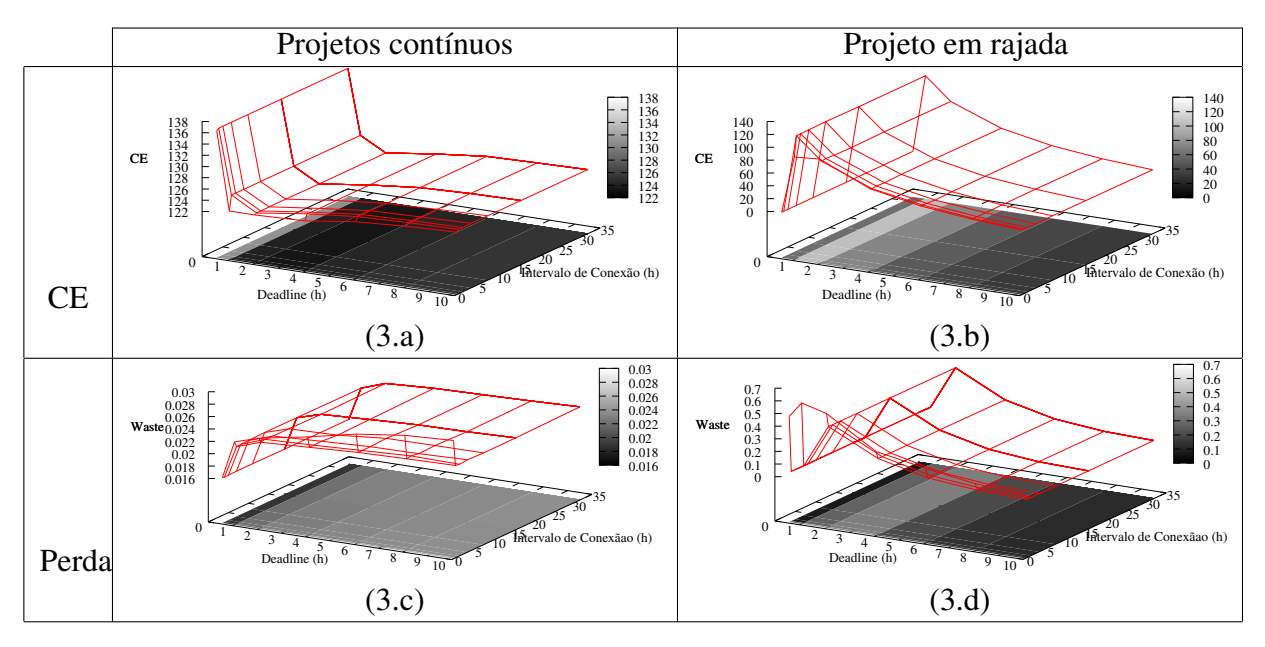

Figura A.3: Análise da influência do prazo de término e do intervalo de conexão no CE e na perda usando a estratégia de escalonamento saturação e 2 réplicas extras por tarefa.

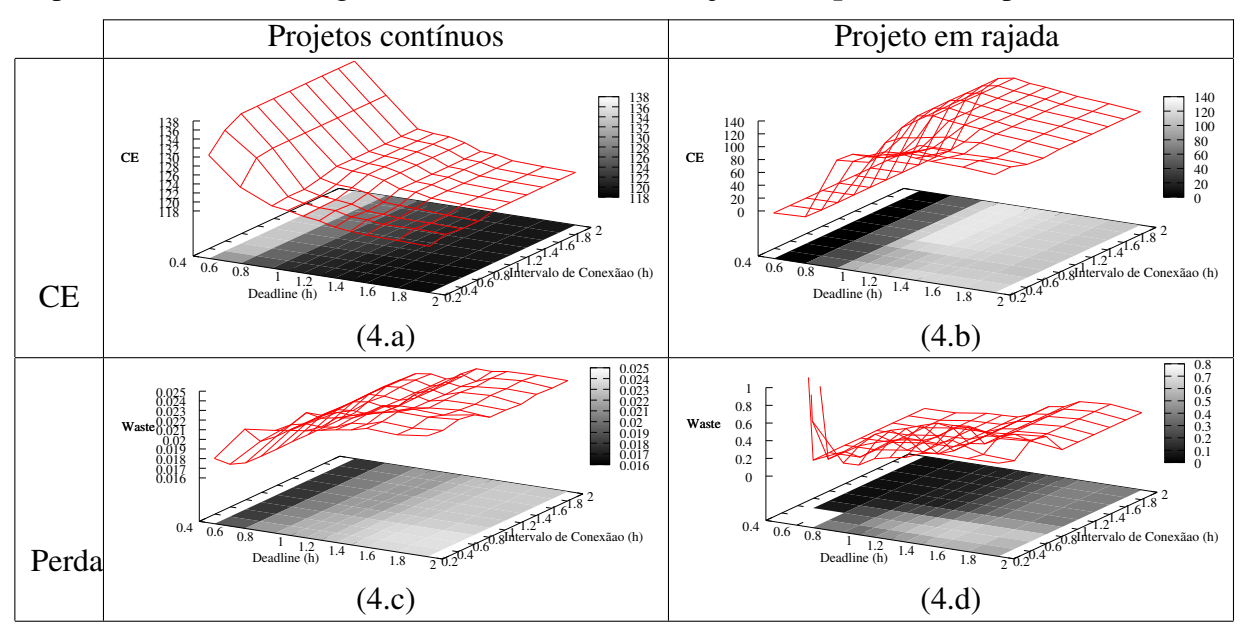

Figura A.4: Análise da influência do prazo de término e do intervalo de conexão no CE e na perda, usando a estratégia de escalonamento saturação e 2 réplicas extras por tarefa.

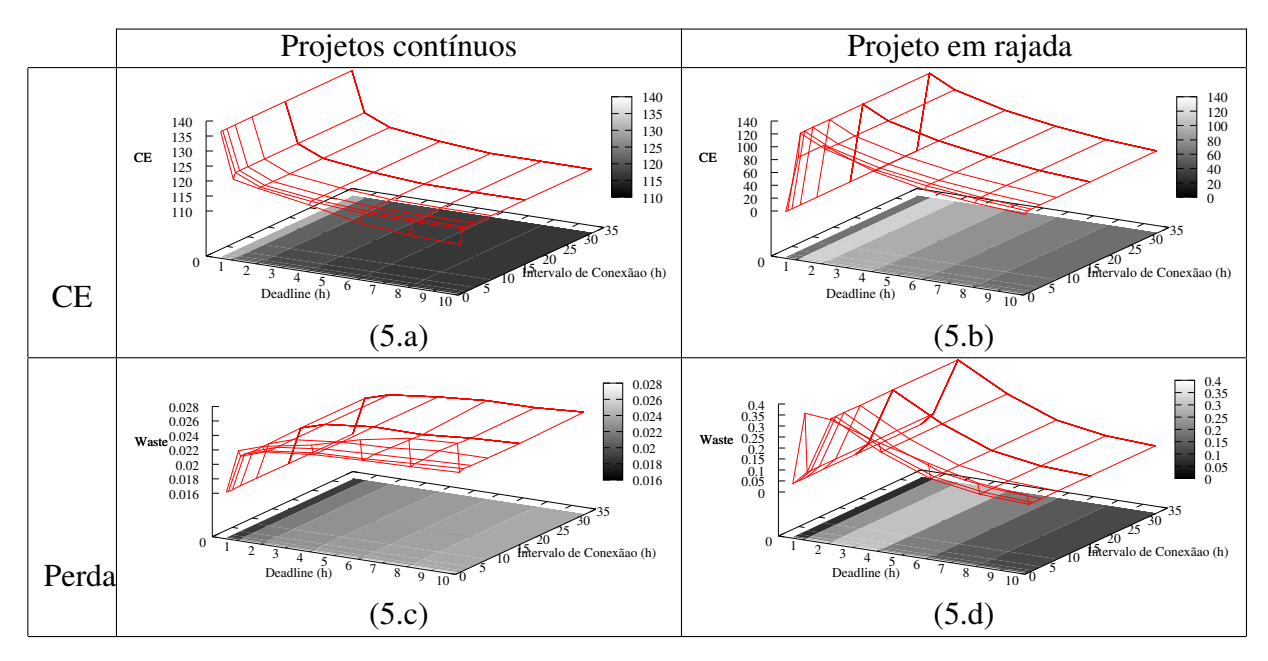

Figura A.5: Análise da influência do prazo de término e do intervalo de conexão no CE e na perda, usando a estratégia de escalonamento EDF e 2 réplicas extras por tarefa.

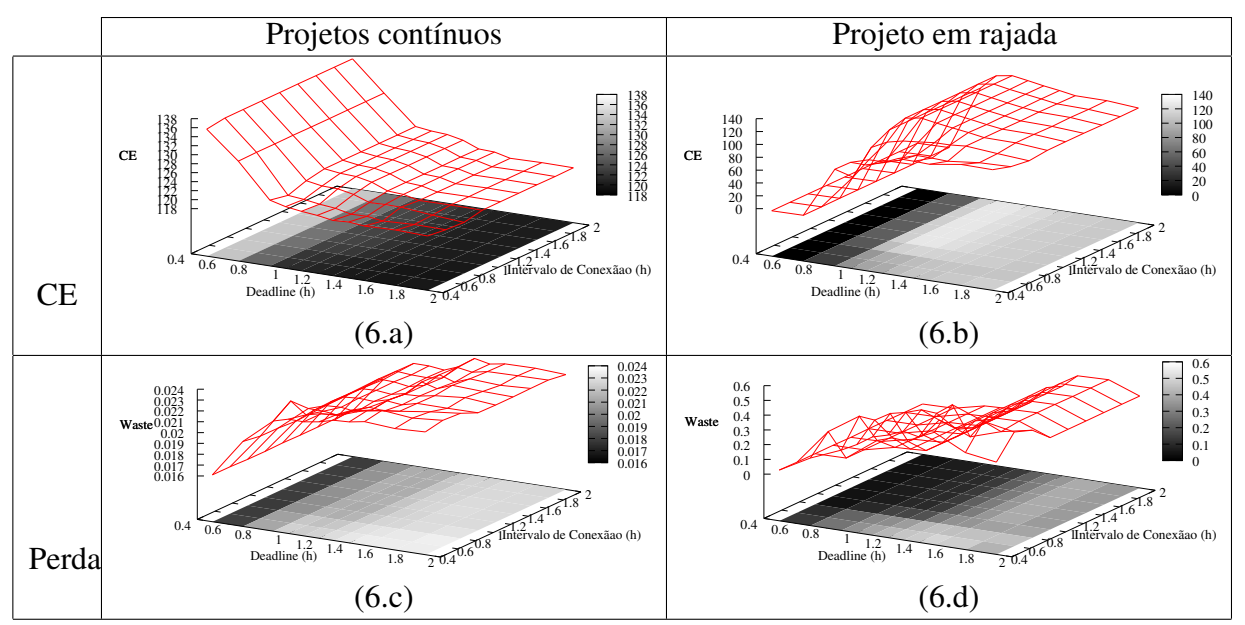

Figura A.6: Análise da influência do prazo de término e do intervalo de conexão no CE e na perda, usando a estratégia de escalonamento EDF e 2 réplicas extras por tarefa.

## **APÊNDICE B**

### B.1 Equilíbrios de Nash com diferentes números de clientes

Esta seção do apêndice visa apresentar mais alguns experimentos realizados na procura por equilíbrios de Nash no contexto dos sistemas BOINC. Foi variado o número de clientes trabalhando para o conjunto de projetos, de forma a verificar que o fenômeno ocorre em escalas maiores ou menores do sistema. A carga de trabalho foi mantida com 8 projetos, todos utilizando o teste de saturação como política de envio de tarefas, dos quais:

- 1 projeto contínuo cujas tarefas correspondem às características do projeto SETI@home, ou seja, 30 horas de cálculo e 300 horas de prazo de término;
- 7 projetos em rajadas cujas tarefas levam 1 hora para serem executadas.

Para cada conjunto de clientes, variou-se o número de tarefas de cada lote e é claro, o prazo de término utilizado para os projetos em rajadas. Mais uma vez, o intervalo de conexão é de 2 horas e os clientes utilizam traços de usuários reais do SETI@home, disponíveis através do projeto FTA (The Failure Trace Archive, 2011).

Os resultados obtidos se assemelham àqueles da Seção 5.4, nos quais os equilíbrios de Nash encontrados eram, de fato, Pareto ineficazes. Estes corroboram a necessidade de um estudo mais aprofundado sobre consequências da otimização não cooperativa dos projetos em rajadas.

#### B.1.1 100 Clientes

Para o ambiente com apenas 100 clientes, foram usados lotes com 50 tarefas por dia. Com os jogadores utilizando uma estratégia de melhor resposta, encontrou-se um equilíbrio de Nash com um *slack* de 2.2 ( $CE_{rajada} = 3.7$  e  $CE_{contnuo} = 35.7$ ). Por outro lado, examinando a Figura B.3, o CE pode alcançar 4.2 caso os projetos escolhessem um prazo de término de 1.25 horas (veja ponto 1 na figura). Ou ainda, com um *slack* de 1.1 (ponto 2 na figura), obter um  $CE_{rajada} = 4.1$  e  $CE_{contnuo} = 38.9$ .

A Figura B.1 mostra, mais uma vez, que os projetos em rajadas têm um incentivo forte de alterar seu *slack* quando se encontram com o *deadline* curto. Ainda, esse incentivo vai diminuindo à medida que o prazo se encontra perto do NE. Por fim, percebe-se, através da Figura B.2, que a estratégia da melhor resposta tende a convergir ao equilíbrio de Nash. Além disso, é possível notar que quando os projetos em rajadas possuem um *slack* maior que o NE a melhor resposta é diminuí-lo, assim como, quando ele é menor que o NE, tende-se a aumentá-lo.

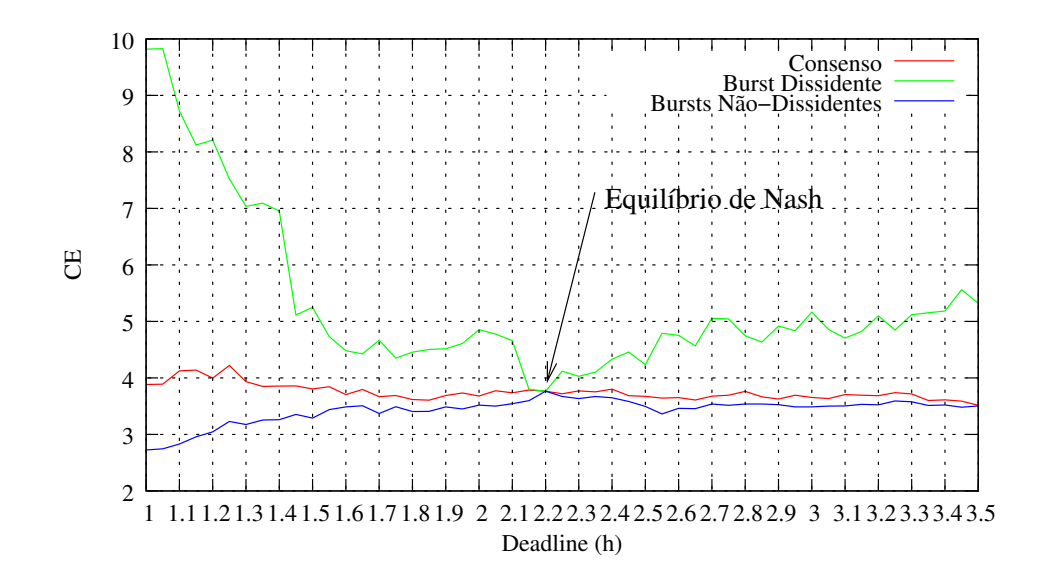

Figura B.1: 100 clientes, 50 tarefas. Ilustrando o incentivo de um projeto alterar seu *deadline* a partir de um estado de consenso. A linha de consenso representa o CE CE<sub>cons</sub> de cada projeto em rajada se eles concordam com um certo *deadline* σ<sub>cons</sub>. A linha divergente representa quando um projeto dissidente pode melhorar seu  $CE_{dis}$  selecionando um *deadline* diferente σ<sub>dis</sub>. O impacto de tal modificação da estratégia no CE dos demais projetos é representada pela linha  $CE_{nao-dis}$ .

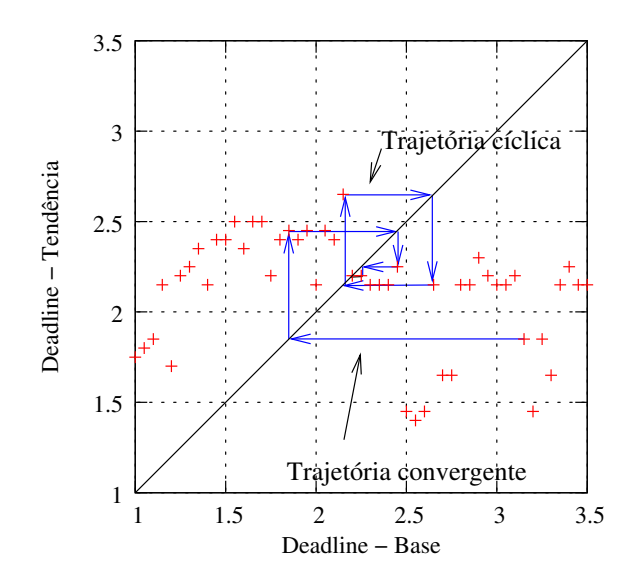

Figura B.2: 100 clientes, 50 tarefas. Esta figura retrata para um determinado  $\sigma_{cons}$ , a tendência de resposta de  $\sigma_{dis}$  dos projetos em rajadas. Com tal informação, é possível ver o resultado da estratégia de melhor resposta.

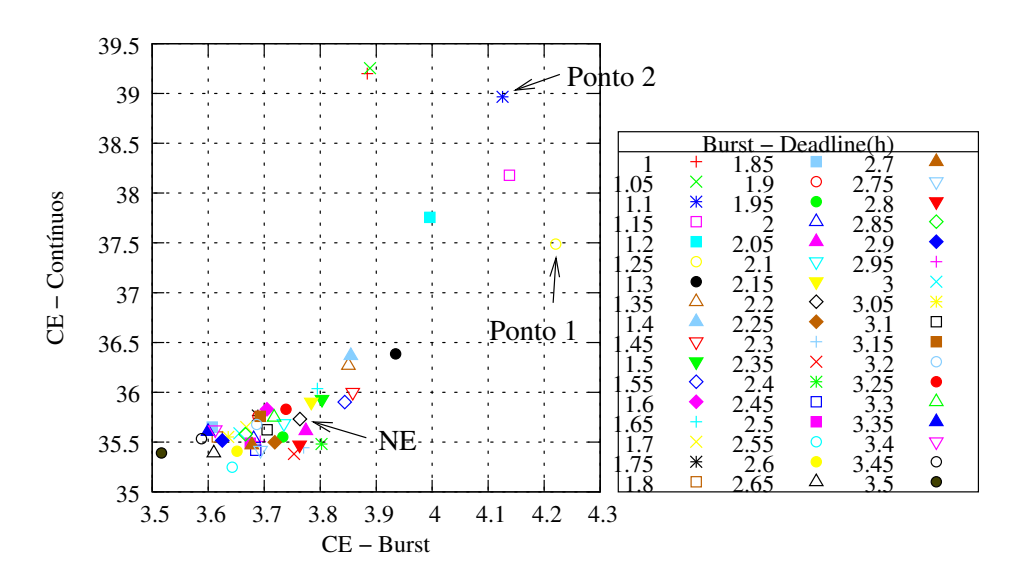

Figura B.3: 100 clientes, 50 tarefas. Amostrando o conjunto de utilidade e ilustrando a ineficiência do equilíbrio de Nash. 1 projeto contínuo e 7 projetos em rajadas com 50 tarefas de 1 hora por dia. CE pode ser *melhorado em mais de 12% para os projetos em rajadas* caso seja escolhido, colaborativamente,  $\sigma_{cons} = 1.25$  ao invés do NE ( $\sigma_{NE} =$ 2.2).

### B.1.2 500 Clientes

Na configuração com 500 clientes foram utilizados lotes com 300 tarefas por dia. O resultado dos testes indicou a existência de 2 equilíbrios de Nash, com *slacks* de 2.45 e 2.5. No ponto 2.45, foram obtidos  $CE_{rajada} = 18.46$  e  $CE_{contnuo} = 152.31$ . Já com  $\sigma_{NE} =$ 2.5, temos  $CE_{raiada} = 18.28$  e  $CE_{contnuo} = 152.36$ . A Figura B.6 amostra o conjunto de utilidade nessa configuração. É possível ver uma série de pontos que dominam os 2 pontos dos equilíbrios de Nash, e portanto, devem ser preferência de escolha frente aos demais. Para ilustrar, um *slack* de 1.25 (ponto de referência), aumenta o CE dos projetos em rajadas para 20.28, enquanto um prazo de término próximo de 1 hora leva a um CE de quase 170 para os projetos contínuos.

A Figura B.5 ilustra dois pontos iniciais que levam a equilíbrios de Nash diferentes. Ainda, o sistema converge rapidamente para os equilíbrios, independente do ponto de começo. A Figura B.4 reforça a tendência dos projetos em rajadas de se afastarem dos *slacks* curtos (próximos de 1.1), nos quais o sistema como um todo teria um melhor desempenho.

#### B.1.3 2000 Clientes

Por fim, foram realizados testes com um número maior de clientes interagindo com o mesmo conjunto de projetos (7 projetos em rajadas e 1 projeto contínuo). Selecionou-se um subconjunto de 2000 usuários do projeto SETI@home e lotes de 1200 tarefas por dia.

De forma muito similar aos resultados anteriores, encontrou-se um equilíbrio de Nash com prazo de término de 2.45 horas. Os CEs obtidos nesse caso são aproximadamente iguais a  $CE_{raiada} = 74.8$  e  $CE_{contnuo} = 634.9$ . Conforme é possível visualizar na Figura B.7, indicados nos pontos 1 e 2, o CE pode ser consideravelmente melhorado (mais de 10%) para o projeto em rajada ou para o projeto contínuo caso fossem escolhidos os *slacks* iguais a 1 ou 1.25.

Além disso, pode-se ver nas Figuras B.8 e B.9, o incentivo e a tendência dos projetos em rajadas a convergirem rapidamente para o equilíbrio de Nash, reforçando portanto, a

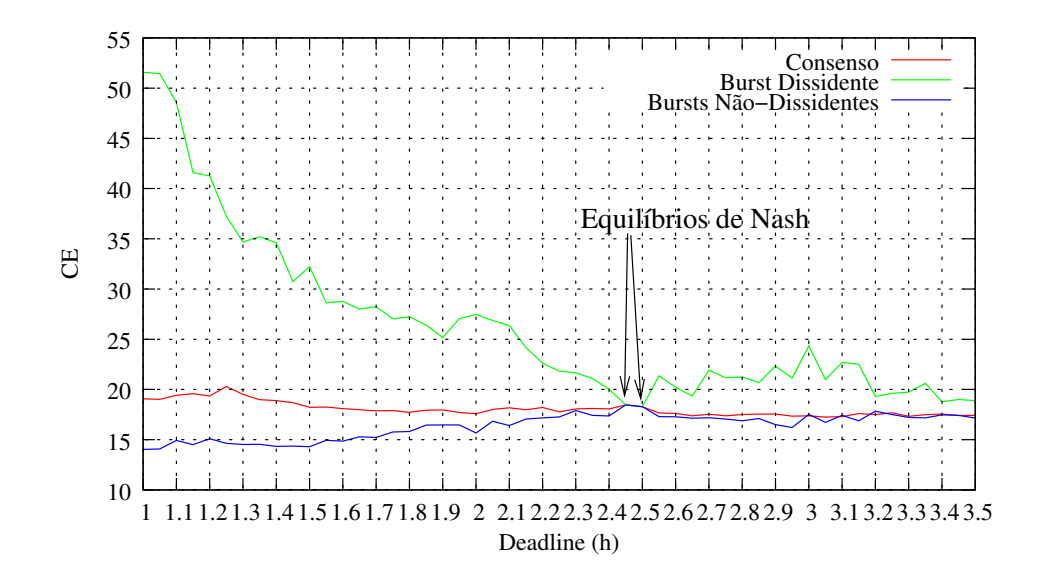

Figura B.4: 500 clientes, 300 tarefas. Ilustrando o incentivo de um projeto alterar seu *deadline* a partir de um estado de consenso. A linha de consenso representa o CE CE<sub>cons</sub> de cada projeto em rajada se eles concordam com um certo *deadline* σ<sub>cons</sub>. A linha divergente representa quando um projeto dissidente pode melhorar seu  $CE_{dis}$  selecionando um *deadline* diferente σ<sub>dis</sub>. O impacto de tal modificação da estratégia no CE dos demais projetos é representada pela linha  $CE_{nao-dis}$ .

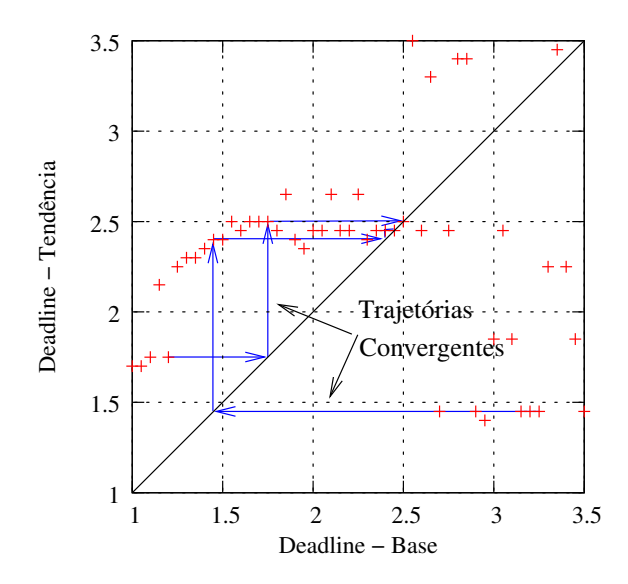

Figura B.5: 500 clientes, 300 tarefas. Esta figura retrata para um determinado  $\sigma_{cons}$ , a tendência de resposta de  $\sigma_{dis}$  dos projetos em rajadas. Com tal informação, é possível ver o resultado da estratégia de melhor resposta.

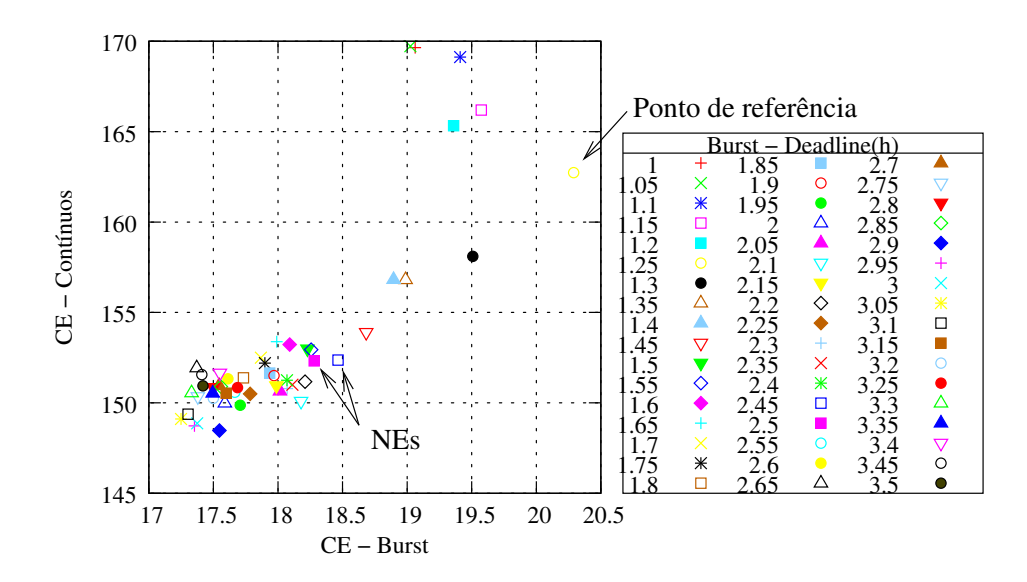

Figura B.6: 500 clientes, 300 tarefas. Amostrando o conjunto de utilidade e ilustrando a ineficiência do equilíbrio de Nash. 1 projeto contínuo e 7 projetos em rajadas com 300 tarefas de 1 hora por dia. CE pode ser *melhorado em mais de 10% para os projetos em rajadas* caso seja escolhido, colaborativamente,  $\sigma_{cons} = 1.25$  ao invés do NE ( $\sigma_{NE}$  = 2.5).

necessidade do estudo cuidadoso das perdas ocorridas pelo comportamento "egoísta" dos projetos.

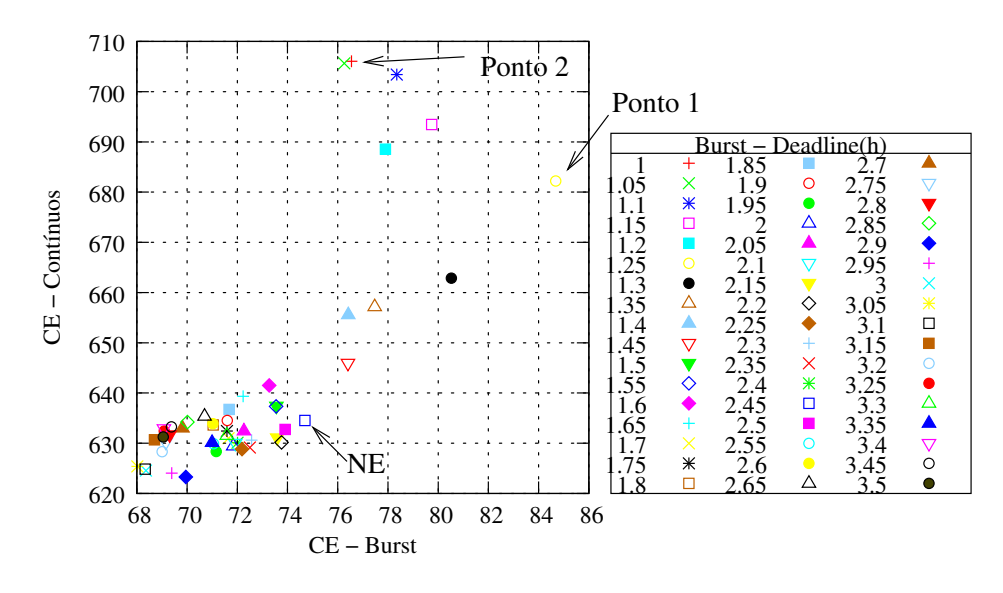

Figura B.7: 2000 clientes, 1200 tarefas. Amostrando o conjunto de utilidade e ilustrando a ineficiência do equilíbrio de Nash. 1 projeto contínuo e 7 projetos em rajadas com 50 tarefas de 1 hora por dia. CE pode ser *melhorado em mais de 13% para os projetos em rajadas* caso seja escolhido, colaborativamente,  $\sigma_{cons} = 1.25$  ao invés do NE ( $\sigma_{NE}$  = 2.45).

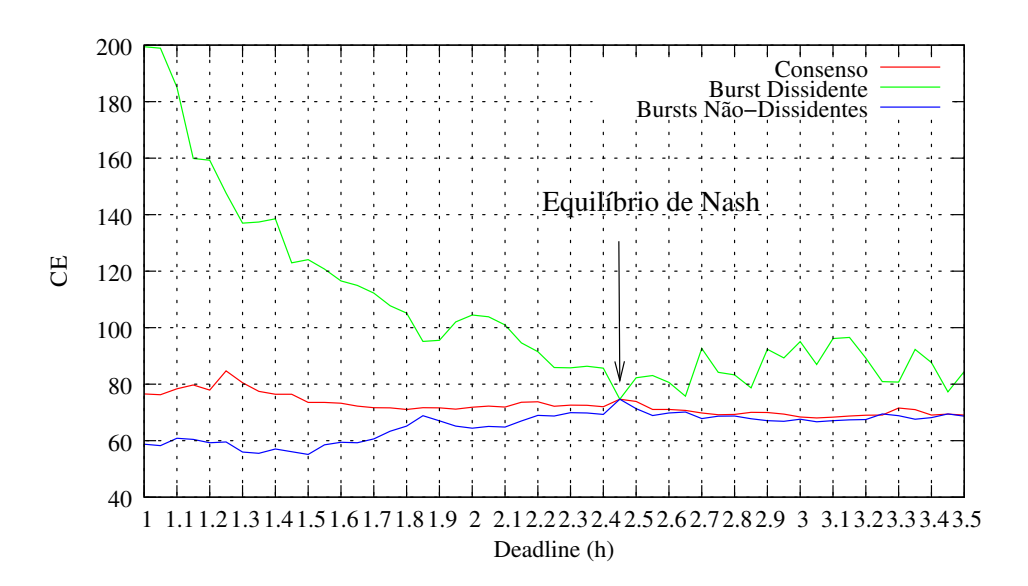

Figura B.8: 2000 clientes, 1200 tarefas. Ilustrando o incentivo de um projeto alterar seu *deadline* a partir de um estado de consenso. A linha de consenso representa o CE CE<sub>cons</sub> de cada projeto em rajada se eles concordam com um certo *deadline* σ<sub>cons</sub>. A linha divergente representa quando um projeto dissidente pode melhorar seu  $CE_{dis}$  selecionando um *deadline* diferente σ<sub>dis</sub>. O impacto de tal modificação da estratégia no CE dos demais projetos é representada pela linha  $CE_{nao-dis}$ .

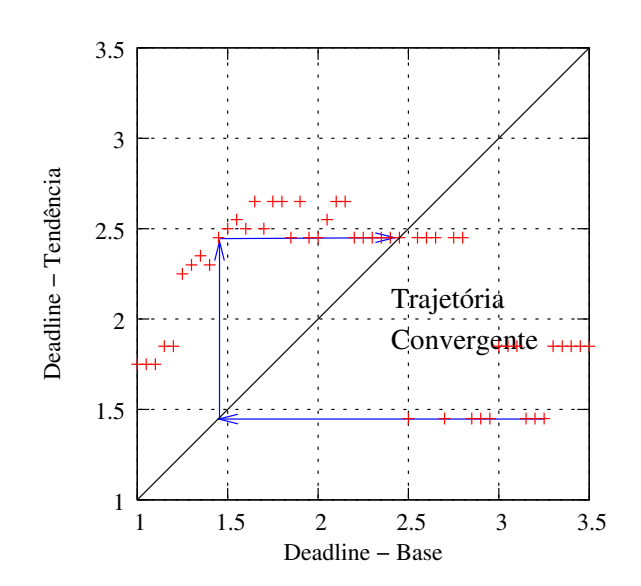

Figura B.9: 2000 clientes, 1200 tarefas. Esta figura retrata para um determinado  $\sigma_{cons}$ , a tendência de resposta de  $\sigma_{dis}$  dos projetos em rajadas. Com tal informação, é possível ver o resultado da estratégia de melhor resposta.